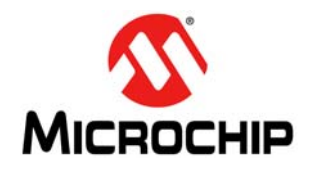

# **EMC2113**

# 具有多个温度区和硬件热关断功能 的基于 **RPM** 的风扇控制器

## 产品特性 数据手册

### 概述

EMC2113 为兼容 SMBus 的风扇控制器。风扇驱动器可使 用两种方法运行,每种方法均有两种模式。这两种方法为 基于 RPM 的风扇转速控制算法和直接 PWM 驱动设置。 模式包括手动设定所需的设置或使用内部可编程温度查找 表根据测得的温度选择所需的设置。

EMC2113 包含一个温度监视器,可测量最多 3 个外部二 极管和内部二极管。对于外部二极管,温度监视器提供 1°C 的精度,通过复杂功能来降低串联电阻和处理器中普 遍存在的衬底热二极管晶体管的 β 变化所引入的误差。

器件包含所有温度通道的上限和下限以及硬件设置的临界 温度限制。该硬件设置的临界限制用于驱动专用系统关断 引脚。

最后,器件还包含一个漏极开路的低电平有效中断引脚, 可标记温度或风扇控制错误。

## 应用

- 笔记本电脑
- 投影仪
- 显卡
- 工业和网络设备

## 特性

- 可编程风扇控制电路
	- 兼容 4 线风扇
	- 高频和低频 PWM
- 基于 RPM 的风扇控制算法 — 500 RPM 至 16k RPM 时精度为 2% — 自动转速计反馈
- 温度查找表
	- 控制风扇转速或 PWM 驱动设置
	- 可同时整合最多 4 个温度区的 8 个步长 (用户可选择)
	- 支持强制 DTS 数据或标准温度数据
	- 允许外部 PWM 输入 (150 Hz 至 40 kHz)
- 最多 3 个外部温度通道
	- 支持 90 nm 45 nm Intel CPU 的晶体管模型
	- 阻抗误差校正和 β 补偿
	- 精度为 ±1°C (60°C 至 125°C)
	- 分辨率为 0.125°C — 可编程上限和下限
	-
- 硬件可编程热关断温度 — 无法由软件更改
	- 范围为 65°C 至 127°C
	- 专用系统关断中断引脚
- 内部温度监视器
- 精度为 ±1°C
	- 分辨率为 0.125°C
- 电源电压为 3.3V
- 漏极开路中断引脚
- SMBus 2.0 接口
	- 兼容 SMBus 报警
	- 可通过上拉电阻和 ADDR\_SEL 引脚选择 SMBus 地址 — 块读写
- 提供符合RoHS规范的16引脚4 mm x 4 mm QFN无铅 封装

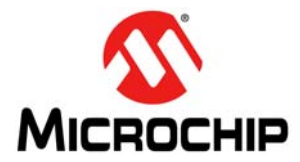

## 订购信息:

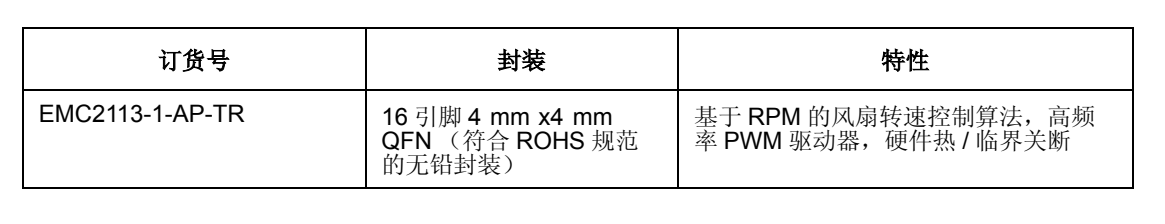

本产品满足 **IEC61249-2-21** 的最大卤素浓度值

有关 **RoHS** 符合性和环境信息,请访问 **[www.smsc.com/rohs](http://www.smsc.com/index.php?tid=219)**

#### 请注意以下有关 **Microchip** 器件代码保护功能的要点:

- Microchip 的产品均达到 Microchip 数据手册中所述的技术指标。
- Microchip 确信:在正常使用的情况下, Microchip 系列产品是当今市场上同类产品中最安全的产品之一。
- 目前, 仍存在着恶意、甚至是非法破坏代码保护功能的行为。就我们所知, 所有这些行为都不是以 Microchip 数据手册中规定的 操作规范来使用 Microchip 产品的。这样做的人极可能侵犯了知识产权。
- Microchip 愿与那些注重代码完整性的客户合作。
- Microchip 或任何其他半导体厂商均无法保证其代码的安全性。代码保护并不意味着我们保证产品是 "牢不可破"的。

代码保护功能处于持续发展中。 Microchip 承诺将不断改进产品的代码保护功能。任何试图破坏 Microchip 代码保护功能的行为均可视 为违反了《数字器件千年版权法案 (Digital Millennium Copyright Act)》。如果这种行为导致他人在未经授权的情况下,能访问您的 软件或其他受版权保护的成果,您有权依据该法案提起诉讼,从而制止这种行为。

提供本文档的中文版本仅为了便于理解。请勿忽视文档中 包含的英文部分,因为其中提供了有关 **Microchip** 产品性 能和使用情况的有用信息。 **Microchip Technology Inc.** 及其分公司和相关公司、各级主管与员工及事务代理机构 对译文中可能存在的任何差错不承担任何责任。建议参考 **Microchip Technology Inc.** 的英文原版文档。

本出版物中所述的器件应用信息及其他类似内容仅为您 提供便利,它们可能由更新之信息所替代。确保应用符合 技术规范,是您自身应负的责任。**Microchip** 对这些信息

不作任何明示或暗示、书面或口头、法定或其他形式的声 明或担保,包括但不限于针对其使用情况、质量、性能、 适销性或特定用途的适用性的声明或担保。Microchip 对

因这些信息及使用这些信息而引起的后果不承担任何责 任。如果将 Microchip 器件用于生命维持和 / 或生命安全 应用,一切风险由买方自负。买方同意在由此引发任何一 切伤害、索赔、诉讼或费用时,会维护和保障 Microchip 免于承担法律责任,并加以赔偿。在 Microchip 知识产权 保护下,不得暗中或以其他方式转让任何许可证。

# **QUALITY MANAGEMENT SYSTEM CERTIFIED BY DNV**   $=$  **ISO/TS 16949** $=$

#### 商标

Microchip 的名称和徽标组合、 Microchip 徽标、 dsPIC、 FlashFlex、KEELOQ、KEELOQ 徽标、MPLAB、PIC、PICmicro、 PICSTART、PIC<sup>32</sup> 徽标、rfPIC、SST、SST 徽标、SuperFlash 和 UNI/O 均为 Microchip Technology Inc. 在美国和其他国家或地 区的注册商标。

FilterLab、 Hampshire、 HI-TECH C、 Linear Active Thermistor、MTP、SEEVAL 和 The Embedded Control Solutions Company 均为 Microchip Technology Inc. 在美国的注册商标。

Silicon Storage Technology 为 Microchip Technology Inc. 在除美 国外的国家或地区的注册商标。

Analog-for-the-Digital Age、 Application Maestro、 BodyCom、 chipKIT、 chipKIT 徽标、 CodeGuard、 dsPICDEM、 dsPICDEM.net、 dsPICworks、 dsSPEAK、 ECAN、 ECONOMONITOR、 FanSense、 HI-TIDE、 In-Circuit Serial Programming、ICSP、Mindi、MiWi、MPASM、MPF、MPLAB Certified 徽标、MPLIB、MPLINK、mTouch、Omniscient Code Generation、 PICC、 PICC-18、 PICDEM、 PICDEM.net、 PICkit、PICtail、REAL ICE、rfLAB、Select Mode、SQI、Serial Quad I/O、 Total Endurance、 TSHARC、 UniWinDriver、 WiperLock、ZENA 和 Z-Scale 均为 Microchip Technology Inc. 在 美国和其他国家或地区的商标。

SQTP 是 Microchip Technology Inc. 在美国的服务标记。

GestIC 和 ULPP 为 Microchip Technology Inc. 的子公司 Microchip Technology Germany II GmbH & Co. & KG 在除美国外 的国家或地区的注册商标。

在此提及的所有其他商标均为各持有公司所有。

© 2013, Microchip Technology Inc. 版权所有。

ISBN:

*Microchip* 位于美国亚利桑那州 *Chandler* 和 *Tempe* 与位于俄勒冈州 *Gresham* 的全球总部、设计和晶圆生产厂及位于美国加利福尼亚州和印 度的设计中心均通过了 *ISO/TS-16949:2009* 认证。 *Microchip* 的 *PIC® MCU*与*dsPIC® DSC*、*KEELOQ®*跳码器件、串行*EEPROM*、单片机外设、 非易失性存储器和模拟产品严格遵守公司的质量体系流程。此外, *Microchip* 在开发系统的设计和生产方面的质量体系也已通过了 *ISO 9001:2000* 认证。

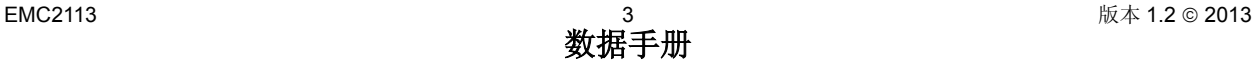

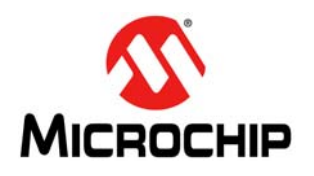

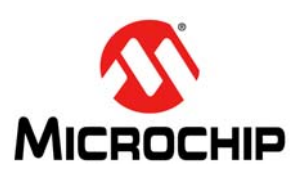

具有多个温度区和硬件热关断功能的基于 RPM 的风扇控制器

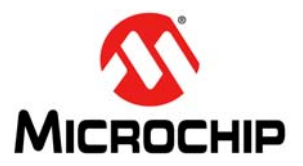

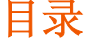

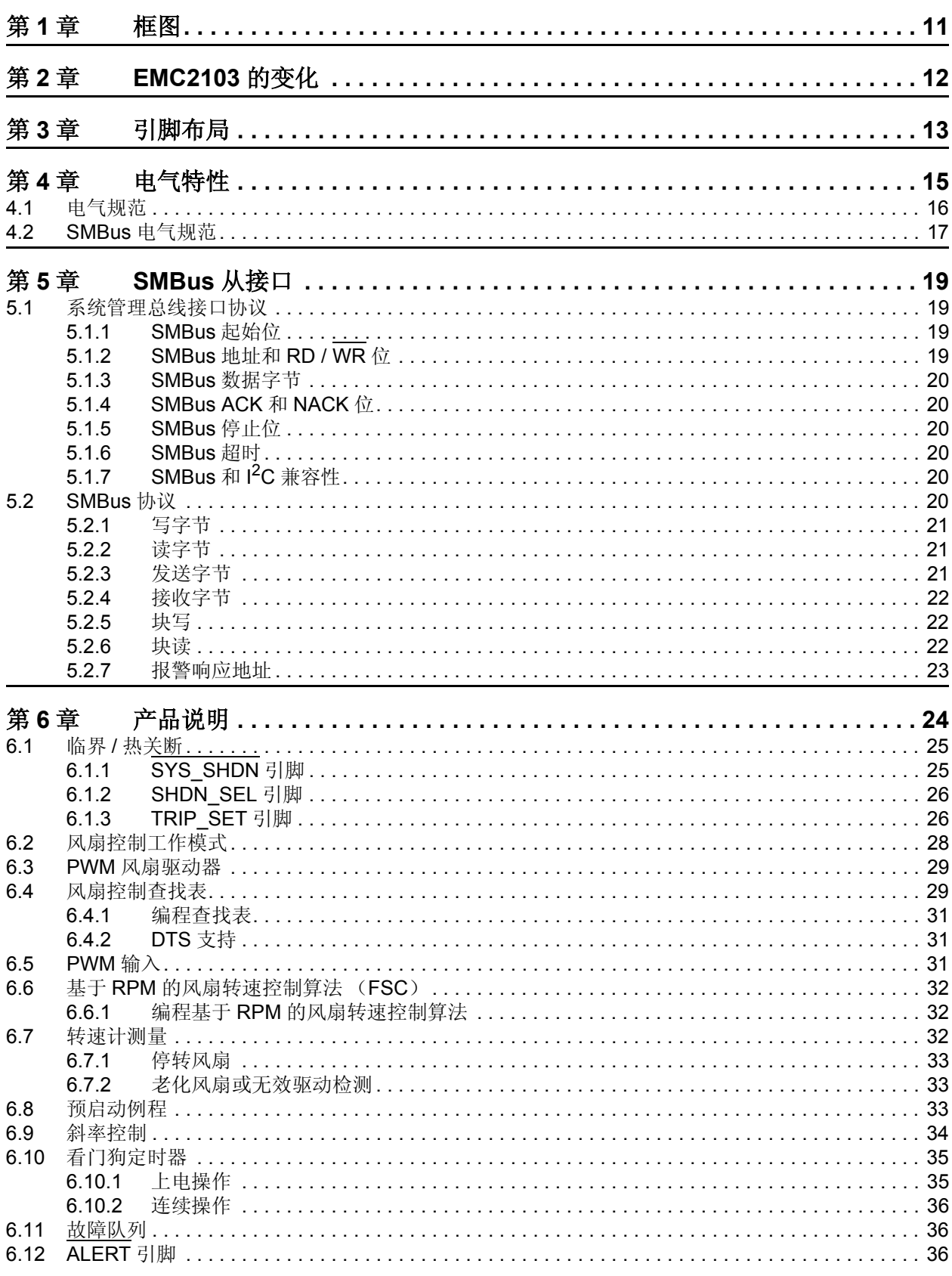

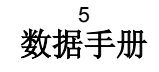

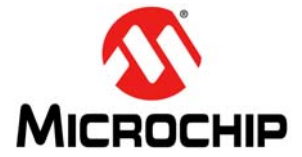

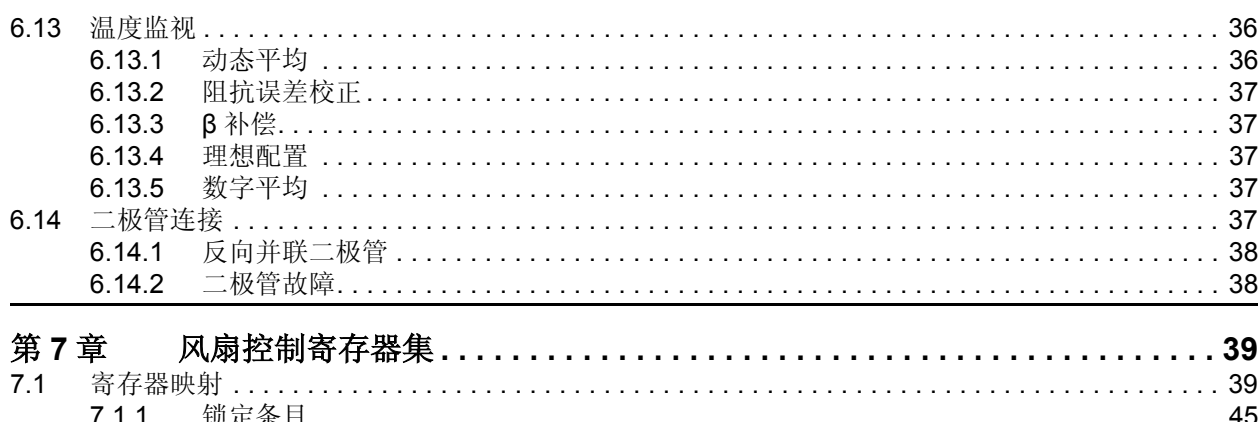

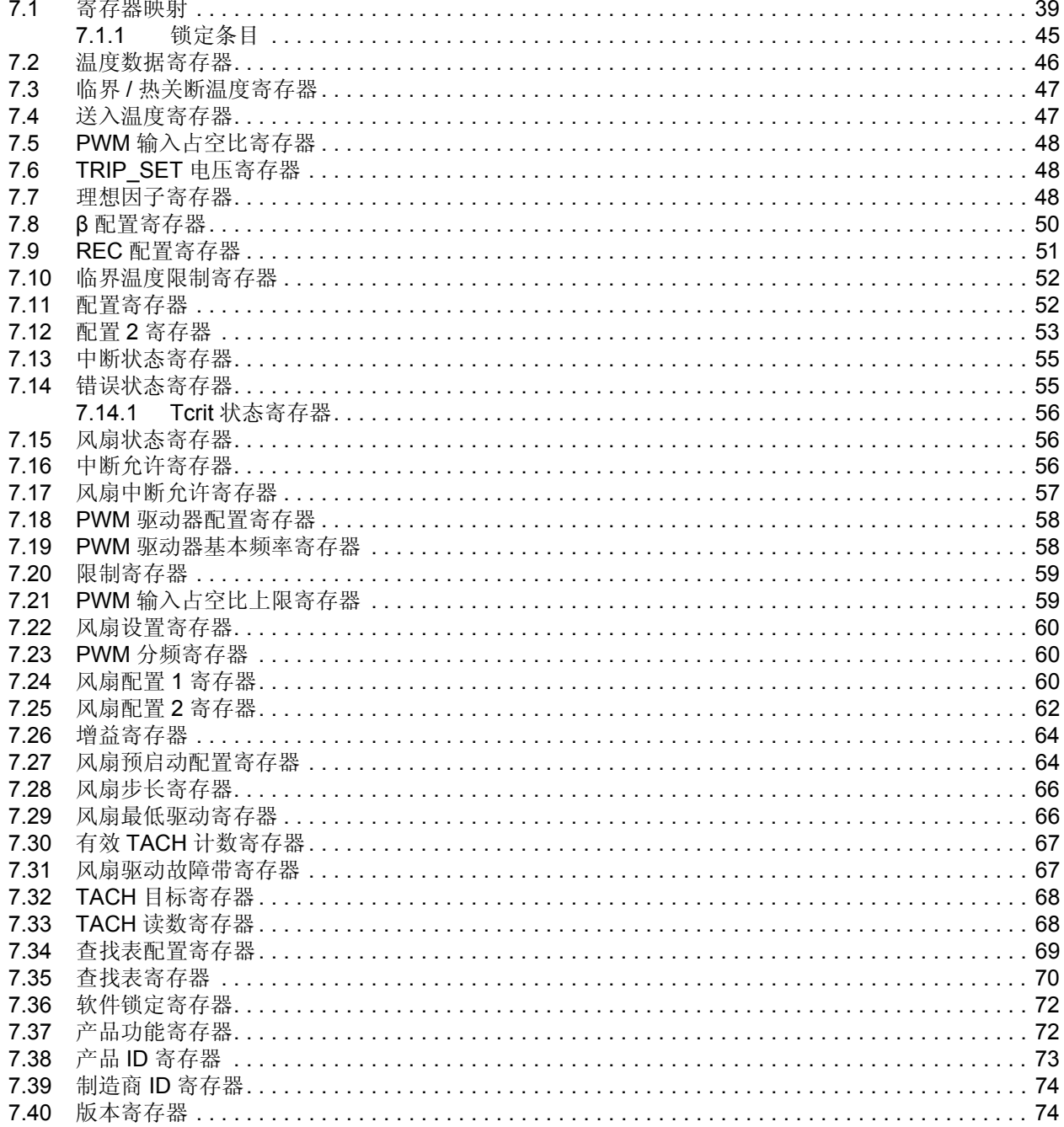

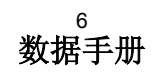

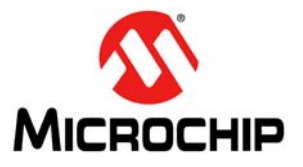

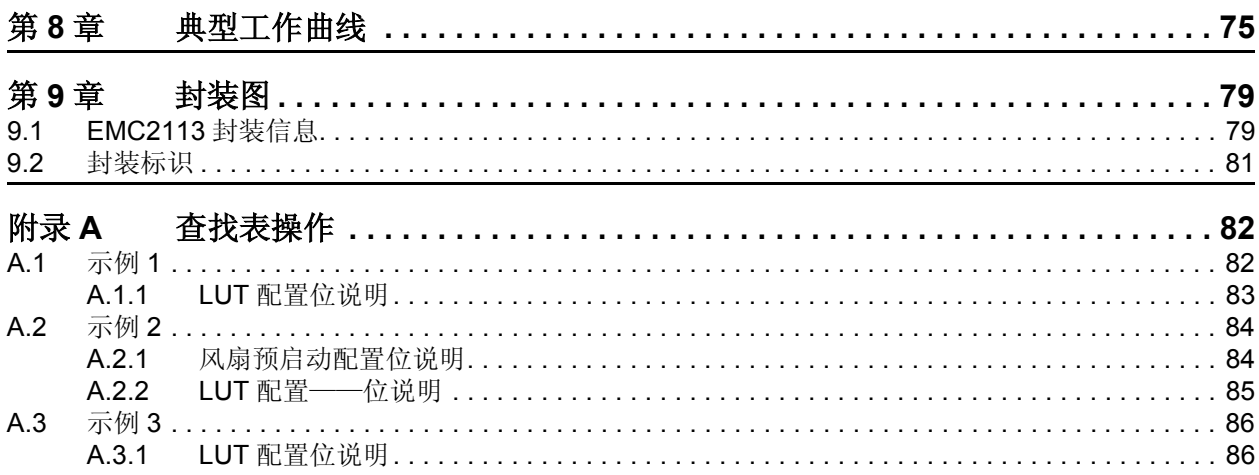

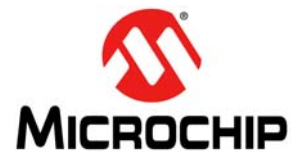

# 图目录

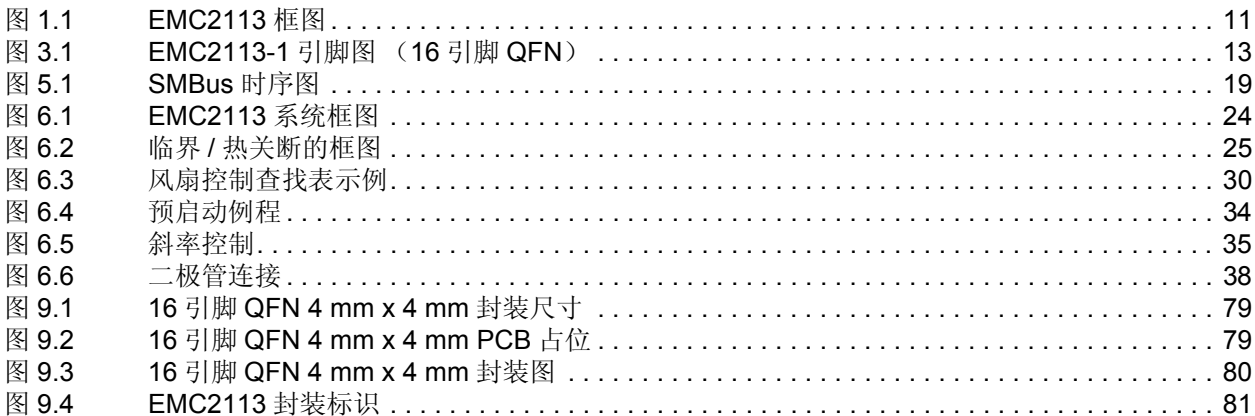

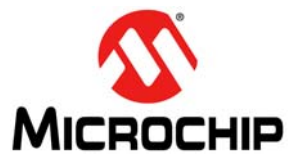

# 表目录

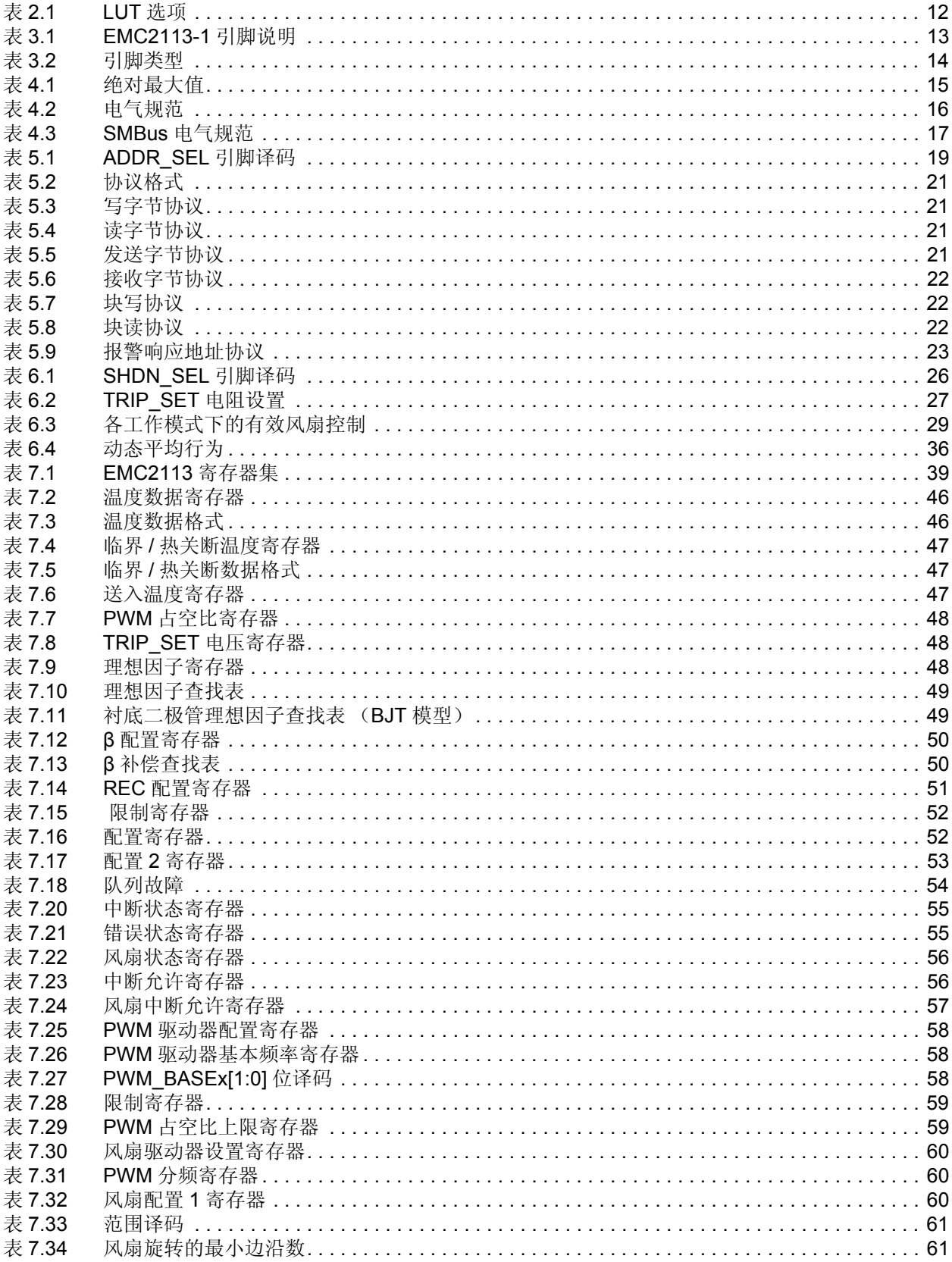

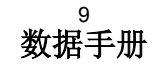

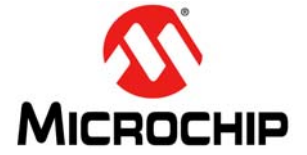

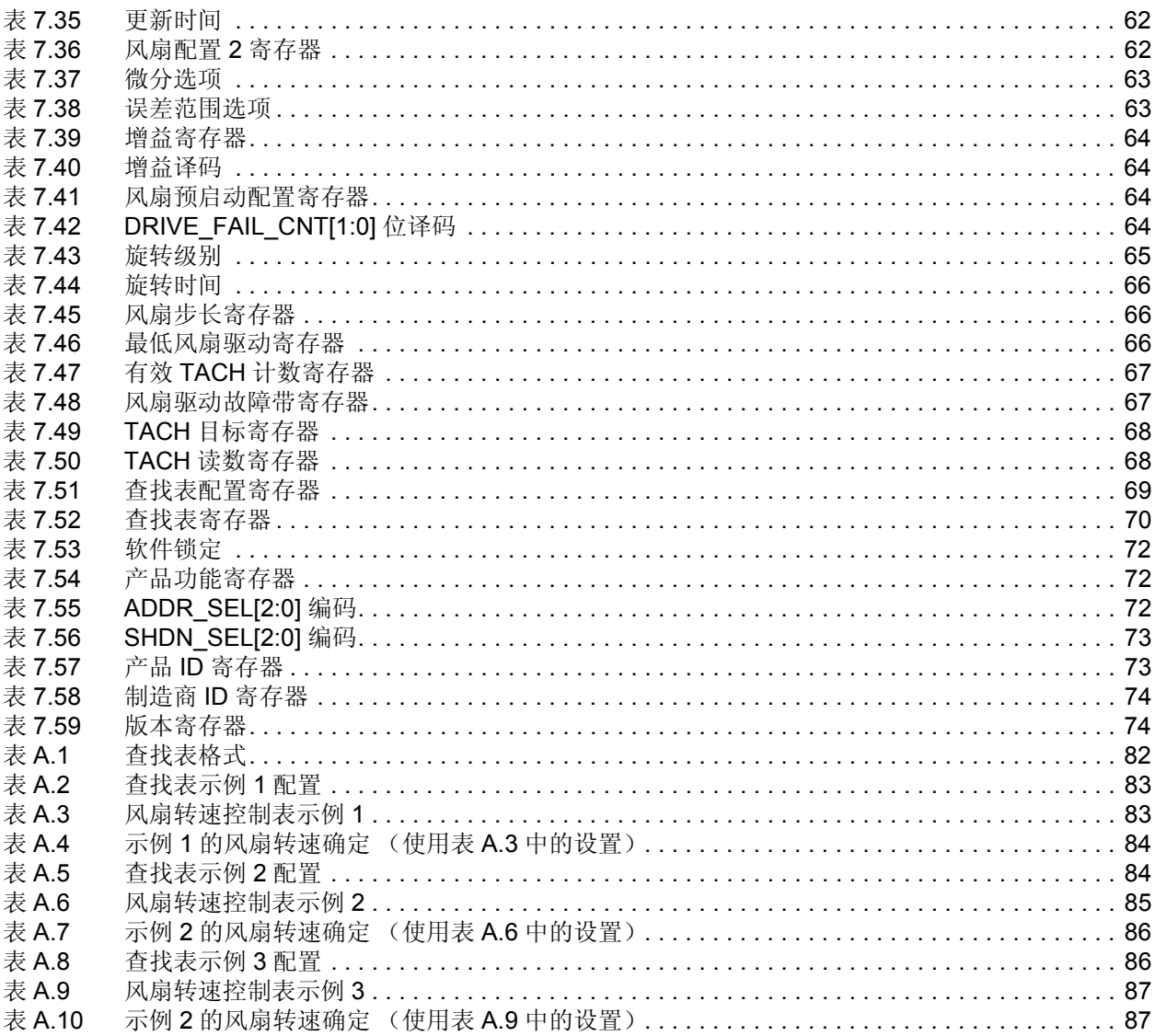

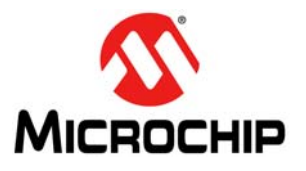

<span id="page-10-0"></span>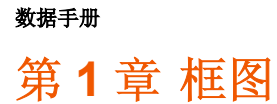

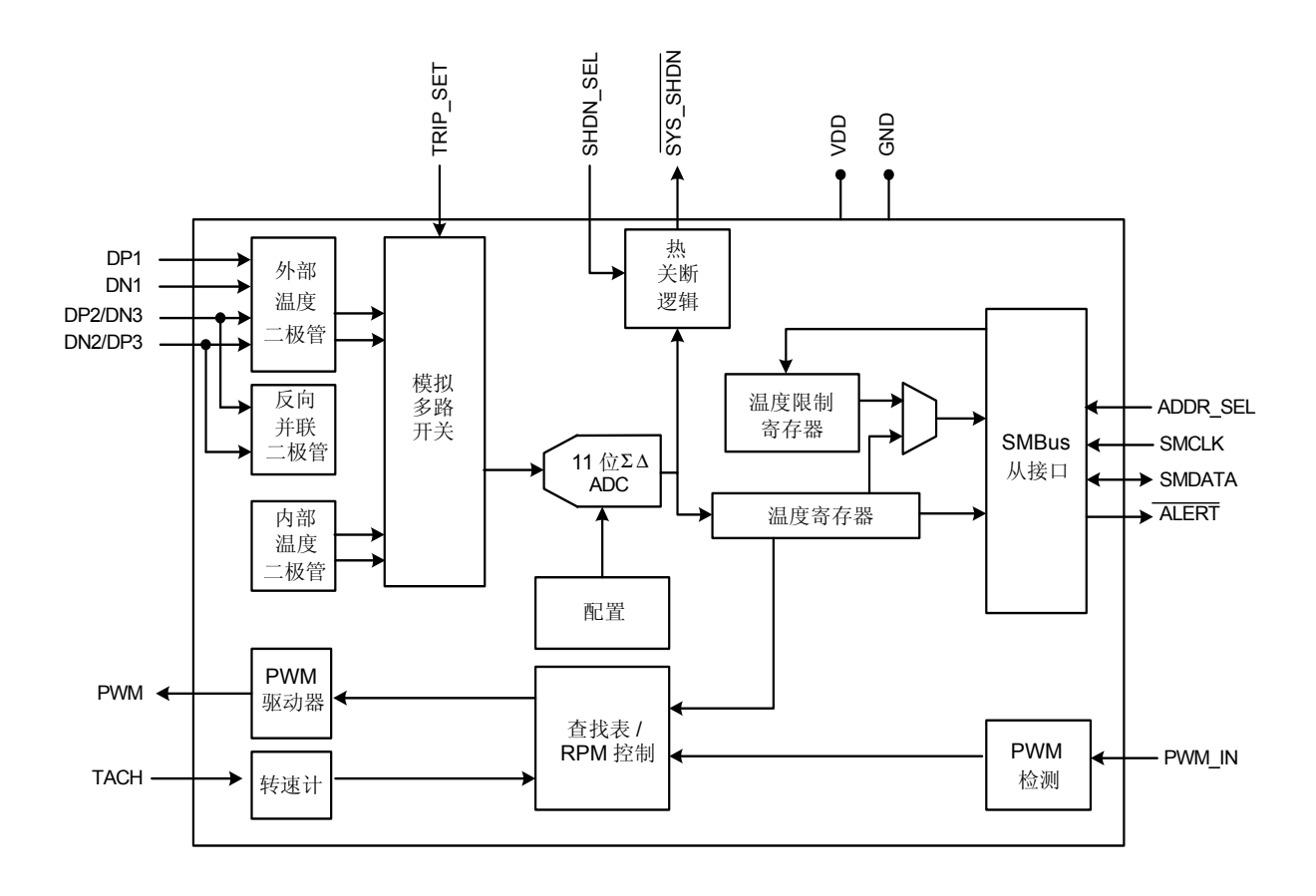

<span id="page-10-1"></span>图 **1.1 EMC2113** 框图

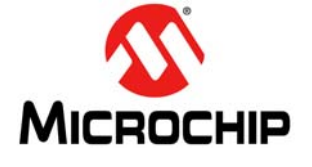

# <span id="page-11-0"></span>第 **2** 章 **EMC2103** 的变化

EMC2113 与 EMC2103-2 兼容,但进行了以下更改:

- 除去了两个 GPIO 引脚——EMC2103-2 的 4 和 5 引脚为 GPIO 引脚。已除去这两个 GPIO 引脚。
- 添加了PWM输入功能——该功能允许用户将PWM输入驱动到EMC2113。PWM的占空比表示温度值 且可用作风扇控制查找表的输入。
- 添加了 ADDR SEL 功能——该功能允许用户选择 6 个 SMBus 地址选项之一。
- 更新了查找表中的迟滞——EMC2113 中的风扇控制查找表允许用户为每个温度输入通道设定不同迟 滞值,而不是为所有温度输入通道设定单个迟滞值。
- 更新了查找表的输入多路复用——风扇控制查找表具有多个选项,根据这些选项将温度通道用于风扇 控制。
- 更新了硬件设置的关断功能以包含内部二极管选项
- 添加了一项控制功能,以在一个或多个温度超过上限时禁止斜率控制
- 添加了 SMBus 块读 / 写功能

<span id="page-11-1"></span>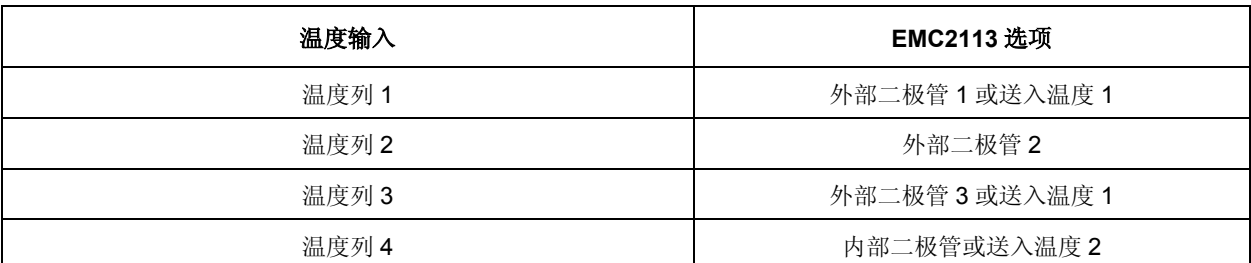

#### 表 **2.1 LUT** 选项

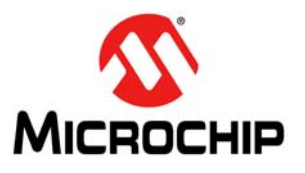

<span id="page-12-0"></span>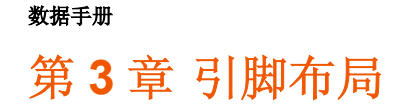

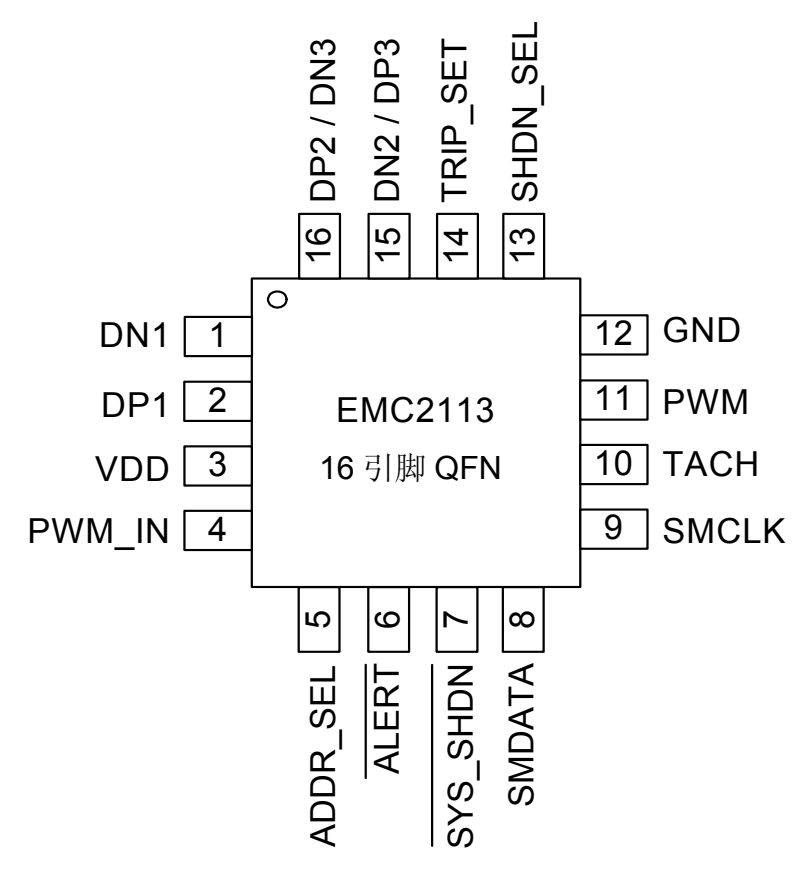

图 **3.1 EMC2113-1** 引脚图 (**16** 引脚 **QFN**)

### 表 **3.1 EMC2113-1** 引脚说明

<span id="page-12-2"></span><span id="page-12-1"></span>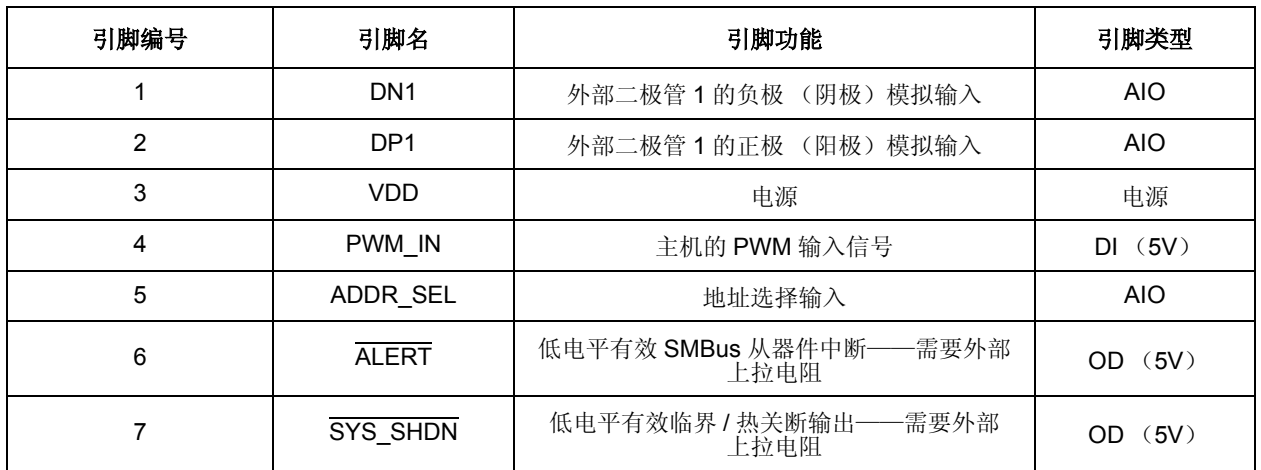

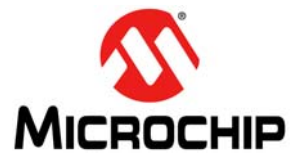

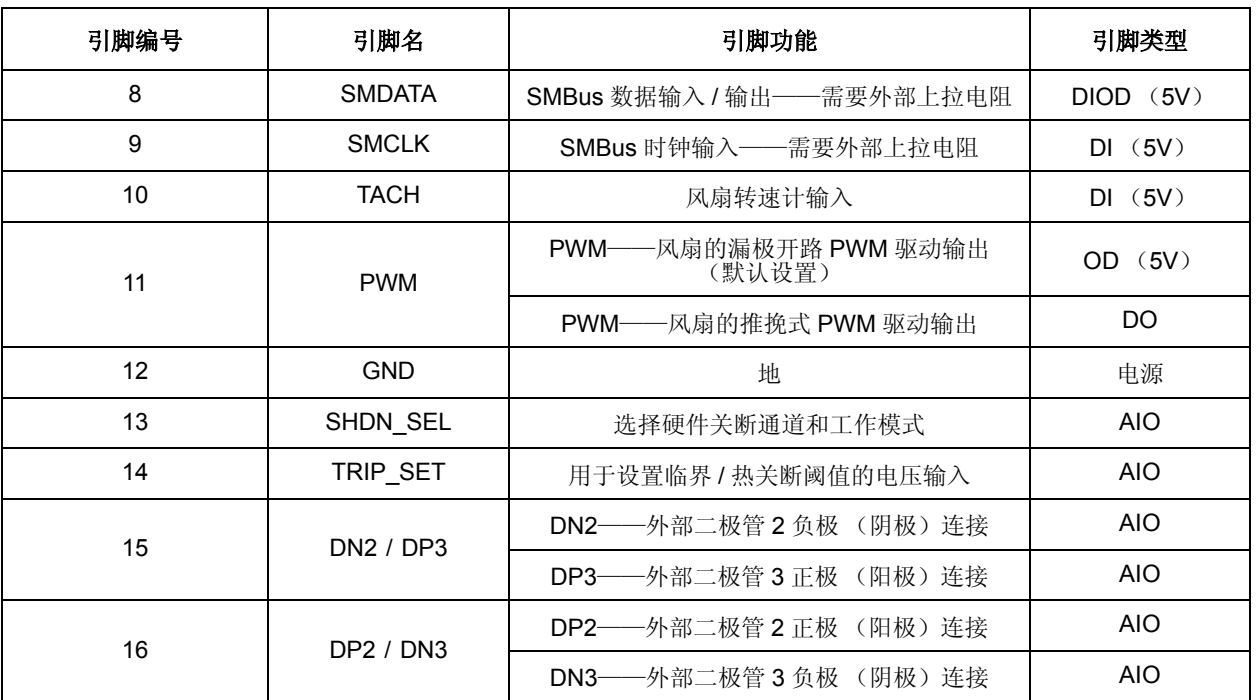

#### 表 **3.1 EMC2113-1** 引脚说明 (续)

引脚类型详细说明请见下表。所有标记 (5V) 的引脚均可承受 5V 电压。

注: 对于所有需要上拉电阻、可承受 5V 电压的引脚,当器件未上电时,上拉电压不能超过 3.6V。

<span id="page-13-0"></span>

| 引脚类型       | 说明                                                    |
|------------|-------------------------------------------------------|
| 申源         | 该引脚用于为器件供电或将器件接地。                                     |
| DI         | 数字输入——该引脚用作数字输入。该引脚可承受 5V 电压。                         |
| <b>AIO</b> | 模拟输入/输出 -- 该引脚用作模拟信号的 I/O。                            |
| DO         | 推挽式数字输出——该引脚用作数字输出。它既可提供电流也可汲取电流。                     |
| <b>DIO</b> | 数字输入 / 输出——该引脚用作数字 I/O。它既可提供电流也可汲取电流。                 |
| OD         | 漏极开路数字输出——该引脚用作数字输出。它为漏极开路引脚且需要上拉电<br>阻。该引脚可承受 5V 电压。 |

表 **3.2** 引脚类型

<span id="page-14-0"></span>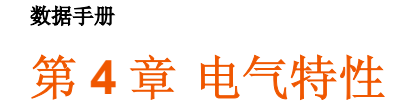

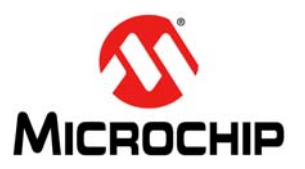

## 表 **4.1** 绝对最大值

<span id="page-14-1"></span>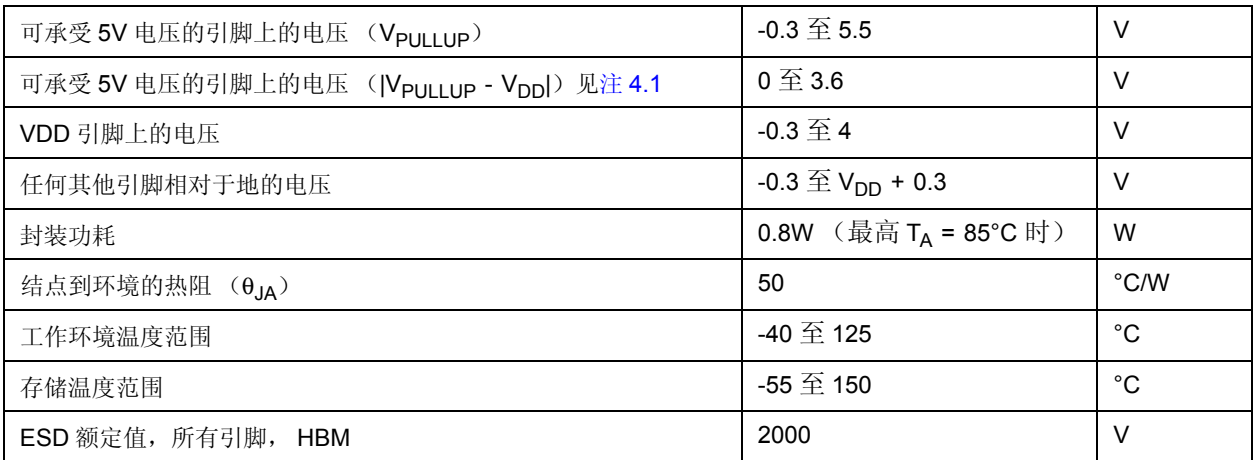

- 注: 如果器件的工作条件超过上述 "绝对最大值",可能会对器件造成永久性损坏。上述值仅为运行 条件极大值,我们建议不要使器件在该规范规定的范围以外运行。由实验室或系统电源为该器件 供电时,不能超过"绝对最大值",否则会导致器件故障。在打开或关闭交流电时,某些电源的 输出中出现电压尖峰。此外,交流电源线上的瞬态电压可能出现在直流输出上。如果存在这种可 能性,建议采用箝位电路。
- 注: 所有电压均是相对于地的。
- 注: θJA 数值在以下条件下测得: 通过建议的四个 12 mil 过孔将热焊盘连接到 PCB 地。
- <span id="page-14-2"></span>注 **4.1** 对于具有上拉电阻、可承受5V电压的引脚,当EMC2113未上电时,上拉电压不得超过3.6V。

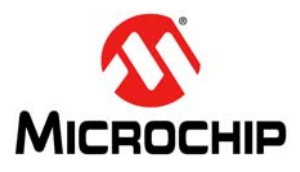

# <span id="page-15-0"></span>**4.1** 电气规范

<span id="page-15-1"></span>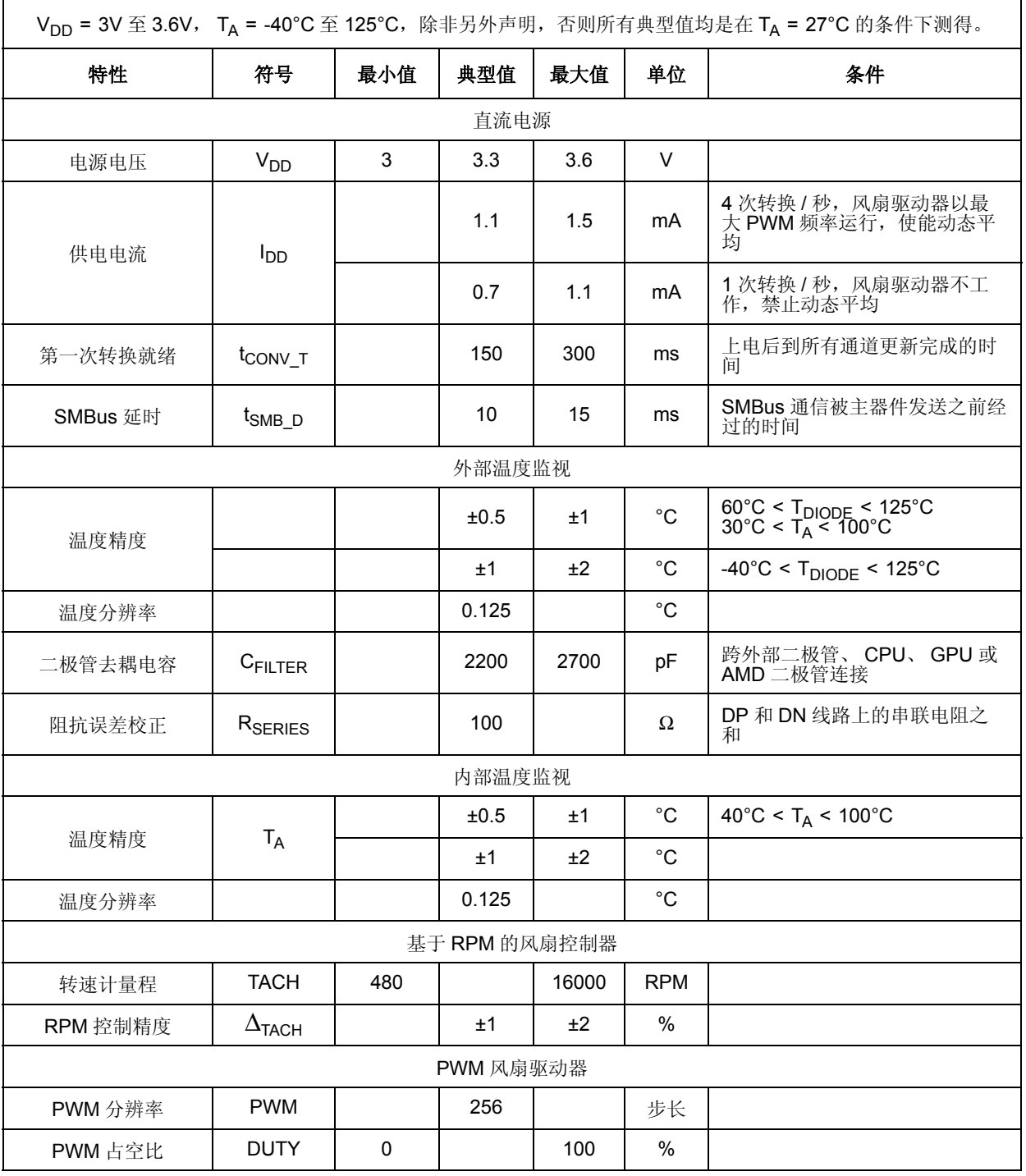

## 表 **4.2** 电气规范

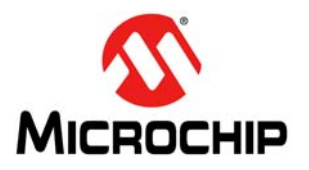

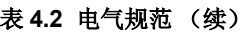

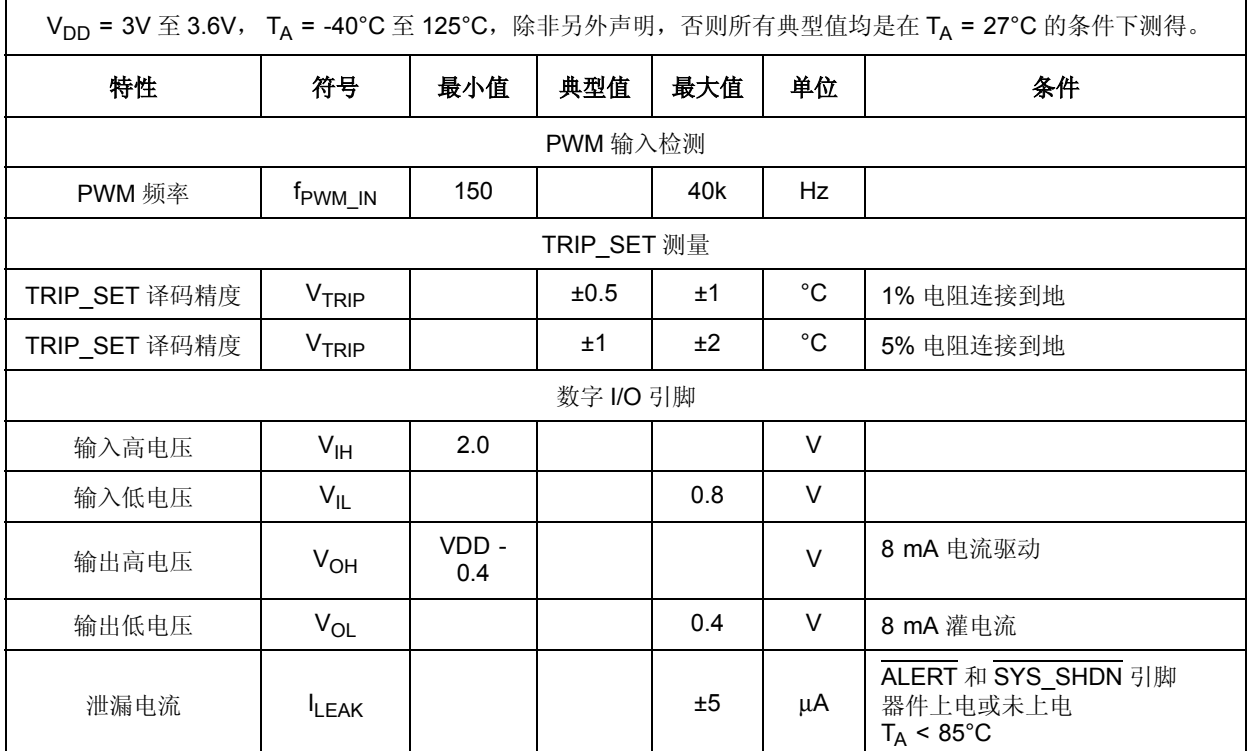

# <span id="page-16-0"></span>**4.2 SMBus** 电气规范

## 表 **4.3 SMBus** 电气规范

<span id="page-16-1"></span>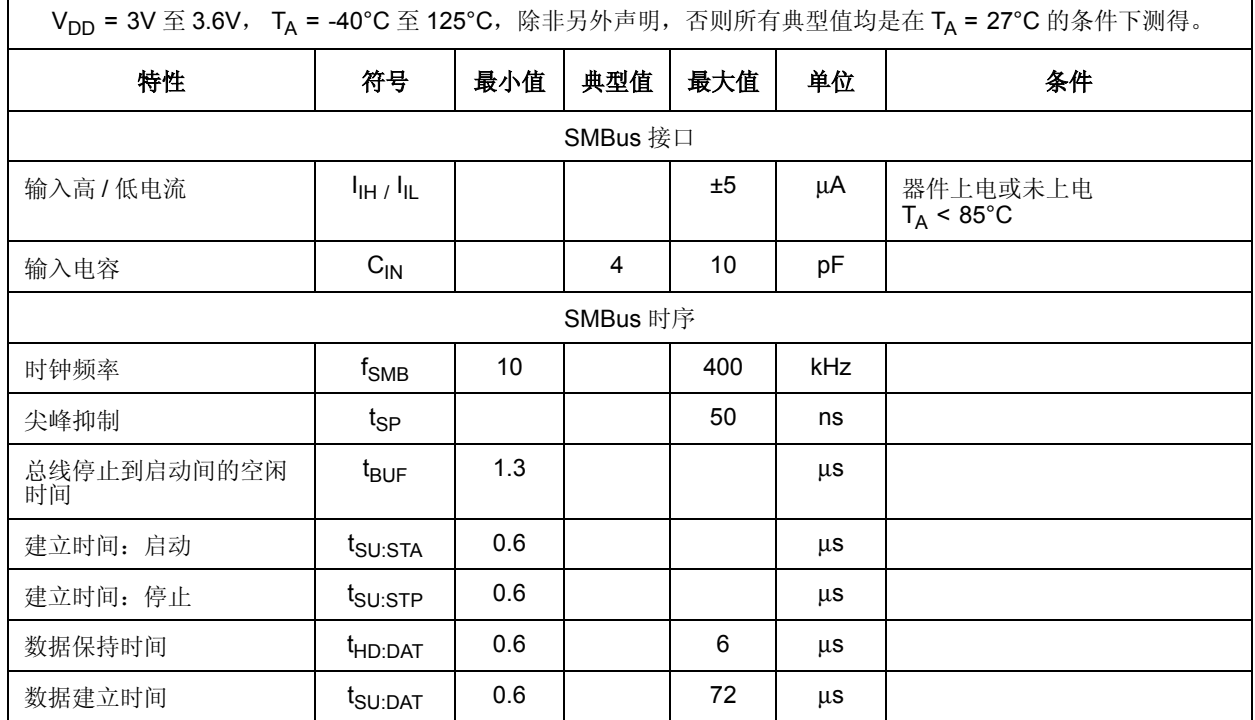

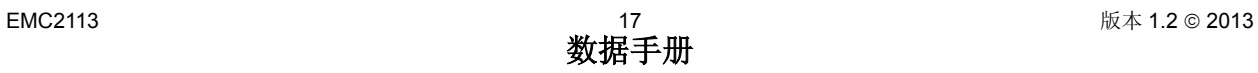

┑

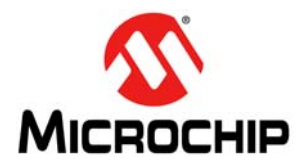

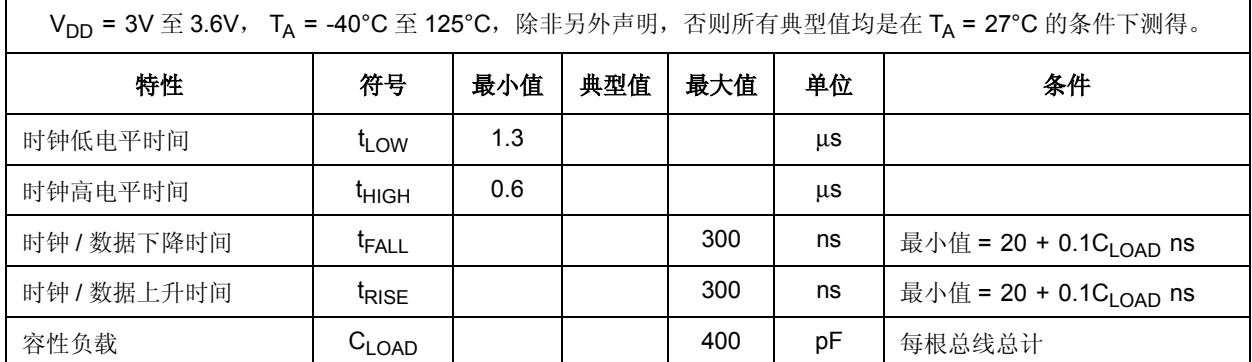

#### 表 **4.3 SMBus** 电气规范 (续)

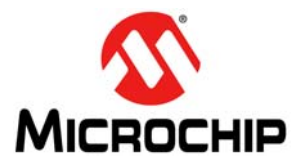

# <span id="page-18-0"></span>第 **5** 章 **SMBus** 从接口

EMC2113 通过 SMBus 与主机控制器(如 Microchip SIO)进行通信。SMBus 为主机与其外设之间的双 线串行通信协议。

## <span id="page-18-1"></span>**5.1** 系统管理总线接口协议

EMC2113 包含一个 SMBus 从接口。图 5.1 "SMBus [时序图"](#page-18-4)所示为详细的时序图。 EMC2113 虽然支 持延长 SMCLK 信号, 但不会延长时钟信号。

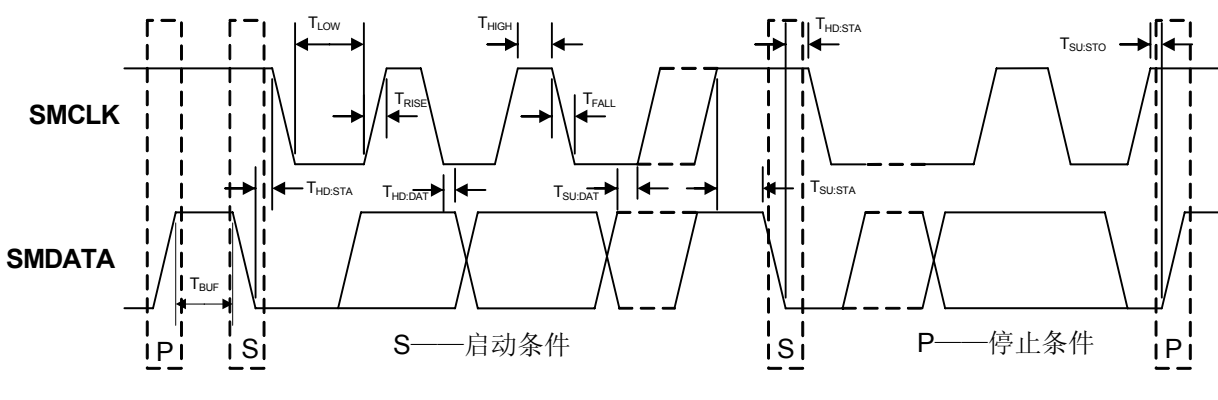

#### 图 **5.1 SMBus** 时序图

## <span id="page-18-4"></span><span id="page-18-2"></span>**5.1.1 SMBus** 起始位

SMBus 起始位的定义如下: 当 SMBus 时钟线处于逻辑 1 状态时, SMBus 数据线从逻辑 1 状态变化到逻 辑 0 状态。

## <span id="page-18-3"></span>**5.1.2 SMBus** 地址和 **RD / WR** 位

SMBus 地址字节由 7 位从地址后跟 RD / WR 指示位组成。该 RD / WR 位为逻辑 0 时,表示主机正在将 数据写入从器件。该 RD / WR 位为逻辑 1 时,表示主机正在读取从器件中的数据。

EMC2113 SMBus 从地址可通过连接到 [ADDR\\_SEL](#page-18-5) 引脚的上拉电阻确定,如表 5.1 "ADDR\_SEL 引脚 [译码"所](#page-18-5)示。

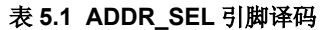

<span id="page-18-5"></span>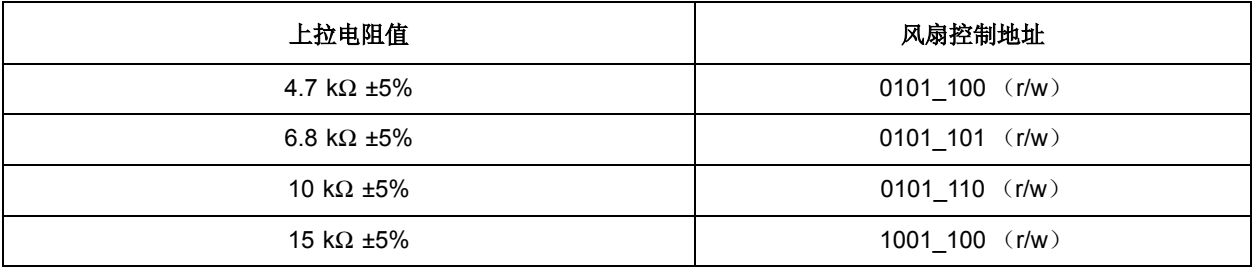

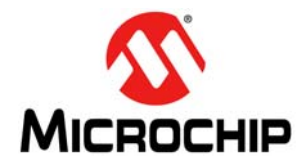

#### 表 **5.1 ADDR\_SEL** 引脚译码 (续)

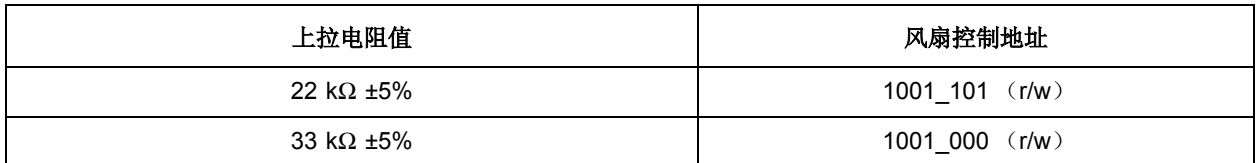

## <span id="page-19-0"></span>**5.1.3 SMBus** 数据字节

所有 SMBus 数据字节均先发送最高位,且由 8 位信息组成。

## <span id="page-19-1"></span>**5.1.4 SMBus ACK** 和 **NACK** 位

SMBus 从器件将应答其接收到的所有数据字节。这由从器件在接收到每个已发送字节的第 8 位后将 SMBus 数据线拉低来实现。

在发送第 8 个数据位后, 主机将通过保持 SMBus 数据线为高电平不应答(NACK)从从器件接收到的最 后一个数据字节。

## <span id="page-19-2"></span>**5.1.5 SMBus** 停止位

SMBus 停止位的定义如下: 当 SMBus 时钟线处于逻辑 1 状态时, SMBus 数据线从逻辑 0 状态变化到逻 辑 1 状态。当 EMC2113 检测到 SMBus 停止位并且已经使用 SMBus 协议进行通信时, 它将复位其从接 口并准备接收其他通信。

## <span id="page-19-3"></span>**5.1.6 SMBus** 超时

EMC2113 具有 SMBus 超时特性。SMBus 上无活动时间为 30 ms 后,器件将超时并复位 SMBus 接口。 SMBus 超时默认为使能且可通过将 DIS\_TO 位置 1 (见第 7.12 [节 "配置](#page-52-2) 2 寄存器")禁止。

## <span id="page-19-4"></span>**5.1.7 SMBus** 和 **I 2C** 兼容性

此处将重点介绍 SMBus 和 I<sup>2</sup>C 器件之间的主要差异。关于完整兼容性信息, 请参见 SMBus 2.0 规范

- 1. SMBus 通信的最小频率为 10 kHz。
- 2. 如果时钟保持低电平超过 30 ms,从协议将复位。
- 3. 如果时钟和数据线保持高电平超过 150 µs (空闲条件),从协议将复位。
- 4. I<sup>2</sup>C 器件不支持报警响应地址功能 (对于 SMBus, 为可选)。

## <span id="page-19-5"></span>**5.2 SMBus** 协议

EMC2113 从接口与 SMBus 2.0 兼容,支持发送字节、读字节、接收字节、写字节、块读字节、块写字节 和报警响应地址作为有效协议。这些协议的使用方法如下所示。

以下所有协议均使用表 5.2 ["协议格式"](#page-20-3)中的约定。对于从地址字段, 值 YYYY\_YYY 表示设定的 SMBus 地址。

# **MICF OCHIP**

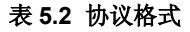

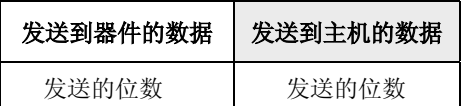

## <span id="page-20-0"></span>**5.2.1** 写字节

<span id="page-20-3"></span>数据手册

写字节用于将一个字节的数据写入寄存器,如下面的表 [5.3](#page-20-4) 所示。

#### 表 **5.3** 写字节协议

<span id="page-20-4"></span>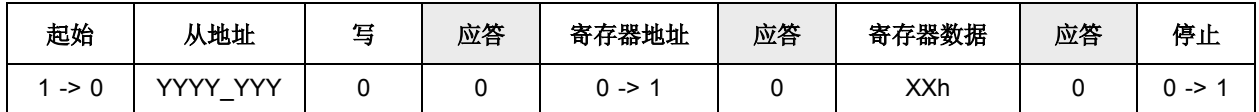

## <span id="page-20-1"></span>**5.2.2** 读字节

读字节协议用于从寄存器读取一个字节的数据,如表 [5.4](#page-20-5) 所示。

## 表 **5.4** 读字节协议

<span id="page-20-5"></span>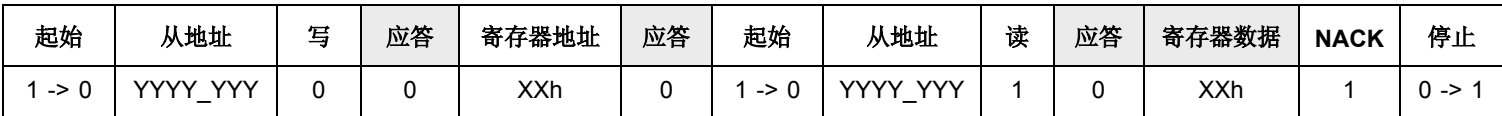

## <span id="page-20-2"></span>**5.2.3** 发送字节

发送字节协议用于将内部地址寄存器指针设置为指向正确的地址单元。在发送字节协议期间不传输任何 数据,如表 [5.5](#page-20-6) 所示。

#### 表 **5.5** 发送字节协议

<span id="page-20-6"></span>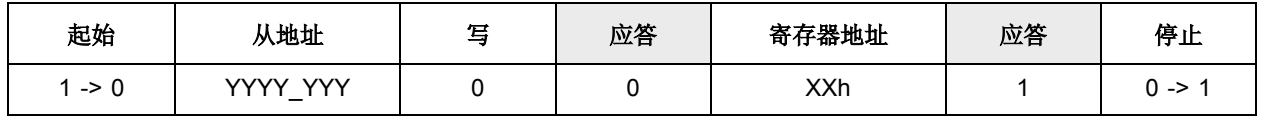

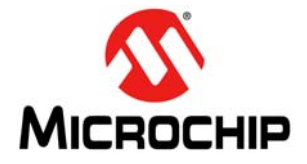

## <span id="page-21-0"></span>**5.2.4** 接收字节

接收字节协议用于在已知内部寄存器地址指针指向正确位置 (例如,通过发送字节设置)的情况下从寄 存器读取数据。该协议用于连续读取同一寄存器,如表 [5.6](#page-21-3) 所示。

<span id="page-21-3"></span>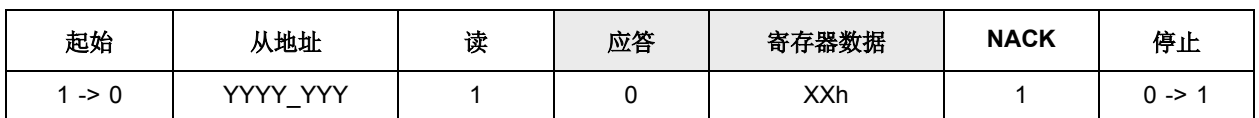

#### 表 **5.6** 接收字节协议

## <span id="page-21-1"></span>**5.2.5** 块写

块写用于将多个数据字节写入一组连续的寄存器,如表 [5.7](#page-21-4) 所示。它为写字节协议的扩展。

<span id="page-21-4"></span>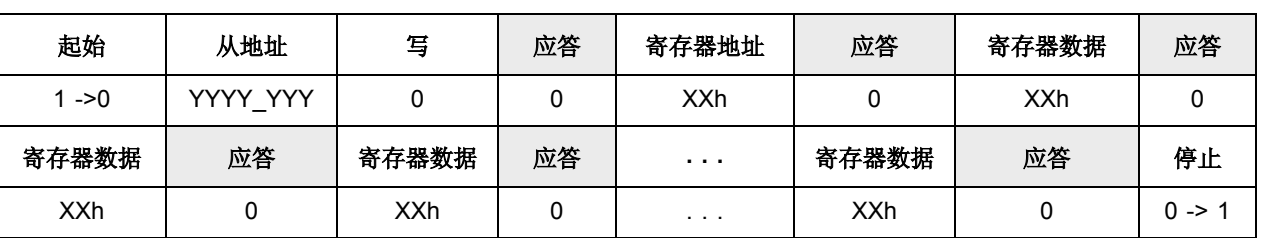

## 表 **5.7** 块写协议

## <span id="page-21-2"></span>**5.2.6** 块读

块读用于从一组连续的寄存器读取多个数据字节,如表 [5.8](#page-21-5) 所示。它为读字节协议的扩展。

<span id="page-21-5"></span>起始 | 从地址 | 写 | 应答 | 寄存器地址 | 应答 | 起始 | 从地址 | 读 | 应答 | 寄存器数据 1->0 YYYY\_YYY 0 0 XXh 0 1 ->0 YYYY\_YYY 1 0 XXh 应答 | 寄存器数据 | 应答 | 寄存器数据 | 应答 | 寄存器数据 | 寄存器数据 | NACK | 停止 0 | XXh | 0 | XXh | 0 | XXh | 0 | ... | XXh | 1 | 0->1

表 **5.8** 块读协议

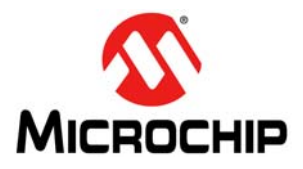

## <span id="page-22-0"></span>**5.2.7** 报警响应地址

ALERT 输出可在配置为中断时用作处理器中断或 SMBus 报警。

当主机检测到 ALERT 引脚有效时, 会将报警响应地址(Alert Response Address, ARA)发送至通用地 址 0001\_100b。所有具有活动中断的器件将以其从地址作为响应,如表 [5.9](#page-22-1) 所示。

## 表 **5.9** 报警响应地址协议

<span id="page-22-1"></span>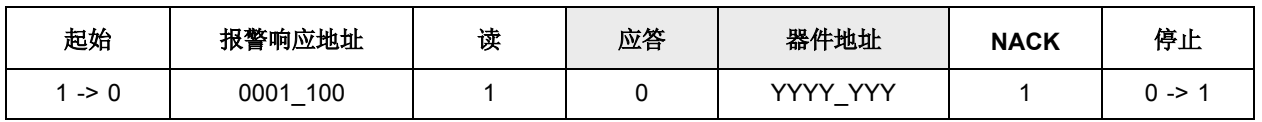

ALERT 引脚有效时, EMC2113 从接口将通过以下方式响应 ARA:

- 1. 发送从地址并验证是否已发送完整的从地址 (即,器件的 SMBus 通信不会因总线争用事件而过早停 止)。
- 2. 将 MASK 位置 1 以清零 ALERT 引脚。

<span id="page-23-0"></span>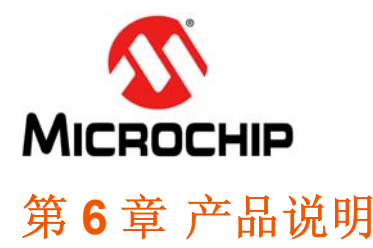

EMC2113 为兼容 SMBus 的风扇控制器,具有最多 3 个外部和 1 个内部温度通道。风扇驱动器可使用两 种方法运行,每种方法均有两种模式。这两种方法为基于 RPM 的风扇转速控制算法和直接 PWM 驱动设 置。模式包括手动设定所需的设置或使用内部可编程温度查找表根据测得的温度选择所需的设置。

对于外部二极管,温度监视器提供 1°C 的精度,通过复杂功能来降低串联电阻及处理器(包括支持 BJT 或晶体管模型的 CPU 二极管)中常见的衬底热二极管晶体管的 β 变化所引入的误差。

EMC2113 允许用户编程外部源生成的温度来控制风扇转速。该功能还支持来自 CPU 的 DTS 数据。通过 将 DTS 或标准温度值送入专用寄存器,外部温度读数可用来与外部二极管和内部二极管结合来控制风扇 转速。

EMC2113 还允许用户在 PWM\_IN 引脚上输入 PWM 输入信号,该信号用作风扇转速控制查找表的输入。

EMC2113 还包含一个硬件可编程温度限制和专用系统关断输出,用于对关键电路进行热保护。

图 [6.1](#page-23-1) 给出了 EMC2113 的系统框图。

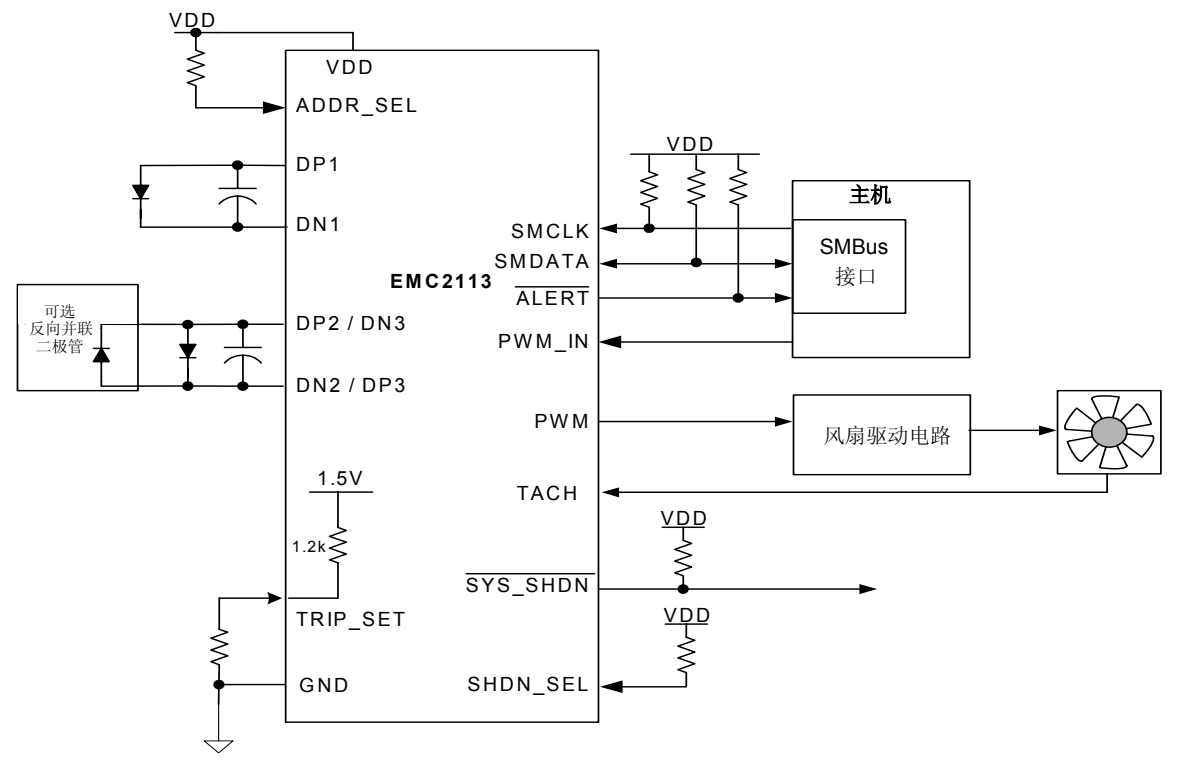

<span id="page-23-1"></span>图 **6.1 EMC2113** 系统框图

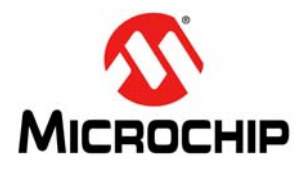

## <span id="page-24-0"></span>**6.1** 临界 **/** 热关断

EMC2113 为系统提供硬件临界 / 热关断功能。图 [6.2](#page-24-2) 是该临界 / 热关断功能的框图。临界 / 热关断功能接 受 SHDN\_SEL 引脚上拉电阻的配置信息。

临界 / 热关断功能的模拟部分监视硬件确定的关断通道。然后,所测得的温度与 TRIP\_SET 点作比较。该 TRIP SET 点由系统设计人员使用单个外部电阻设置。

当显示的温度达到或超过通过 TRIP\_SET 输入引脚设置的温度阈值(T<sub>TRIP</sub>) 的次数符合故障队列定义的 连续测量次数时, SYS\_SHDN 有效。

可选择将每个由软件设定的温度限制配置为用作临界 / 热关断的输入,而与硬件关断操作无关。当配置为 以此方式运行时, 在温度达到或超过为使能通道设定的 Tcrit 限制(见第 [7.10](#page-51-4) 节)时, SYS\_SHDN 引脚 将有效。

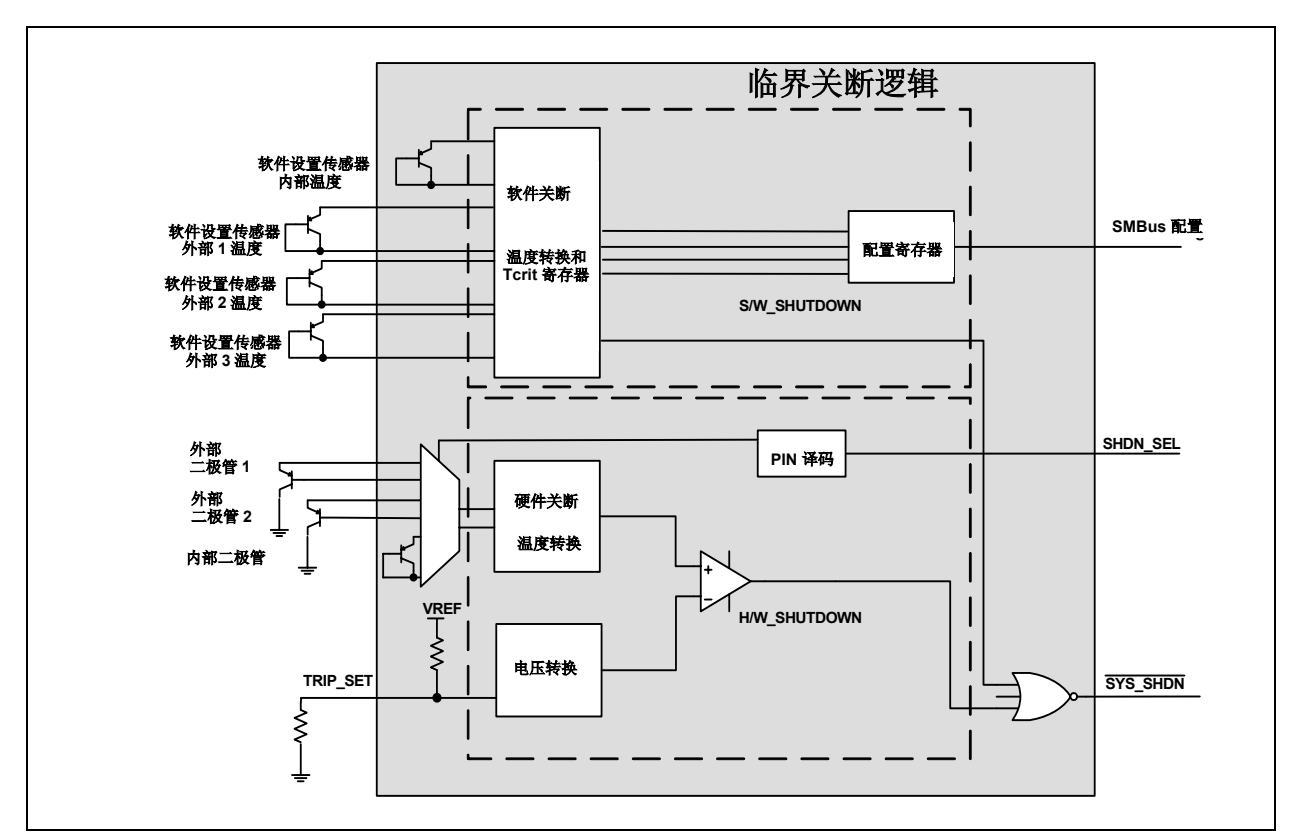

### 图 **6.2** 临界 **/** 热关断的框图

## <span id="page-24-2"></span><span id="page-24-1"></span>**6.1.1 SYS\_SHDN** 引脚

SYS\_SHDN 引脚为低电平有效专用系统中断。该引脚在以下情况下有效 (低电平):

- 1. 设定的温度通道 (见第 [6.1.2](#page-25-0) 节)超过硬件设置的限制 (见第 [6.1.3](#page-25-1) 节)。
- 2. 任一测量温度通道达到或超过其设定 TCRIT 限制并已链接至 SYS\_SHDN 引脚 (见第 [7.10](#page-51-4) 节)。
- 3. 任一测量温度通道达到或超过其设定的上限并已链接至 SYS\_SHDN 引脚 (见第 [7.11](#page-51-5) 节)。

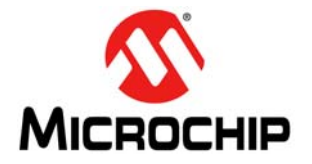

.

数据手册

SYS\_SHDN 引脚有效后,它将保持有效直至测得的温度降至低于相应的限制与迟滞之差。此时,将自动 释放该引脚。

## <span id="page-25-0"></span>**6.1.2 SHDN\_SEL** 引脚

EMC2113 具有一个"手动跳线"输入(SHDN SEL),可配置为硬件临界 / 热关断输入通道。该引脚上 使用的上拉电阻用于确定所使用的配置设置,如表 6.1 "SHDN SEL 引脚译码"所示。

<span id="page-25-2"></span>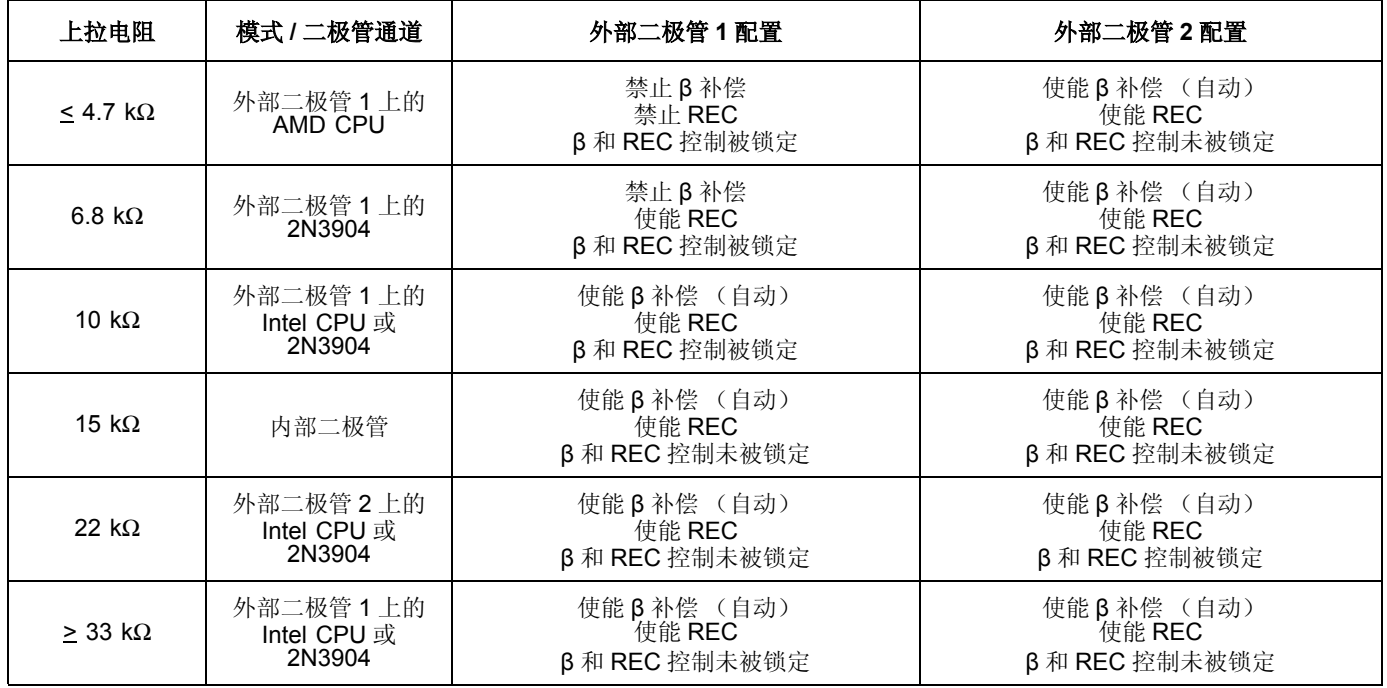

#### 表 **6.1 SHDN\_SEL** 引脚译码

应用注释: 采用自动使能 β 补偿的 SHDN\_SEL 引脚译码设置将正常支持二极管接法 2N3904 二极管。

## <span id="page-25-1"></span>**6.1.3 TRIP\_SET** 引脚

EMC2113 的 TRIP\_SET 引脚为临界 / 热关断模块的模拟输入,用于设置热关断温度。系统设计人员通过 简单地将一个电阻连接到 GND 在输入端建立一个电平, 如图 6.2 "临界 / [热关断的框图"所](#page-24-2)示。该电阻 值用于在 TRIP\_SET 引脚上建立一个输入电压,该电压可转换为 65℃ 到 127℃ 范围的温度。

应用注释: 仅当监视 TRIP\_SET 引脚时,才会有电流流过。其余时候,内部参考电压被移除,且 TRIP\_SET 引 脚将被拉低至地。

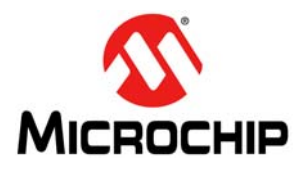

应用注释: TRIP\_SET 引脚电路设计为在外部使用 1% 电阻。采用 1% 电阻将使热 / 临界关断温度被正确译码。 使用 5% 电阻时,热 / 临界关断温度在译码时可产生高达 ±1°C 的误差。

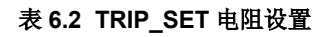

<span id="page-26-0"></span>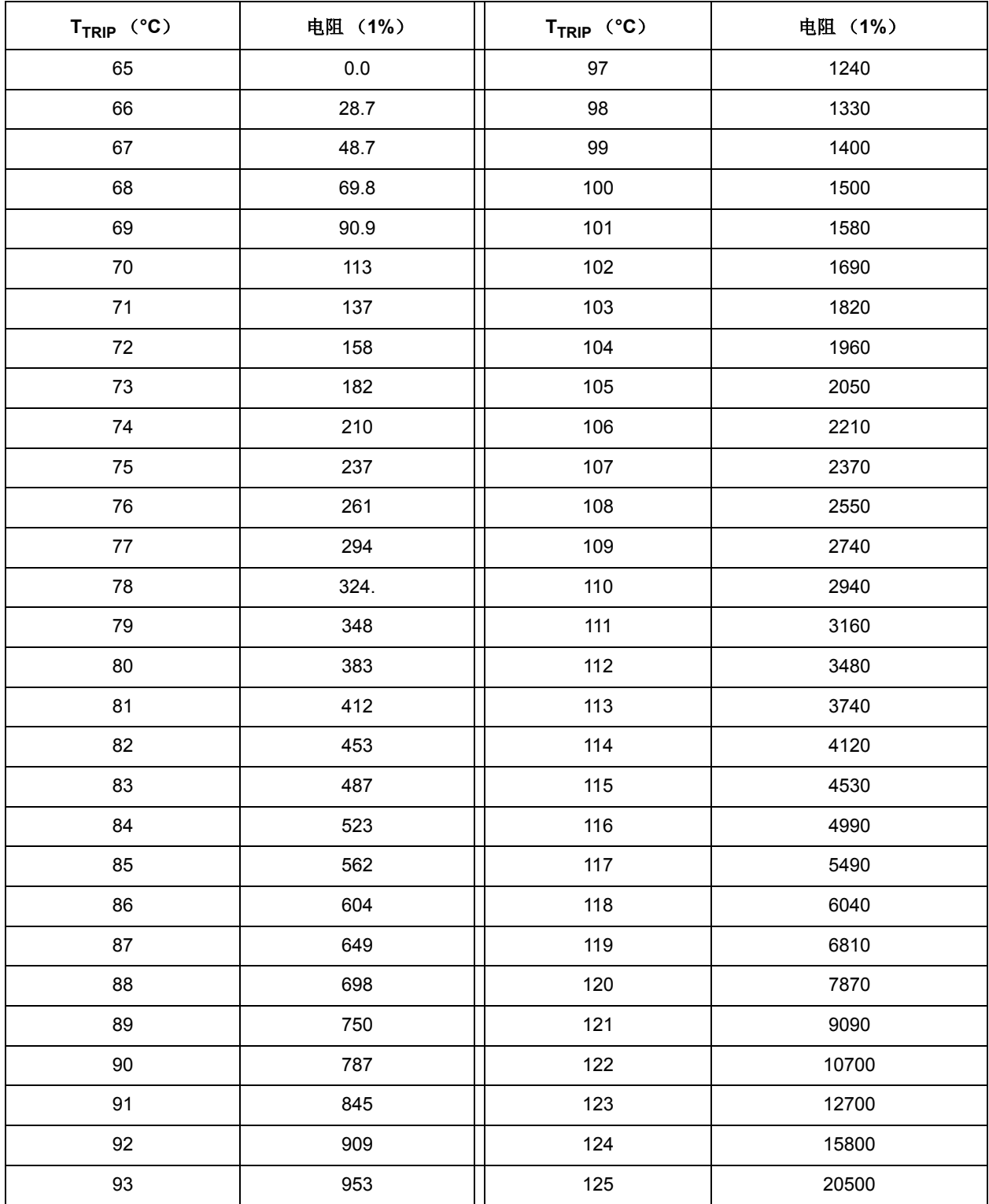

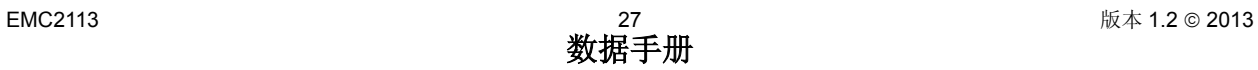

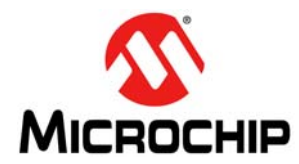

### 表 **6.2 TRIP\_SET** 电阻设置 (续)

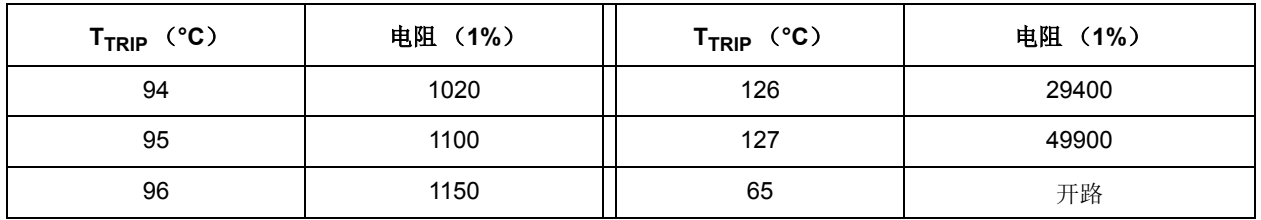

## <span id="page-27-0"></span>**6.2** 风扇控制工作模式

EMC2113 的风扇驱动器有四种工作模式。每种模式均使用斜率控制和预启动例程。

- 1. PWM 设置模式——在该工作模式下,用户直接控制 PWM 占空比设置。更新风扇驱动器设置寄存器 (见第7.22 [节"风扇设置寄存器"](#page-59-6))将立即更新风扇驱动。驱动器使用预启动例程并具有用户可定义 的斜率控制。
	- 这是默认模式。通过清零风扇配置寄存器(见第[7.24](#page-59-7) 节)中的 EN ALGO 位和查找表配置寄存 器 (见第 [7.34](#page-68-2) 节)中的 LUT LOCK 位使能 PWM 设置模式。
	- 每当使能 PWM 设置模式时,当前驱动将更改为上次写入风扇驱动器设置寄存器中的内容。
	- 斜率由最大步长寄存器 (见第[7.28](#page-65-5) 节) 和更新周期控制 (第[7.24](#page-59-7) 节) 控制且必须通过 EN RRC 位 (见第 [7.25](#page-61-3) 节)使能。
- 2. 风扇转速控制 (Fan Speed Control, FSC)模式——在该工作模式下,用户确定风扇转速,且驱动 设置将自动更新以实现该目标转速。该算法使用预启动例程并具有用户可定义的斜率控制。
	- 通过清零查找表(Look Up Table, LUT)配置寄存器中的 LUT\_LOCK 位并置 1 风扇配置寄存 器中的 EN ALGO 位使能该模式。
- 3. 使用查找表进行风扇驱动设置(使用LUT的PWM设置模式)——在该工作模式下,用户通过PWM占 空比设置和相应的温度阈值编程查找表。根据测得的温度和相应的驱动设置来设置风扇驱动。风扇驱 动器使用预启动例程并具有用户可定义的斜率控制。
	- 通过编程查找表然后在将 EN ALGO 位设置为 0 的同时置 1 LUT LOCK 位使能该模式。
	- 查找表配置寄存器中的 RPM/PWM 位必须设置为 1, 否则 PWM 驱动设置将不正确。
- 4. 使用查找表实现风扇转速控制算法 (使用 LUT 的 FSC 模式)——在该工作模式下,用户通过风扇转 速目标值和相应的温度阈值编程查找表。将根据测得的温度和相应的目标设置来对 TACH 目标寄存器 进行相应设置。 PWM 驱动设置将根据基于 RPM 的风扇转速控制算法自动确定。
	- 通过编程查找表然后在将 EN ALGO 位设置为 1 的同时置 1 LUT LOCK 位使能该模式。
	- 查找表配置寄存器中的 RPM/PWM 位必须设置为 0, 否则 TACH 目标值的设置将不正确。
- 应用注释: 使用基于 RPM 的风扇转速控制算法时,请务必确保 TACH 目标设置的格式正确。

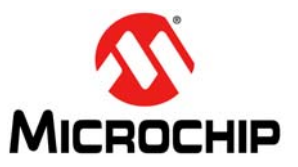

<span id="page-28-2"></span>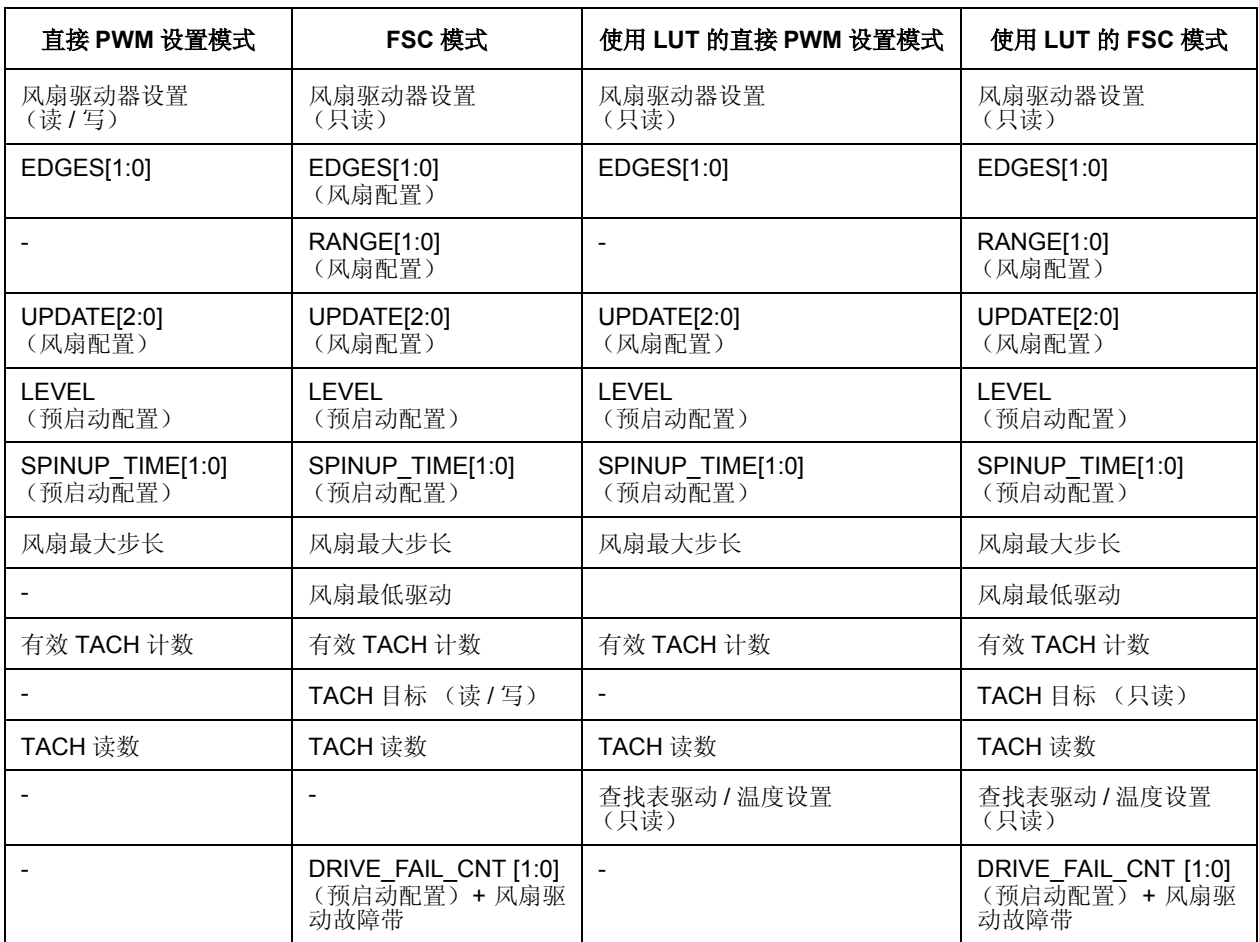

## 表 **6.3** 各工作模式下的有效风扇控制

## <span id="page-28-0"></span>**6.3 PWM** 风扇驱动器

EMC2113 支持高频和低频 PWM 驱动器。输出可配置为推挽式或漏极开路,频率范围为从 9.5 Hz 到 26 kHz, 可编程为 4 个频段。

PWM 频率范围可通过 PWM 基本频率寄存器 (第[7.19](#page-57-5) 节) 进行粗调, 而通过 PWM 分频寄存器 ([见第](#page-59-8) [7.23](#page-59-8) 节)进行微调。一般 PWM 操作由 PWM 配置寄存器 (见第[7.18](#page-57-6) 节)控制。

## <span id="page-28-1"></span>**6.4** 风扇控制查找表

EMC2113 使用查找表将基于测得温度的用户可编程风扇控制概要文件应用于风扇驱动器。在该查找表 中,允许每个温度通道独立(或联合)控制风扇驱动输出,方法是设定最多 8 对温度和驱动设置条目。

查找表支持由主机将 DTS 或标准格式的外部数据推送到器件。查找表使用的 4 个温度通道中的每一个都 是产生自 EMC2113 上的测量温度传感器或外部源。

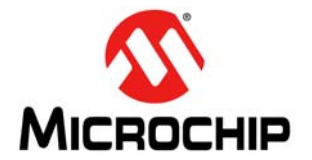

用户根据所需的操作编程查找表。如果要使用基于 RPM 的风扇转速控制算法 (见第 6.6 [节 "基于](#page-31-0) RPM [的风扇转速控制算法 \(](#page-31-0)FSC)"), 那么用户必须为每个感兴趣的温度设置设定风扇转速目标。另外, 如 果不使用基于 RPM 的风扇转速控制算法,那么用户必须为每个感兴趣的温度设置设定 PWM 设置。

如果在外部二极管通道上测得的温度达到或超过任一通道的温度阈值,风扇输出将自动设置为对应于超 出温度的目标设置。在超过多个温度通道阈值的情况下,将优先采用最高风扇驱动设置。图 6.3 ["风扇控](#page-29-0) [制查找表示例"给](#page-29-0)出了使用单个通道的该行为示例。

当测得的温度降至低于较低阈值与迟滞值之差时,风扇输出将设置为相应的较低设置点。

有两种方法可关闭风扇:

- 第一种方法是: 将温度 1-4 设置 1 值 (+ 迟滞) 设置为高于关闭风扇所需的温度。当温度降至与温度 1-4 (不在 LUT 中)之差为此迟滞量时,风扇驱动将设置为 0。
- 第二种方法是: 将驱动 1 值设置为 0% (或 0RPM) 并将温度 1-4 值设置为风扇关闭温度 (+ 迟滞)。 此方法将降低设置为 7 的有效风扇驱动数量。

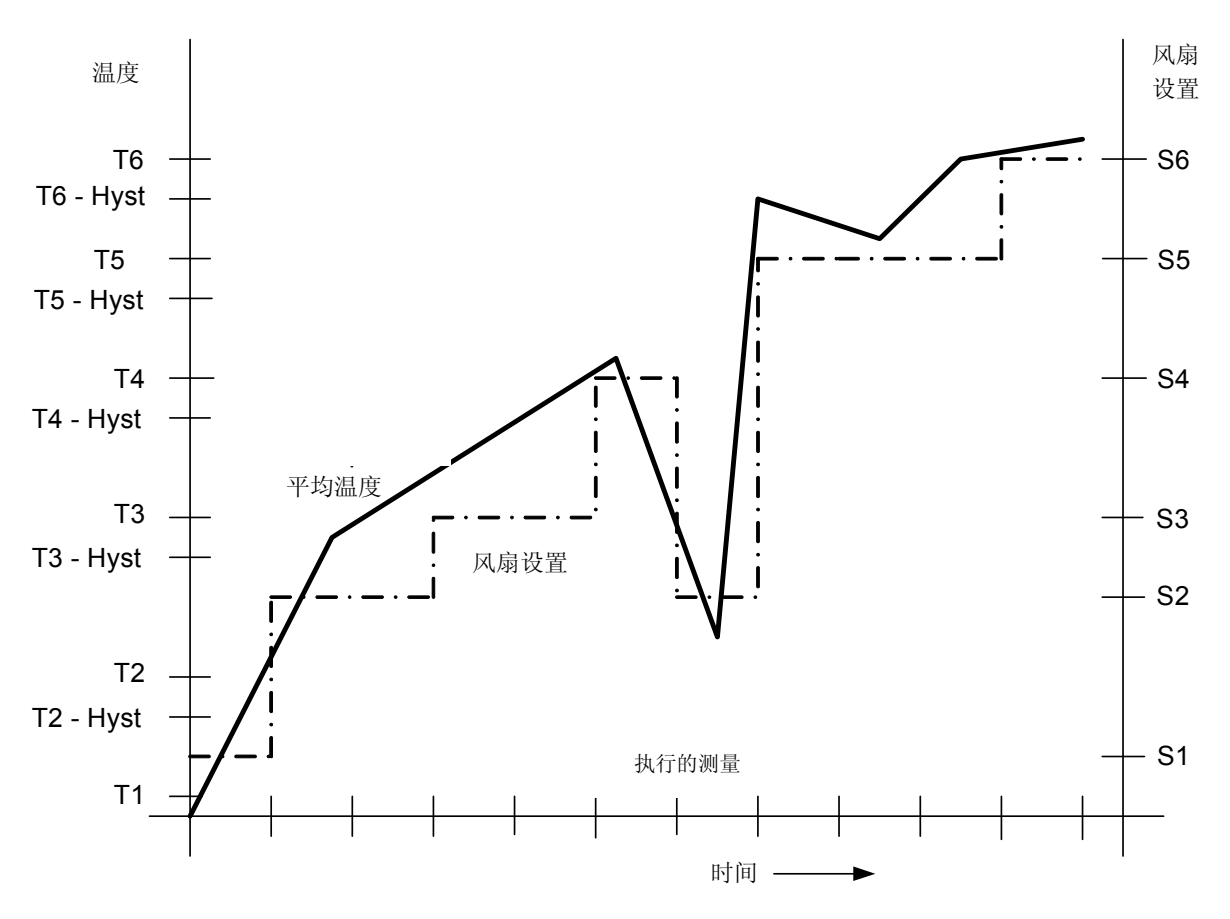

<span id="page-29-0"></span>图 **6.3** 风扇控制查找表示例

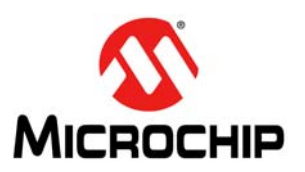

## <span id="page-30-0"></span>**6.4.1** 编程查找表

使用查找表时,必须根据系统需求正确装载和配置查找表。以下步骤概述了该过程。

- 1. 确定查找表将驱动 PWM 占空比还是转速计目标值,并设置风扇 LUT 配置寄存器(见第 7.34 [节"查](#page-68-2) [找表配置寄存器"](#page-68-2))中的 RPM/PWM 位。
- 2. 确定将哪些测量通道(最多 4 个)用于查找表并相应地设置风扇 LUT 配置寄存器中的 TEMP1\_CFG、 TEMP3\_CFG 和 TEMP4\_CFG 位。
- 3. 针对 LUT 中要使用的每个步长,设置风扇设置(PWM 或 TACH 目标,具体由 RPM/PWM 位设置决 定)。如果未使用某个设置,那么请将其设置为 FFh (若为 PWM)或 00h (若为 TACH 目标)。按 照降序首先装载最低设置(即,风扇设置 1 是高于"关闭"的最低设置。风扇设置 2 是下一个最高 设置,以此类推)。请参见第 7.35 节 "杳找表寄存器"。
- 4. 针对 LUT 中要使用的每个步长,设置每个测量通道阈值。这些值必须采用与数据显示方式相同的数据 格式进行设置。如果要使用 DTS, 那么格式应采用温度格式,最大阈值为 100°C (64h)。如果未使 用某个测量通道,则将阈值设置为 FFh。
- 5. 更新阈值迟滞以小于最小表步长。
- 6. 如果要使用基于 RPM 的风扇转速控制算法,请进行配置。更多详细信息,请参见第 7.24 [节"风扇配](#page-59-7) 置 1 [寄存器"。](#page-59-7)
- 7. 将 LUT LOCK 位置 1 使能查找表并在风扇 LUT 配置寄存器中开始进行风扇控制。

## <span id="page-30-1"></span>**6.4.2 DTS** 支持

EMC2113 支持在风扇控制查找表中使用 DTS (Intel 数字温度传感器) 数据。Intel DTS 数据为正数,表 示低于固定值 T<sub>CONTROL</sub> (对于 Intel 移动处理器, 该值通常为 100°C) 的处理器相对温度。例如, DTS 值为 10°C 表示实际处理器温度比 T<sub>CONTROL</sub> 低 10°C 或为 90°C。

两个送入温度寄存器中的其中一个或全部可写入 DTS 数据并且可用于控制风扇驱动器。输入 DTS 数据 时, 必须将风扇 LUT 配置寄存器中的 USE DTS Fx 位置 1。该位置 1 后, 将自动用值 100°C 减去输入 的 DTS 数据。该差值将作为标准温度数据用于查找表。

应用注释: 设计该器件时, 假设 TcoNTROL 为 100°C。这样, 所有 DTS 相关转换均基于该值完成, 包括查找 表比较。若调整 TcoNTROL (即 TcoNTROL 上升为 105°C) , 那么所有查找表阈值调整值应为  $T_{\text{CONTROI}}$  - 100 $^{\circ}$ C.

## <span id="page-30-2"></span>**6.5 PWM** 输入

EMC2113 支持将 PWM 输入用作风扇转速控制查找表的输入。这通过查找表配置寄存器(见第 [7.34](#page-68-2) 节) 中的 PUSH1\_CFG 位和 TEMP1\_CFG 或 TEMP3\_CFG 位控制。

当将信号驱动到 PWM IN 引脚时,器件会自动计算该输入信号的占空比(前提是频率在指定的范围内)。 该值存储在 PWM 输入占空比寄存器中且可用作查找表的输入。

应用注释: PWM 输入占空比值为不对应具体温度值的无量纲值。用在风扇控制 LUT 中时, 它将与表示 PWM 占空比阈值的无量纲 7 位值作比较以控制所需的风扇转速。

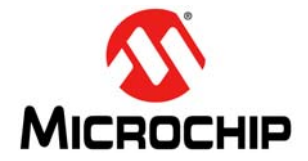

该功能始终有效。如果该引脚不发生变化,那么它将基于引脚电压呈现 100% 占空比或 0% 占空比。查找 表所需的数据范围为 0 到 127, 故 100% 占空比对应 127, 而 0% 对应 0。

在 PWM\_IN 引脚上测得的占空比将与用户设定的 PWM 上限作比较。如果测得的占空比达到或超过该值, 那么它可能导致 ALERT 引脚置为有效 (默认操作是屏蔽该事件, 使 ALERT 引脚无效)。

## <span id="page-31-0"></span>**6.6** 基于 **RPM** 的风扇转速控制算法 (**FSC**)

EMC2113 包含一个基于 RPM 的风扇转速控制算法。

该风扇控制算法使用比例、积分和微分项来自动处理并维持系统目标风扇转速,实现与时钟源精度成正比 的精度。

目标转速计计数由用户通过输入每次风扇回转期间发生的 32.768 KHz 目标周期数进行设置。这可通过手 动或编程温度查找表完成。用户可随时更改目标计数。用户还可将目标计数设置为 FFh 以禁止风扇驱动 器以较低电流工作。

例如, 如果 2 极风扇所需的 RPM 速率为 3000 RPM, 那么用户应输入十六进制等效值 1296 (TACH 目 标寄存器中为 51h)。该数字表示 32.768 KHz 周期数, 即风扇旋转速率为 3000 RPM 时, 在风扇完成单 次旋转的时间内将发生的周期数。

EMC2113 的基于 RPM 的风扇转速控制算法可对参数进行可编程配置设置,例如斜率控制和预启动条件。 风扇驱动器自动检测并尝试缓和停转 / 卡住状态,同时使 ALERT 引脚有效。EMC2113 可用于工作速度高 达 16,000 RPM 的风扇,并提供有效的转速计信号。

## <span id="page-31-1"></span>**6.6.1** 编程基于 **RPM** 的风扇转速控制算法

已禁止启动基于 RPM 的风扇转速控制算法。以下寄存器用于控制该算法。 EMC2113 风扇控制寄存器已 预装载了适用于大量风扇的默认值,因此仅需要使用 TACH 目标寄存器来设置风扇转速。其他风扇控制 寄存器可用于基于应用需求精确调整算法行为。

请注意,步骤 1-7 为可选,仅在默认设置未提供所需的风扇响应时才需要执行。

- 1. 将有效 TACH 计数寄存器设置为最大转速计计数以指示风扇在快速旋转。
- 2. 将预启动配置寄存器设置为所需的预启动级别和旋转时间。
- 3. 将风扇步长寄存器设置为所需的步长。
- 4. 将风扇最低驱动寄存器设置为可维持风扇工作的最低驱动值。
- 5. 在风扇配置寄存器中设置更新时间和边沿选项。
- 6. 将 TACH 目标寄存器设置为所需的转速计计数。
- 7. 通过将 EN ALGO 置 1 使能基于 RPM 的风扇转速控制算法。

## <span id="page-31-2"></span>**6.7** 转速计测量

转速计测量电路与基于RPM 的风扇转速控制算法结合用于更新风扇驱动器输出。另外,它还可用于直接 设置模式,作为基于主机的风扇控制的诊断工具。

EMC2113 实时监视 TACH 信号。它通过报告 TACH 信号上用户设定数量的边沿之间的时钟数(见表 [7.34](#page-60-2) ["风扇旋转的最小边沿数"](#page-60-2))不断更新转速计测量。

使用转速计周期测量方法为基于 RPM 的风扇转速控制算法提供了快速响应时间,且数据显示为表示风扇 RPM 周期的计数值。使用该方法时,所有风扇目标值必须作为计数值输入以实现正常工作。

应用注释: 转速计周期测量方法独立于驱动设置工作。如果器件处于直接设置且风扇驱动设置为低于风扇可运 行的级别 (包括零驱动),那么转速计测量可能会发出停转风扇条件信号并产生中断。

## <span id="page-32-0"></span>**6.7.1** 停转风扇

在转速计计数超过用户设定的有效 TACH 计数设置时,将检测到停转风扇。EMC2113 将该风扇标记为停 转并触发中断。

如果使能基于 RPM 的风扇转速控制算法,该算法将自动尝试重启风扇,除非它检测到有效的转速计级别 或者被禁止。

FAN STALL 状态位指示已检测到停转风扇。该位的检查有条件的依赖于工作模式。

- 当使能直接设置模式或使用 LUT 的直接设置模式时, FAN STALL 中断在设定的预启动时间 (见[表](#page-65-6) 7.44 ["旋转时间"](#page-65-6))内被屏蔽,从而使得风扇有可能达到有效转速,而不会产生不必要的中断。
- 在直接设置模式或使用 LUT 的直接设置模式下,每当驱动值从 00h 发生变化时, FAN\_STALL 中断在 设定的预启动时间内被屏蔽,从而使得风扇有可能达到有效转速,而不会产生不必要的中断。
- 在直接设置模式或使用 LUT 的直接设置模式下且转速计测量正在使用 TACH 周期测量方法时,只要 TACH 读数寄存器值超过有效 TACH 计数寄存器设置, FAN STALL 状态位就将置 1。
- 当使用基于 RPM 的风扇转速控制算法(FSC 模式或使用 FSC 的 LUT 模式)时,只要满足更新时间并 且更新了风扇驱动设置,就会检查停转风扇条件。但不是持续检查。

## <span id="page-32-1"></span>**6.7.2** 老化风扇或无效驱动检测

EMC2113 包含可检测风扇是否可达到设定的风扇转速的电路。若在最高驱动时目标风扇转速无法达到用 户定义的转速计计数范围, DRIVE FAIL 状态位将置 1 且 ALERT 引脚有效。这对于检测老化风扇条件 (即风扇的自然最大转速随着时间的推移而下降)或不正确的风扇转速设置很有用。

## <span id="page-32-2"></span>**6.8** 预启动例程

EMC2113 还包含一个可编程电路以控制风扇驱动器的预启动行为,确保风扇正常工作。当使用转速计周 期测量方法测量转速计时,在以下条件下会启动预启动例程。这适用于基于 RPM 的风扇转速控制算法模 式或直接设置模式 (使用或不使用查找表——使能时)。

- 1. TACH 目标寄存器的值从 FFh 更改为小于有效 TACH 计数(见第 7.30 节"有效 TACH [计数寄存器"](#page-66-4)) 的值。
- 2. 基于 RPM 的风扇转速控制算法测得的 TACH 读数寄存器值大于有效 TACH 计数设置。

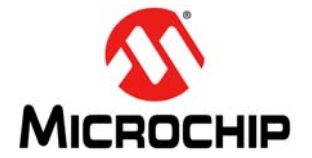

当预启动例程正在运行时,风扇驱动器设置为全功率(可选),持续时间为用户定义的总预启动时间的四 分之一。对于余下的预启动时间,将风扇驱动器输出设置为用户定义的级别 (30% 至 65% 驱动)。

预启动例程结束后, EMC2113 将测量 TACH 信号。如果测得的 TACH 读数寄存器值高于有效 TACH 计 数寄存器设置, FAN\_SPIN 状态位将置 1 且预启动例程将自动尝试重启风扇。

图 6.4["预启动例程"](#page-33-1)给出了预启动例程基于上面列出的第一个条件对设定的风扇转速更改作出响应的示 例。

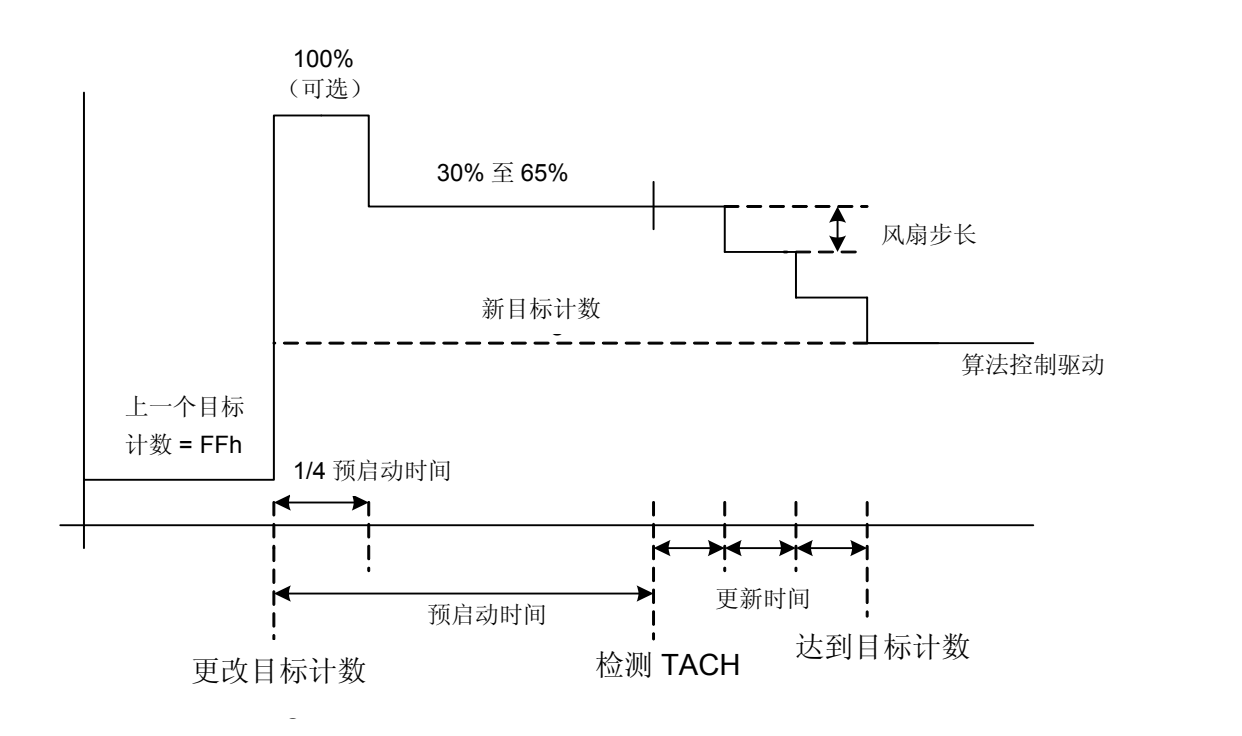

#### 图 **6.4** 预启动例程

## <span id="page-33-1"></span><span id="page-33-0"></span>**6.9** 斜率控制

可将 PWM 输出驱动配置为使用自动斜率控制。如果使用基于 RPM 的风扇转速控制算法, 那么将根据风 扇控制微分选项设置自动使用该斜率控制。用户设定 PWM 最大步长设置以及更新时间。当 PWM 最大步 长从 1 个 PWM 计数变化到 31 个 PWM 计数时,更新时间从 100 ms 变化到 1.6s。

输入新的 PWM 占空比值时(无论是 FSC 算法调整输出 PWM 以满足设定的 TACH 目标值直接导致还是 斜率控制电路导致),将确定下一个 PWM 和上一个 PMW 之间的差值。如果该差值大于最大风扇步长设 置,那么 PWM 将作最大风扇步长设置调整。

每 100 ms 到 1.6s (具体由更新时间确定)调整一次 PWM 占空比并重新计算差值, 直至达到目标 PWM 设置。请参见图 6.5 ["斜率控制"](#page-34-2)。

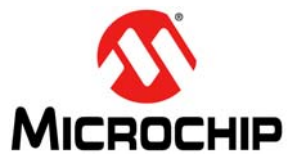

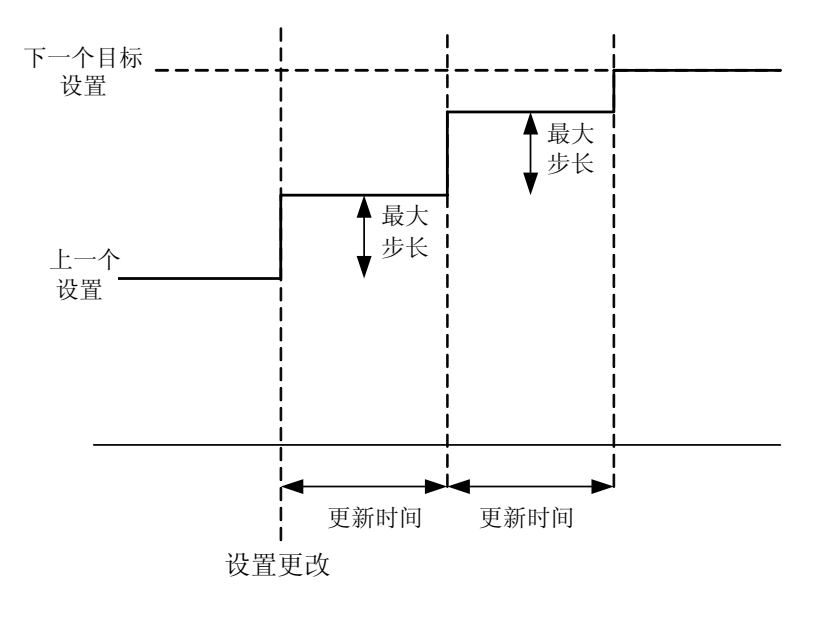

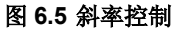

## <span id="page-34-2"></span><span id="page-34-0"></span>**6.10** 看门狗定时器

EMC2113 包含一个内部看门狗定时器,用于风扇驱动器。看门狗定时器监视 SMBus 流量以获取活动迹 象并基于器件操作工作于两种不同模式。这两个模式为上电操作和连续操作,如下所述。

对于每种工作模式,当主机在 4 秒内未检测到活动时,看门狗将被触发且将发生以下事件:

- 1. WATCH 状态位将置 1, 这将导致 ALERT 引脚有效。
- 2. 风扇驱动器将设置为全功率驱动。它将保持全功率驱动直至被禁止。

应用注释: 看门狗定时器工作时,风扇转速控制算法自动禁止。禁止看门狗不会自动设置风扇驱动也不会重新 启动风扇转速控制算法。必须手动执行。

## <span id="page-34-1"></span>**6.10.1** 上电操作

看门狗定时器仅在上电后立即启动,且一旦被触发或停止后,将不会重新启动,尽管可将其配置为工作在 连续操作下。

在上电操作中,以下任一事件将禁止看门狗定时器:

- 1. 写入风扇设置寄存器将禁止看门狗定时器。
- 2. 通过将 EN ALGO 位置 1 使能基于 RPM 的风扇转速控制算法将禁止看门狗定时器。将根据基于 RPM 的风扇转速控制算法设置风扇驱动器。
- 3. 设置 WD\_EN 位可更改看门狗工作模式。

上电时写入任何其他配置寄存器将不会禁止看门狗定时器。

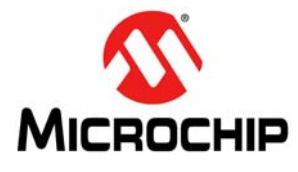

## <span id="page-35-0"></span>**6.10.2** 连续操作

当配置为在连续操作下工作时,看门狗定时器将立即启动。对 SMBus 寄存器集的任何访问(读或写)都 将禁止此操作模式。 SMBus 活动完成后,看门狗定时器将复位并重启。

## <span id="page-35-1"></span>**6.11** 故障队列

EMC2113 包含一个针对所有故障条件的可编程故障队列。故障队列定义在报告多少次连续的超出限制条 件后才能将相应的状态位置 1 (且 ALERT 引脚有效)。

## <span id="page-35-2"></span>**6.12 ALERT** 引脚

ALERT 引脚充当标志多个条件的低电平有效漏极开路中断。它在发生以下事件时将有效 (低电平):

- 1. FSC 算法检测停转风扇。
- 2. 测得的温度达到或超过其设定的上限或降至低于其设定的下限。
- 3. 检测到二极管故障。
- 4. PWM 输入占空比已超过其设定的限制。

ALERT 引脚有效后, 将保持有效直至状态位清零或 MASK 位已置 1。

## <span id="page-35-3"></span>**6.13** 温度监视

EMC2113 可监视最多 3 个外部连接的二极管的温度以及内部或环境温度。将每个通道配置为根据用户设 置和系统需求使能或禁止阻抗误差校正、 BJT 晶体管模型支持以及动态平均。所有温度通道提供 1°C 精 度和 0.125°C 分辨率。

### <span id="page-35-4"></span>**6.13.1** 动态平均

EMC2113 支持动态平均。使能时,该功能根据所选的转换速率更改所有通道的转换时间。这本质上是增 加平均因子,如表 6.4["动态平均行为"所](#page-35-5)示。动态平均的好处是可改善噪声抑制,原因是积分时间较长 以及温度测量的随机变化较少。

<span id="page-35-5"></span>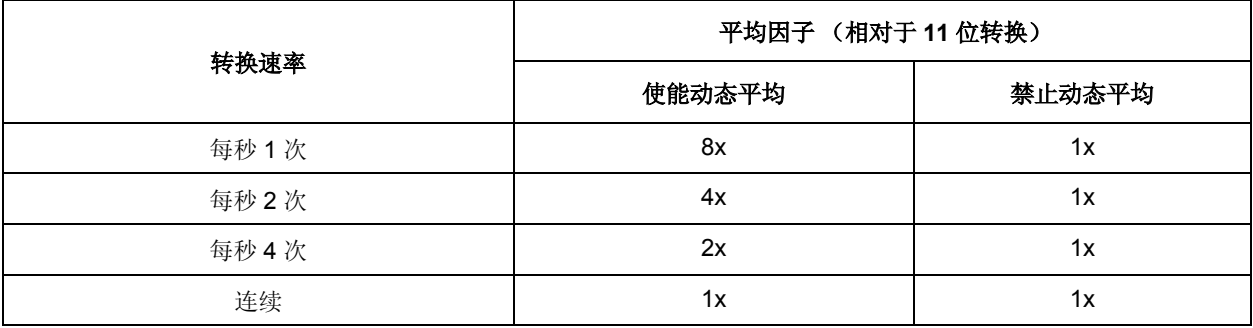

#### 表 **6.4** 动态平均行为
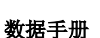

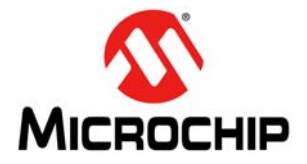

### **6.13.2** 阻抗误差校正

EMC2113 包含有效的阻抗误差校正,可消除最多 100Ω 的串联电阻的影响。不使用该自动功能时,远程 二极管路径中的寄生电阻上的压降导致温度读数比实际温度要高。寄生电阻引入的误差大约为每欧姆 +0.7°C。寄生电阻源自远程温度晶体管结中的本体电阻、 CPU 中的串联电阻以及印刷电路板走线和封装 引脚中的电阻。 EMC2113 中的阻抗误差校正消除了描述及补偿远程二极管路径中的寄生电阻的需要。

### **6.13.3 β** 补偿

晶体管的正向电流增益或 β 在发射极电流改变时不是恒定的。同样,它在温度改变时也不是恒定的。β 变 化导致与绝对温度成正比的温度读数产生误差。该校正可通过实现温度测量的BJT或晶体管模型来完成。

对于配置为集电极与基极短路的分立式晶体管,β 系数通常足够高,这样 β 变化百分比才能很小。例如, 晶体管(理想 β 系数为 50)的两个强制发射极电流的 β 系数变化 10%, 将在 100°C 时产生大约 0.25°C 的 误差。然而,对于基极 - 发射结用于温度测量而集电极连接到衬底的衬底晶体管,成比例的 β 变化将导致 较大的误差。例如,晶体管(理想 β 系数为 0.5)的两个强制发射极电流的 β 系数变化 10%, 将在 100°C 时产生大约 8.25°C 的误差。

EMC2113中的β补偿电路对该β变化进行校正,消除通常会被引入的任何误差。该电路自动检测要使用的 适当的 β 补偿设置。

### **6.13.4** 理想配置

EMC2113 旨在用于理想因子为 1.008 的外部二极管。并非所有外部二极管(处理器或分立式)都具有该 准确值。理想因子的偏差在温度测量中引入了误差,该误差必须被校正。通常使用可编程偏移寄存器完成 该校正。由于理想因子不匹配引入了与温度有关的误差,因此该校正仅在较小温度范围内准确。 EMC2113 为每个外部二极管提供一个寄存器,通过此寄存器设定所使用的二极管的理想因子以消除所有 温度范围的误差,从而为用户提供最大灵活性。

应用注释: 当监视衬底晶体管或 CPU 二极管并使能 β 补偿时,不应调整理想因子。β 补偿会自动校正,以获得 最理想的误差。

### **6.13.5** 数字平均

外部二极管通道支持 4x 数字平均滤波器。每个周期,该滤波器都会基于最近 4 次测得的温度值的动态平 均来更新温度数据。数字平均会降低温度波动并提高温度测量稳定性。

可通过将配置 2 寄存器中的 DIS AVG 位置 1 来禁止数字平均 (见第 7.25 [节 "风扇配置](#page-61-0) 2 寄存器")。

# **6.14** 二极管连接

外部二极管 1 通道可支持二极管连接的晶体管(如 2N3904)或要求 BJT 或晶体管模型的衬底晶体管(如 CPU 或 GPU 中使用的晶体管), 如图 6.6 ["二极管连接"所](#page-37-0)示。

外部二极管2通道支持所示的任何二极管连接,也可配置为在反向并联二极管(anti-parallel diode,APD) 模式下工作。当配置为在 APD 模式下工作时, 第三个共用 DP2 和 DN2 引脚的温度通道可用。在该模式 下时,外部二极管 2 通道和外部二极管 3 通道热二极管必须作为二极管进行连接。

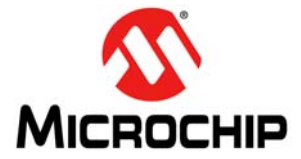

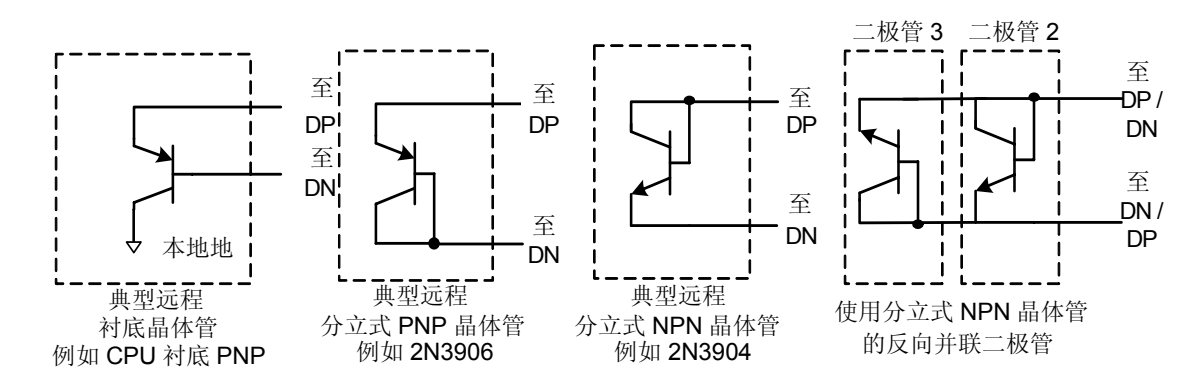

### 图 **6.6** 二极管连接

### <span id="page-37-0"></span>**6.14.1** 反向并联二极管

EMC2113 支持将两个外部二极管连接到 DN2/DP3 和 DP2/DN3 引脚。第二个二极管与第一个二极管以反 向并联配置进行连接。测量外部二极管 2 通道时,反向并联二极管将反向偏置。同样,测量外部二极管 3 通道时,第一个二极管将反向偏置。不应将 CPU 二极管用于反向并联二极管连接。

### **6.14.2** 二极管故障

EMC2113 主动检测每个测量通道上的开路和短路条件。当检测到二极管故障时,将温度数据最高有效字 节强制为值 80h,且状态寄存器中的 FAULT 位置 1。当外部二极管 2 通道配置为在 APD 模式下工作时, 电路将检测独立的开路故障条件,然而短路条件将存在于外部二极管 2 和外部二极管 3 通道之间。

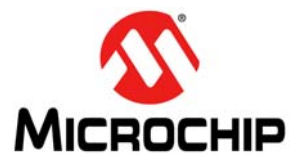

# 数据手册 第 **7** 章 风扇控制寄存器集

# **7.1** 寄存器映射

以下寄存器可通过 SMBus 接口访问。所有标记为"-"的寄存器位将始终读为 0。写入这些位的操作将 不起作用。

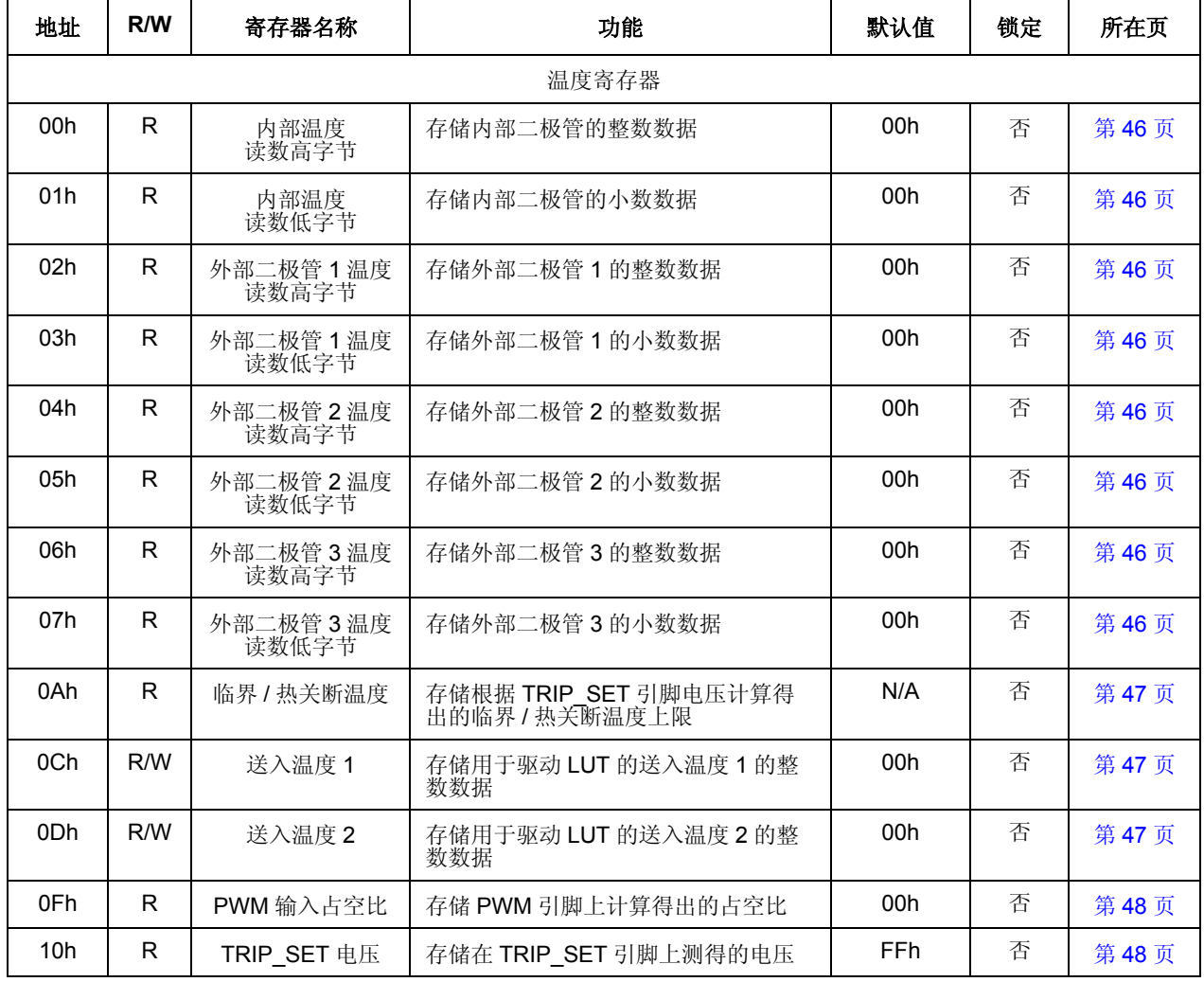

### 表 **7.1 EMC2113** 寄存器集

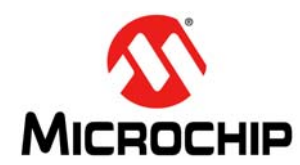

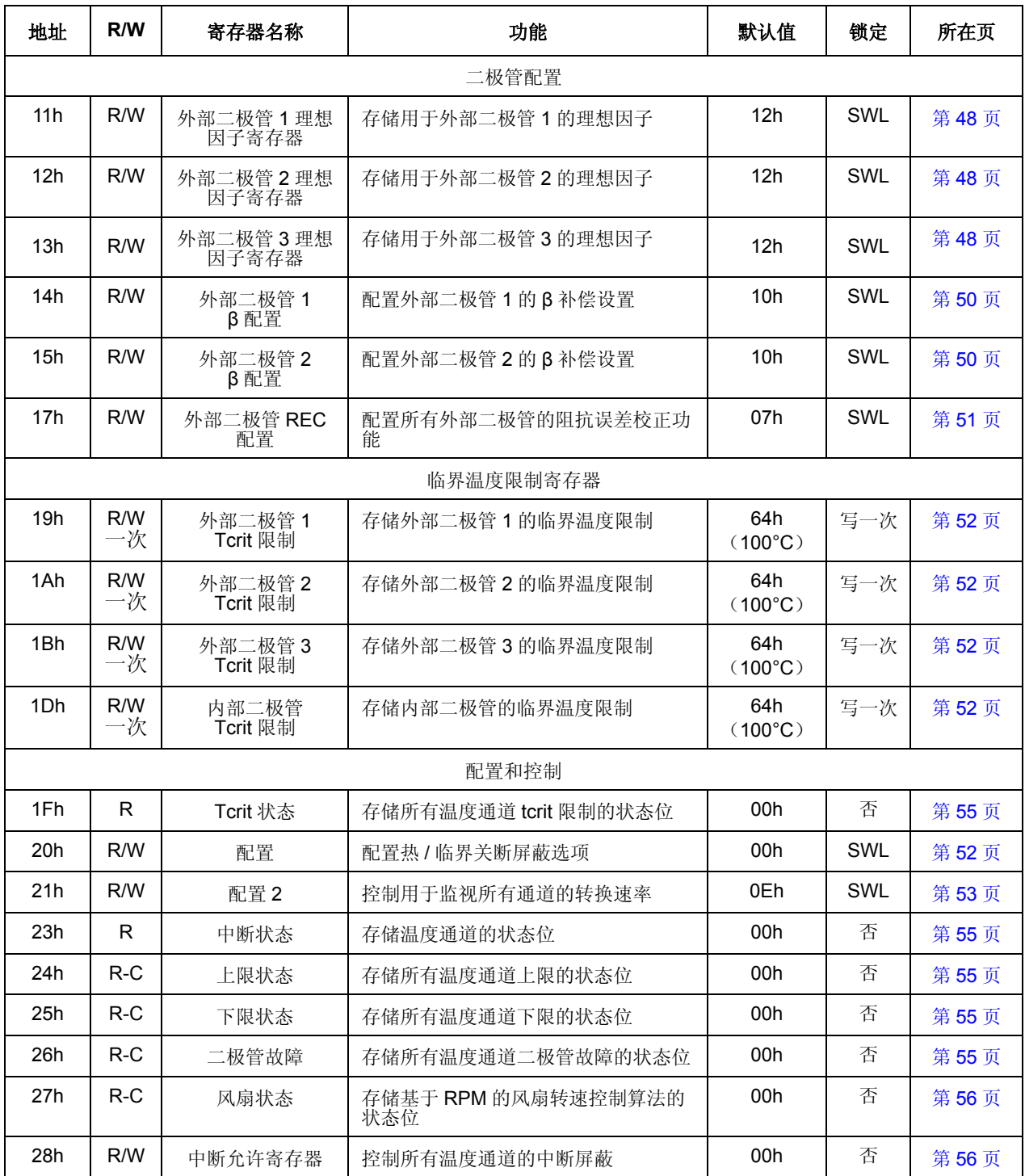

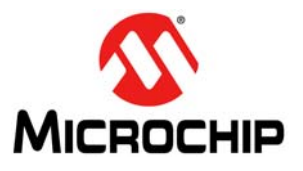

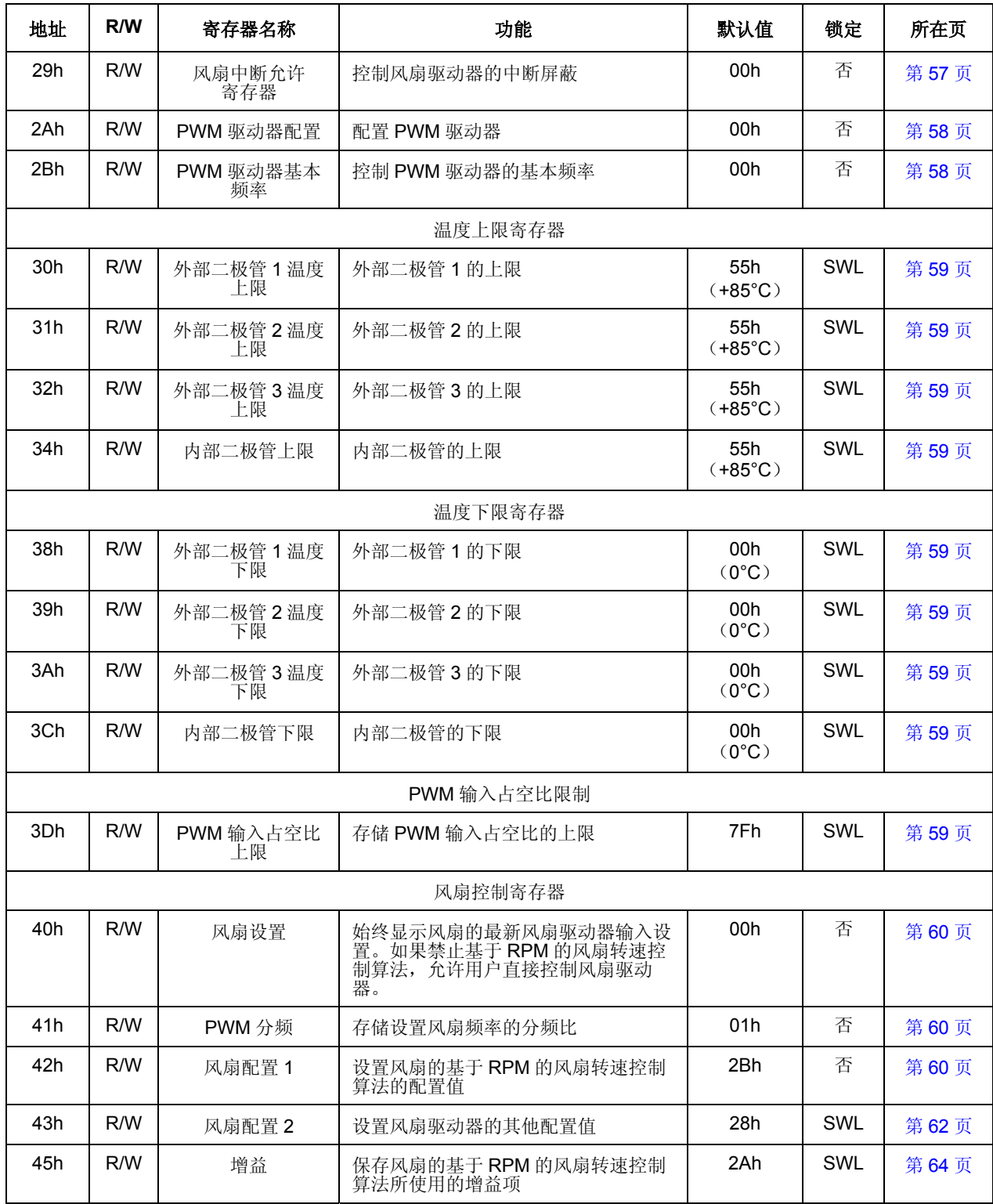

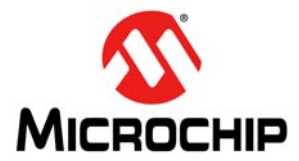

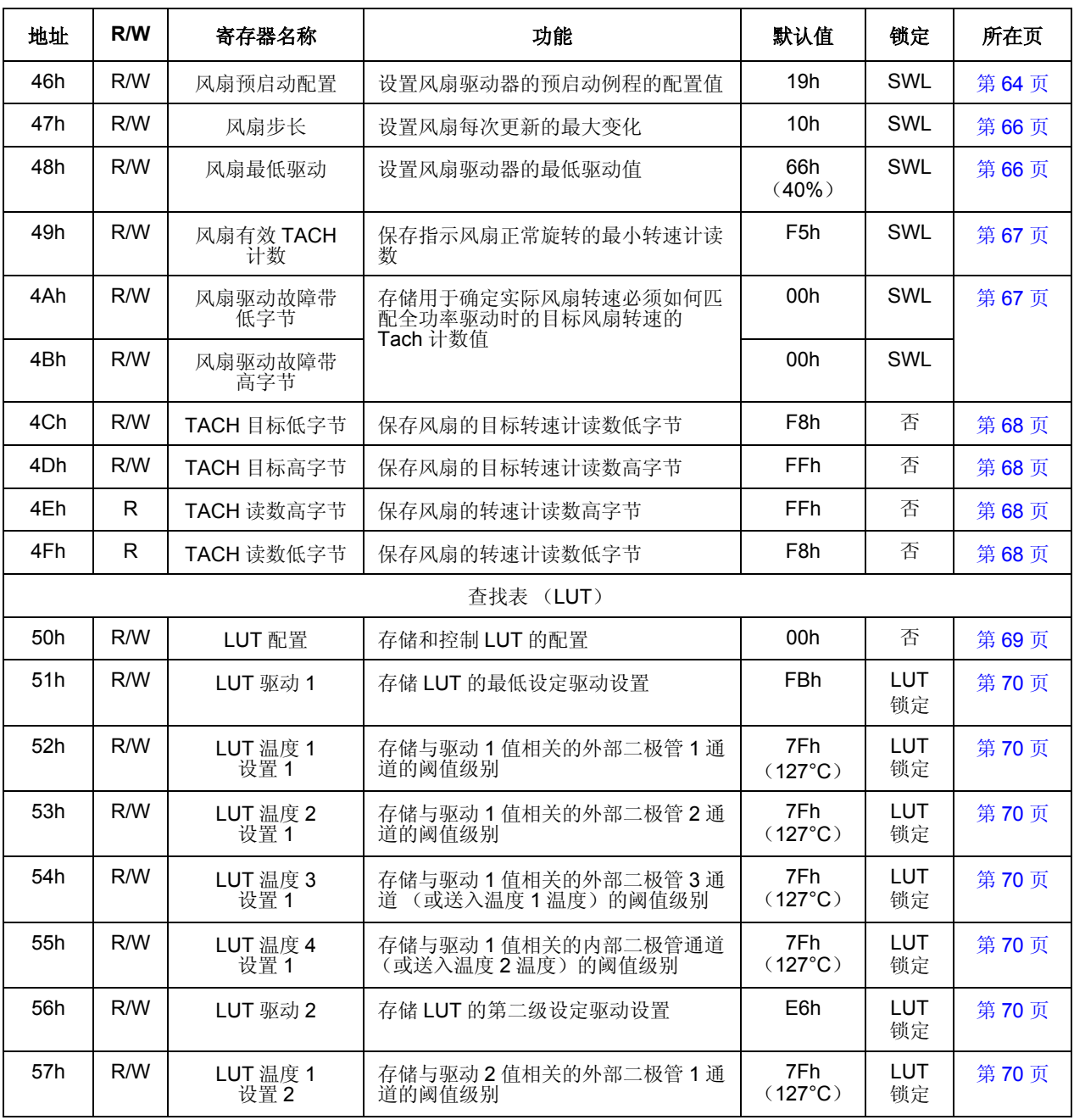

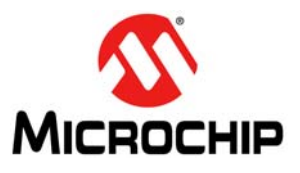

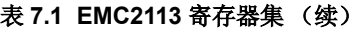

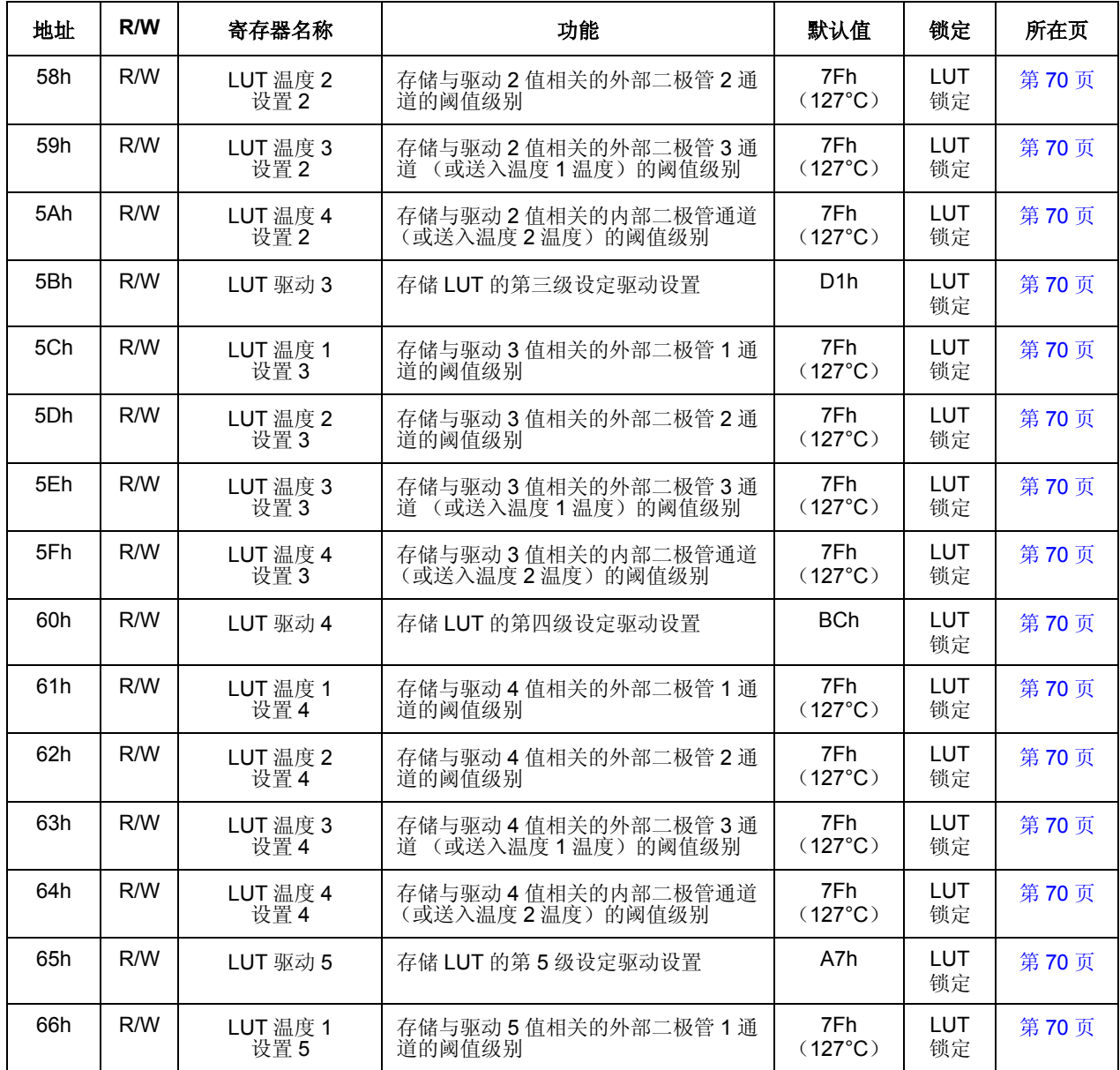

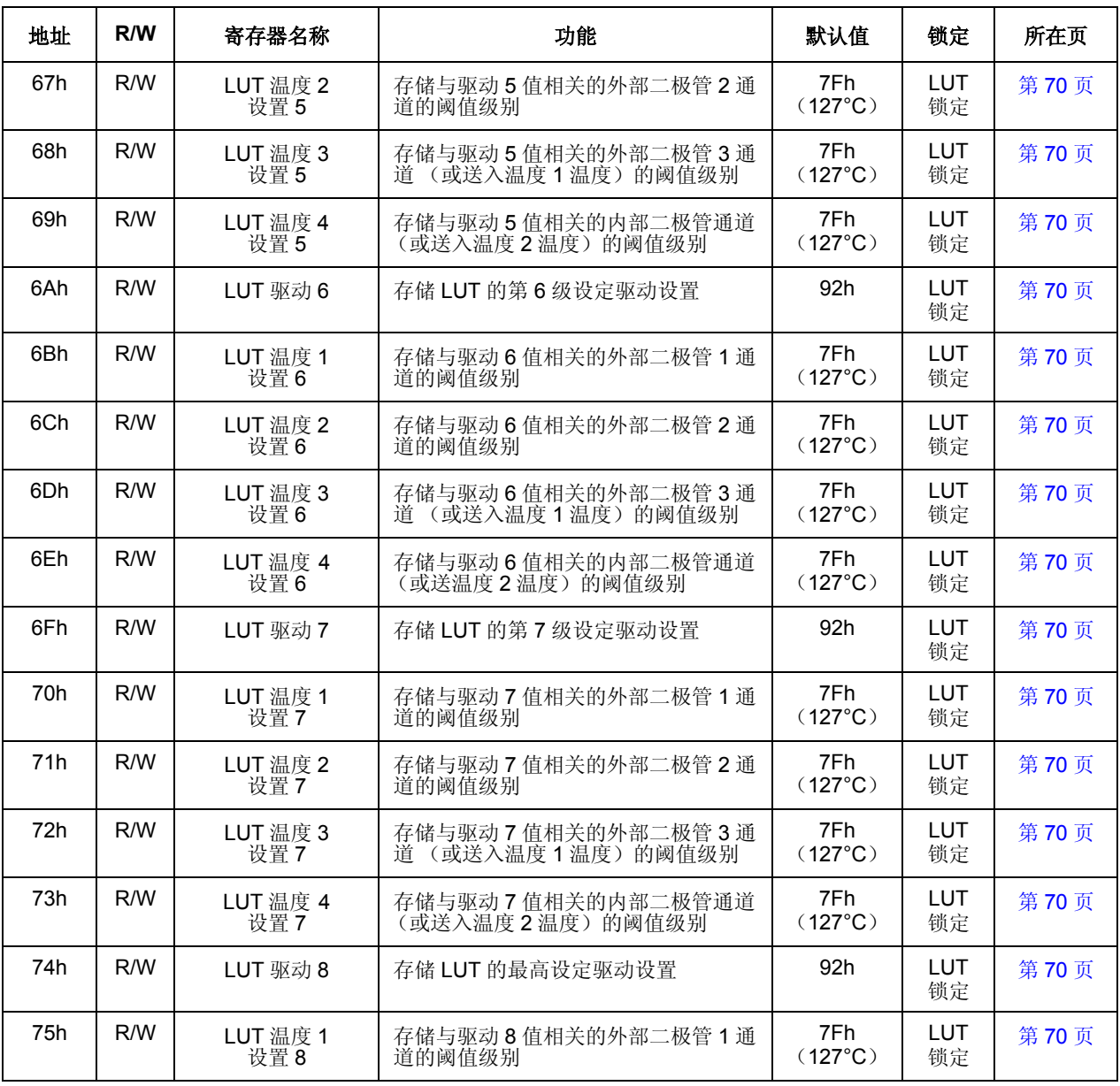

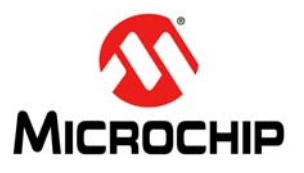

![](_page_44_Picture_522.jpeg)

### 表 **7.1 EMC2113** 寄存器集 (续)

上电复位 (Power-On-Reset, POR)期间, 寄存器中存储的是默认值。当器件首次上电且 VDD 电源电 压超出电气特性中规定的 POR 电平时,将启动 POR。对未定义寄存器的任何读取操作将返回 00h。写入 未定义的寄存器将不会起作用。

FFh | R | 版本 | 版本 | | 81h | 否 | 第 [74](#page-73-1) 页

### **7.1.1** 锁定条目

锁定列描述了用于各个寄存器的锁定机制(如果有)。所有 SWL 寄存器均为软件锁定的,因此在 LOCK 位置 1 时会变为只读。

# <span id="page-45-0"></span>**7.2** 温度数据寄存器

![](_page_45_Picture_222.jpeg)

### 表 **7.2** 温度数据寄存器

温度测量范围为从-64℃到+127.875℃。数据格式为有符号二进制补码,如表7.3["温度数据格式"](#page-45-1)所示。

<span id="page-45-1"></span>![](_page_45_Picture_223.jpeg)

### 表 **7.3** 温度数据格式

![](_page_46_Picture_1.jpeg)

### 表 **7.3** 温度数据格式 (续)

![](_page_46_Picture_240.jpeg)

# <span id="page-46-0"></span>**7.3** 临界 **/** 热关断温度寄存器

### 表 **7.4** 临界 **/** 热关断温度寄存器

![](_page_46_Picture_241.jpeg)

临界 / 热关断温度寄存器为只读寄存器, 存储临界 / 热关断电路中使用的电压可编程阈值温度。寄存器的 内容反映根据 TRIP\_SET 引脚上的电压计算得出的温度 (见第 6.1.2 节 "[SHDN\\_SEL](#page-25-0) 引脚")。

数据格式如表 7.5 "临界 / [热关断数据格式"所](#page-46-2)示。

### 表 **7.5** 临界 **/** 热关断数据格式

<span id="page-46-2"></span>![](_page_46_Picture_242.jpeg)

# <span id="page-46-1"></span>**7.4** 送入温度寄存器

![](_page_46_Picture_243.jpeg)

![](_page_46_Picture_244.jpeg)

![](_page_47_Picture_0.jpeg)

送入温度寄存器存储用户设定的温度值或从一个或多个从器件查询的温度值。查找表可使用该温度来更 新风扇控制算法。

写入这些寄存器的数据不与任何限制比较,但必须匹配表 7.3 ["温度数据格式"所](#page-45-1)示的数据格式。

# <span id="page-47-0"></span>**7.5 PWM** 输入占空比寄存器

![](_page_47_Picture_280.jpeg)

#### 表 **7.7 PWM** 占空比寄存器

PWM 输入占空比寄存器存储 PWM\_IN 引脚上信号的计算占空比。该值存储为 7 位 PWM 设置,范围为 从 0 到 127 且如[公式](#page-47-3) [1] 所示表示占空比。当用于风扇控制查找表 (LUT) 时, 7 位 PWM 输入占空比寄 存器设置用作温度输入并与设定的阈值作比较。

$$
PWM \ \dot{H}\ \dot{\mathbb{E}}\ \mathcal{H} = \left(\frac{\overline{H}}{128}\right) \times 100\%
$$

# <span id="page-47-1"></span>**7.6 TRIP\_SET** 电压寄存器

### <span id="page-47-3"></span>表 **7.8 TRIP\_SET** 电压寄存器

![](_page_47_Picture_281.jpeg)

TRIP\_SET 电压寄存器存储在 TRIP\_SET 电压输入上测得的数据。每个位权重表示 mV 级分辨率, 因此 最终电压可通过将置 1 位的权重加在一起得出。

# <span id="page-47-2"></span>**7.7** 理想因子寄存器

#### 表 **7.9** 理想因子寄存器

![](_page_47_Picture_282.jpeg)

![](_page_48_Picture_1.jpeg)

这些寄存器存储应用于外部二极管的理想因子。

对于大多数二极管理想误差, β 补偿和阻抗误差校正可自动校正;因此,不建议在未咨询 Microchip 的情 况下更新这些设置。

对于要求 BJT 晶体管模型的 CPU 衬底晶体管, 理想因子与分立式二极管连接的晶体管稍有不同。使用 CPU 衬底晶体管时,请参见表 7.11 ["衬底二极管理想因子查找表 \(](#page-48-0)BJT 模型)"。

仅可写入低三位。对任何其他位的写操作将被忽略。

理想因子寄存器为软件锁定的。

| 设置              | 因子     |  |  |  |  |
|-----------------|--------|--|--|--|--|
| 10 <sub>h</sub> | 1.0053 |  |  |  |  |
| 11h             | 1.0066 |  |  |  |  |
| 12h             | 1.0080 |  |  |  |  |
| 13h             | 1.0093 |  |  |  |  |
| 14h             | 1.0106 |  |  |  |  |
| 15h             | 1.0119 |  |  |  |  |
| 16h             | 1.0133 |  |  |  |  |
| 17 <sub>h</sub> | 1.0146 |  |  |  |  |

表 **7.10** 理想因子查找表

### <span id="page-48-0"></span>表 **7.11** 衬底二极管理想因子查找表 (**BJT** 模型)

![](_page_48_Picture_183.jpeg)

应用注释: 测量 65 nm Intel CPU 时, 理想设置应为默认值 12h。测量 45 nm Intel CPU 时, 理想设置应 为 15h。

![](_page_49_Picture_0.jpeg)

# <span id="page-49-0"></span>**7.8 β** 配置寄存器

![](_page_49_Picture_361.jpeg)

#### 表 **7.12 β** 配置寄存器

β 配置寄存器控制外部二极管通道的高级温度测量特性。

如果选择外部二极管 1 作为硬件关断测量通道 (见第 6.1 [节 "临界](#page-24-0) / 热关断"),那么外部二极管 1 β 寄 存器将为只读。如果选择内部二极管,则可正常写入该寄存器。同样,如果选择外部二极管 2 通道, 也可 正常写入该寄存器。最后,如果选择外部二极管 2 作为硬件关断测量通道,那么外部二极管 2 β 配置寄存 器将为只读。

外部二极管 3 通道 β 配置将始终设置为 07h (禁止 / 二极管模式)。

写入只读寄存器将不起作用。该数据将被忽略。

Bit 4: AUTOx——使能外部二极管 X 通道的自动 β 检测算法。

- 0——禁止自动 β 检测算法。 BETAx[2:0] 位设置将用于控制 β 补偿电路。
- 1 (默认值)——使能自动 β 检测算法。 电路将自动检测晶体管类型和 β 值并配置 BETAx[2:0] 位实现 最佳性能。

Bit 2-0: BETAx[2:0]——保存对应于 β 补偿电路可补偿的一系列 β 的值。这3个位将始终显示电路当前使 用的 β 设置。如果 AUTO 位置 1 (默认), 可使用每次温度转换结果改写这些位。如果 AUTO 位未置 1, 那么这些位的值用于驱动 β 补偿电路。在该情况下,可使用对应于用作温度检测器件的 PNP 晶体管的最 小期望 β 值设置这些位。

请参见表 7.13"β [补偿查找表"](#page-49-1)获取支持的 β 范围。值 111b 指示已禁止 β 补偿电路。在该情况下,二极管 通道将以默认电流运行且不会针对 β 变化自动调整。在测量分立式 2N3904 晶体管或 AMD 热二极管时, 使用该模式。

β 配置寄存器为软件锁定的。

<span id="page-49-1"></span>![](_page_49_Picture_362.jpeg)

#### 表 **7.13 β** 补偿查找表

![](_page_50_Picture_1.jpeg)

### 表 **7.13 β** 补偿查找表 (续)

![](_page_50_Picture_251.jpeg)

# <span id="page-50-0"></span>**7.9 REC** 配置寄存器

#### 表 **7.14 REC** 配置寄存器

![](_page_50_Picture_252.jpeg)

REC 配置寄存器确定是否将阻抗误差校正用于每个外部二极管通道。

Bit 2: REC3——控制外部二极管 3 的阻抗误差校正功能。

- 0——禁止外部二极管 3 的 REC 功能
- 1 (默认值) ——使能外部二极管 3 的 REC 功能

Bit 1: REC2——控制外部二极管 2 的阻抗误差校正功能。

- 0——禁止外部二极管 2 的 REC 功能
- 1 (默认值) ——使能外部二极管 2 的 REC 功能

Bit 0: REC1——指示外部二极管 1 的阻抗误差校正功能。如果选择外部二极管 1 作为硬件关断通道, 那 么该位为只读。

- 0——禁止外部二极管 1 的 REC 功能
- 1 (默认值) ——使能外部二极管 1 的 REC 功能

REC 配置寄存器为软件锁定的。

![](_page_51_Picture_1.jpeg)

# <span id="page-51-0"></span>**7.10** 临界温度限制寄存器

![](_page_51_Picture_374.jpeg)

#### 表 **7.15** 限制寄存器

临界温度限制寄存器存储临界温度限制。上电时,没有相应的通道链接到 SYS SHDN 引脚或硬件设置的 热 / 临界关断电路。

每当更新其中一个寄存器时,将发生两件事。首先,寄存器被锁定,因此除非上电复位,否则无法再次更 新。其次,相应的温度通道链接到 SYS SHDN 引脚和硬件设置的热 / 临界关断电路。此时,如果测得的 温度通道达到或超过临界限制, SYS\_SHDN 引脚将有效, Tcrit 状态寄存器中的相应位将置 1, 且中断状 态寄存器中的 TCRIT 位将置 1。

# <span id="page-51-1"></span>**7.11** 配置寄存器

#### 表 **7.16** 配置寄存器

![](_page_51_Picture_375.jpeg)

该配置寄存器控制 EMC2113 的基本功能。下面对这些位进行了说明。

Bit 7: MASK----- 屏蔽 ALERT 引脚, 使其无效。

- 0 (默认值) ——不屏蔽 ALERT 引脚。如果任一状态寄存器中的任一位置 1, ALERT 引脚将有效 (除非通过屏蔽寄存器单独屏蔽)。
- 1–––屏蔽 ALERT 引脚, 且不会有效。

Bit 6: WD EN——使能看门狗定时器, 使其工作在连续模式下。

- 0 (默认值)——看门狗定时器不连续工作。在上电以外的时间段内不工作。
- 1——看门狗定时器连续工作, 如第 6.10.2 [节 "连续操作"](#page-35-0)所述。

Bit 3: SYS3——使能外部二极管3通道的温度上限以触发临界/热关断电路(见第6.1节"临界/[热关断"\)](#page-24-0)。

■ 0(默认值) ——外部二极管 3 通道上限不会链接到 SYS\_SHDN 引脚。如果温度达到或超过该限制, ALERT 引脚将正常有效。

![](_page_52_Picture_2.jpeg)

■ 1——外部二极管 3 通道上限将链接到 SYS\_SHDN 引脚。如果温度达到或超过该限制, 那么 SYS\_SHDN 引脚将有效。当温度降至低于上限时,将释放 SYS\_SHDN 引脚。 ALERT 引脚将正常 有效。

Bit 2: SYS2——使能外部二极管 2 通道的温度上限以触发临界 / 热关断电路 (见第 [6.1](#page-24-0) 节)。

- 0 (默认值)——外部二极管 2 通道上限不会链接到 SYS SHDN 引脚。如果温度达到或超过该限制, ALERT 引脚将正常有效。
- 1——外部二极管 2 通道上限将链接到 SYS SHDN 引脚。如果温度达到或超过该限制, 那么 SYS\_SHDN 引脚将有效。 ALERT 引脚将正常有效。

Bit 1: SYS1——使能外部二极管 1 通道的温度上限以触发临界 / 热关断电路 (见第 [6.1](#page-24-0) 节)。

- 0 (默认值) ——外部二极管 1 通道上限不会链接到 SYS\_SHDN 引脚。如果温度达到或超过该限制, ALERT 引脚将正常有效。
- 1——外部二极管 1 通道上限将链接到 SYS\_SHDN 引脚。如果温度达到或超过该限制, 那么 SYS\_SHDN 引脚将有效。 ALERT 引脚将正常有效。

Bit 0: APD——该位使能外部二极管 3 引脚 (DP3 和 DN3)上的反向并联二极管功能。

- 0 (默认值) ——禁止反向并联二极管功能。可将外部二极管 2 通道配置为任何类型的二极管。
- 1——使能反向并联二极管功能。外部二极管 2 和 3 均配置为支持二极管或二极管连接的晶体管 (如 2N3904)。
- 应用注释: 使能 APD 二极管时,在所有与外部二极管 3 通道相关的比较和功能实现之前将延迟完整温度更新。 这包括 SYS3 位操作、限制比较和查找表比较。

配置寄存器为软件锁定的。

### <span id="page-52-0"></span>**7.12** 配置 **2** 寄存器

| 地址  | R/W | 寄存器 | Β7                       | B6                       | <b>B5</b>        | <b>B4</b>         | <b>B3</b> | <b>B2</b>  | B <sub>1</sub> | B <sub>0</sub> | 默认值 |
|-----|-----|-----|--------------------------|--------------------------|------------------|-------------------|-----------|------------|----------------|----------------|-----|
| 21h | R/W | 配置2 | $\overline{\phantom{0}}$ | <b>DIS</b><br><b>DYN</b> | <b>DIS</b><br>TO | DIS<br><b>AVG</b> |           | QUEUE[1:0] |                | CONV[1:0]      | 0Eh |

表 **7.17** 配置 **2** 寄存器

配置 2 寄存器控制温度监视的转换速率以及故障队列。

Bit 6: DIS\_DYN——禁止动态平均功能。

- 0 (默认值)——使能动态平均功能。根据所需的转换速率按比例分配所有温度通道的转换时间以最 大程度提高精度并抗随机的温度测量变化。
- 1——禁止动态平均功能。所有温度通道的转换时间均是固定的,与选择的转换速率无关。

![](_page_53_Picture_1.jpeg)

Bit 5: DIS\_TO——禁止 SMBus 超时功能。

- 0 (默认值)——使能 SMBus 超时功能。
- 1---禁止 SMBus 超时功能, 允许器件与 l<sup>2</sup>C 完全兼容。

Bit 4: DIS\_AVG——禁止外部二极管通道的数字平均。

- 0 (默认值) ——外部二极管通道已使能数字平均。温度数据为前四个测量的平均值。
- 1——外部二极管通道已禁止数字平均。温度数据为最后一次测得的数据。

Bit 3-2: QUEUE[1:0]——确定在触发中断前需要连续出现超出限制条件的次数。每个测量通道都具有与 上限、下限和二极管故障条件相关的独立故障队列。

应用注释: 如果任一通道的故障队列当前有效 (即已检测到超出限制条件并导致故障队列递增), 那么除非故 障队列归零,否则更改设置将不会起作用。这可通过拉低 ALERT 引脚或移除超出限制条件完成。

| QUEUE[1:0] |  | 连续超出限制条件的次数 |  |  |
|------------|--|-------------|--|--|
|            |  |             |  |  |
|            |  | 1 (禁止)      |  |  |
|            |  |             |  |  |
|            |  |             |  |  |
|            |  | 4 (默认值)     |  |  |

表 **7.18** 队列故障

Bit 1-0: CONV[1:0]——确定温度监视的转换速率。该转换速率不会影响风扇驱动器。VDD\_3V 的供电电 流通常取决于转换速率,且平均电流随着转换速率的提高而增大。

### 表 **7.19** 转换速率

![](_page_53_Picture_223.jpeg)

配置 2 寄存器为软件锁定的。

![](_page_54_Picture_1.jpeg)

# <span id="page-54-1"></span>**7.13** 中断状态寄存器

### 表 **7.20** 中断状态寄存器

![](_page_54_Picture_374.jpeg)

中断状态寄存器报告 EMC2113 的工作状况。如果任一位设置为逻辑 1 (除了 TCRIT), 那么当使能相应 通道时 ALERT 引脚将被拉低。读取状态寄存器时将清零 PWM 位, 其他位将在读取相应寄存器时自动清 零。如果没有状态位置 1, 将释放 ALERT 引脚。

除非另外声明,否则可根据与导致 ALERT 引脚有效的位相关联的通道屏蔽这些位。

Bit 7: PWM——该位指示 PWM 输入占空比 (PWM 引脚上)达到或超过上限。读取该寄存器时会将该 位清零。

Bit 5: TCRIT——当 Tcrit 状态寄存器中的任一位置 1 时,该位设置为 1。读取 Tcrit 状态寄存器时该位自 动清零,且该寄存器中的所有位均清零。

Bit 3: FAN——当风扇状态寄存器中的任一位置 1 时,该位设置为 1。读取风扇状态寄存器时该位自动清 零,且该寄存器中的所有位均清零。

Bit 2: HIGH——当上限状态寄存器中的任一位置 1 时,该位设置为 1。读取上限状态寄存器时该位自动 清零,且该寄存器中的所有位均清零。

Bit 1: LOW——当下限状态寄存器中的任一位置 1 时,该位设置为 1。读取下限状态寄存器时该位自动 清零,且该寄存器中的所有位均清零。

Bit 0: FAULT--当二极管故障寄存器中的任一位置 1 时,该位设置为 1。读取二极管故障寄存器时该 位自动清零,且该寄存器中的所有位均清零。

# <span id="page-54-0"></span>**7.14** 错误状态寄存器

| 地址  | R/W | 寄存器      | <b>B7</b>  | <b>B6</b> | <b>B5</b>                | <b>B4</b> | <b>B3</b>                        | <b>B2</b>                        | <b>B1</b>                        | B <sub>0</sub>             | 默认值 |
|-----|-----|----------|------------|-----------|--------------------------|-----------|----------------------------------|----------------------------------|----------------------------------|----------------------------|-----|
| 1Fh | R-C | Tcrit 状态 | <b>HWS</b> | -         | -                        |           | EXT <sub>3</sub><br><b>TCRIT</b> | EXT <sub>2</sub><br><b>TCRIT</b> | EXT <sub>1</sub><br><b>TCRIT</b> | <b>INT</b><br><b>TCRIT</b> | 00h |
| 24h | R-C | 上限状态     | ۰          | -         | -                        |           | EXT <sub>3</sub><br>HI           | EXT <sub>2</sub><br>HI           | EXT <sub>1</sub><br>HI           | INT HI                     | 00h |
| 25h | R-C | 下限状态     | ۰          | -         |                          | -         | EXT <sub>3</sub><br>LO           | EXT <sub>2</sub><br>LO.          | EXT <sub>1</sub><br>LO           | INT LO                     | 00h |
| 26h | R-C | 二极管故障    | ۰          | -         | $\overline{\phantom{a}}$ | -         | EXT <sub>3</sub><br><b>FLT</b>   | EXT <sub>2</sub><br><b>FLT</b>   | EXT <sub>1</sub><br><b>FLT</b>   |                            | 00h |

表 **7.21** 错误状态寄存器

错误状态寄存器报告具有限制的所有测量通道的具体错误条件。当上限、下限或二极管故障状态寄存器中 的任一位置 1 时,中断状态寄存器中的对应上限、下限或故障位也置 1。

![](_page_55_Picture_1.jpeg)

读取中断状态寄存器不会清零错误状态位。当错误条件被移除时,读取任何具有置 1 位的错误状态寄存器 将清零寄存器和中断状态寄存器中的对应位。如果错误条件仍然存在,读取错误状态寄存器将不会有任何 影响。

### **7.14.1 Tcrit** 状态寄存器

Tcrit状态寄存器存储导致SYS\_SHDN引脚有效的软件使能温度通道。每个温度通道必须先与SYS\_SHDN 引脚相关联,然后才可设置(见第 7.10 节 "临界温度限制寄存器")。 SYS SHDN 引脚有效后, 在温度 降至低于阈值级别时将会被释放,但是各个状态位在被读取前不会清零。

Bit 7: HWS——该位在硬件设置的温度通道导致 SYS\_SHDN 引脚有效时置 1。

# <span id="page-55-0"></span>**7.15** 风扇状态寄存器

![](_page_55_Picture_323.jpeg)

### 表 **7.22** 风扇状态寄存器

风扇状态寄存器包含与每个风扇驱动器相关的状态位。

Bit 7: WATCH——该位在看门狗定时器超时 (见第 6.10 [节 "看门狗定时器"\)](#page-34-0)后置 1。

Bit 5: DRIVE FAIL——指示基于 RPM 的风扇转速控制算法无法以最高驱动将风扇驱动到所需的目标设 置。可通过将 ALERT 引脚拉低来屏蔽该位。

■ 0——基于 RPM 的风扇转速控制算法可将风扇驱动到所需的目标设置。

■ 1 -- 基于 RPM 的风扇转速控制算法无法以最高驱动将风扇驱动到所需的目标设置。

Bit 1: FAN SPIN——如果风扇的预启动例程在其最大时间范围内无法检测到有效转速计读数,该位将置 1。可通过将 ALERT 引脚拉低来屏蔽该位。

Bit 0: FAN\_STALL——该位在风扇上的转速计测量检测到停转风扇时置 1。可通过将 ALERT 引脚拉低 来屏蔽该位。

# <span id="page-55-1"></span>**7.16** 中断允许寄存器

![](_page_55_Picture_324.jpeg)

### 表 **7.23** 中断允许寄存器

中断允许寄存器控制每个温度通道的屏蔽。当某个通道被屏蔽时,检测到错误条件时将不会导致 ALERT 引脚有效。

![](_page_56_Picture_2.jpeg)

Bit 7: PWM\_INT\_EN——允许 PWM 输入拉低 ALERT 引脚。

- 0 (默认值) ——ALERT 引脚在 PWM 输入占空比达到或超过其上限时不会有效。
- 1 ALERT 引脚在 PWM 输入占空比达到或超过其上限时有效。

Bit 3: EXT3\_INT\_EN——允许外部二极管 3 拉低 ALERT 引脚。

- 0 (默认值) ——与外部二极管 3 通道相关的任何错误条件均不会使 ALERT 引脚有效。
- 1——与外部二极管 3 通道相关的错误条件将会使 ALERT 引脚有效。

Bit 2: EXT2\_INT\_EN——允许外部二极管 2 拉低 ALERT 引脚。

- 0 (默认值) ——与外部二极管 2 通道相关的任何错误条件均不会使 ALERT 引脚有效。
- 1 ——与外部二极管 2 通道相关的错误条件将会使 ALERT 引脚有效。

Bit 1: EXT1\_INT\_EN——允许外部二极管 1 拉低 ALERT 引脚。

- 0 (默认值) ——与外部二极管 1 通道相关的任何错误条件均不会使 ALERT 引脚有效。
- 1——与外部二极管 1 通道相关的错误条件将会使 ALERT 引脚有效。

Bit 0: INT\_INT\_EN——允许内部二极管拉低 ALERT 引脚。

- 0 (默认值) ——与内部二极管相关的任何错误条件均不会使 ALERT 引脚有效。
- 1——与内部二极管相关的错误条件将会使 ALERT 引脚有效。

# <span id="page-56-0"></span>**7.17** 风扇中断允许寄存器

### 表 **7.24** 风扇中断允许寄存器

![](_page_56_Picture_408.jpeg)

风扇中断允许寄存器控制对风扇驱动器产生的错误的屏蔽。当某个通道被屏蔽时,检测到错误条件时将不 会导致 ALERT 引脚有效。

- Bit 1: SPIN\_INT\_EN——允许 FAN\_SPIN 位使 ALERT 引脚有效。
- 0 (默认值) —— FAN\_SPIN 位将不会使 ALERT 引脚有效, 但它仍将正常更新状态寄存器。
- 1–– FAN SPIN 位将使 ALERT 引脚有效。

Bit 0: SPIN\_INT\_EN——允许 FAN\_STALL 位或 DRIVE\_FAIL 位使 ALERT 引脚有效。

- 0 (默认值)—— FAN STALL 位或 DRIVE\_FAIL 位将不会使 ALERT 引脚有效,但它仍将正常更新 状态寄存器。
- 1–– FAN STALL 位将使 ALERT 引脚有效。

![](_page_57_Picture_0.jpeg)

![](_page_57_Picture_1.jpeg)

# <span id="page-57-0"></span>**7.18 PWM** 驱动器配置寄存器

### 表 **7.25 PWM** 驱动器配置寄存器

![](_page_57_Picture_272.jpeg)

PWM 驱动器配置寄存器控制 PWM 风扇驱动输出的输出类型和极性。

### Bit 4: PWM\_OT——确定 PWM 引脚的输出类型。

- 0 (默认值) ——PWM 引脚配置为漏极开路输出。
- 1 -- PWM 引脚配置为推挽式输出。

Bit 0: POLARITY——确定 PWM 引脚的极性。

- 0(默认值) ——PWM 输出驱动器的极性为同相。驱动设置为 00h 将导致输出占空比设置为 0%, 而 驱动设置为 FFh 导致输出占空比设置为 100%。
- 1——PWM 输出驱动器的极性为反相。驱动设置为 00h 将导致输出占空比设置为 100%, 而驱动设置 为 FFh 导致输出占空比设置为 0%。

# <span id="page-57-1"></span>**7.19 PWM** 驱动器基本频率寄存器

#### 表 **7.26 PWM** 驱动器基本频率寄存器

![](_page_57_Picture_273.jpeg)

PWM 驱动器基本频率寄存器控制 PWM 驱动器输出的基本频率。

Bit 1-0: PWM\_BASE[1:0]——确定 PWM 输出驱动器的基本频率。

#### 表 **7.27 PWM\_BASEx[1:0]** 位译码

![](_page_57_Picture_274.jpeg)

![](_page_58_Picture_1.jpeg)

# <span id="page-58-0"></span>**7.20** 限制寄存器

数据手册

![](_page_58_Picture_351.jpeg)

### 表 **7.28** 限制寄存器

EMC2113 包含所有温度通道的上限。如果任何测量值达到或超过上限,那么相应的状态位置 1 且 ALERT 引脚 (如果使能)有效。

EMC2113 还包含所有温度通道的下限。如果温度通道降至低于下限,那么相应的状态位置 1 且 ALERT 引脚 (如果使能)有效。

所有限制寄存器均为软件锁定的。

# <span id="page-58-1"></span>**7.21 PWM** 输入占空比上限寄存器

### 表 **7.29 PWM** 占空比上限寄存器

![](_page_58_Picture_352.jpeg)

PWM 占空比上限寄存器存储 PWM 引脚上占空比输入的上限。寄存器的数据格式与 PWM 输入占空比寄 存器相同 (见第7.5 节 "PWM [输入占空比寄存器"](#page-47-0))且比较频率为 PWM 输入占空比的采样速率。

如果 PWM 输入占空比达到或超过该限制,那么 PWM 状态位置 1 (见第 7.13 [节 "中断状态寄存器"](#page-54-1)) 且 ALERT 引脚有效。这被风扇控制电路视为温度限制。

![](_page_59_Picture_0.jpeg)

# <span id="page-59-0"></span>**7.22** 风扇设置寄存器

### 表 **7.30** 风扇驱动器设置寄存器

![](_page_59_Picture_282.jpeg)

风扇设置寄存器始终显示风扇驱动器的当前设置。读取该寄存器将报告风扇驱动器的当前风扇转速设置, 而与工作模式无关。因此,有可能存在以下情况:读取该寄存器时报告的数据先前并未写入寄存器。

当基于 RPM 的风扇转速控制算法和 / 或查找表有效时,该寄存器为只读。写入该寄存器将不会起作用且 不会存储数据。

如果基于RPM的风扇转速控制算法和查找表均禁止,寄存器将被设置为之前使用的值。该寄存器可读写, 且写入该寄存器将影响风扇转速。

寄存器的内容表示每一位在确定最终占空比时所占的权重。 PWM 输出的输出驱动[由公式](#page-59-3) [2] 得出。

$$
\mathcal{Z} \mathcal{Z} = \left( \frac{\mathcal{Z}}{255} \right) \times 100\%
$$
 [2]

# <span id="page-59-1"></span>**7.23 PWM** 分频寄存器

#### <span id="page-59-3"></span>表 **7.31 PWM** 分频寄存器

![](_page_59_Picture_283.jpeg)

PWM 驱动寄存器确定 PWM 驱动器的最终频率。将驱动器基本频率除以 PWM 分频寄存器值以确定最终 频率。占空比设置不受这些设置影响,仅 PWM 驱动器的最终频率受此影响。值 00h 将译码为 01h。

最终 PWM 频率通过将基本频率除以该寄存器值得出, [如公式](#page-59-4) [3] 所示。

$$
f_{PWM} = \frac{PWM \frac{# \cancel{A} \cancel{A} \cancel{B} \cancel{B}}{PWM \cancel{B} \cancel{B} \cancel{B}}}{PWM \cancel{B} \cancel{B} \cancel{B}}
$$
 [3]

# <span id="page-59-2"></span>**7.24** 风扇配置 **1** 寄存器

#### <span id="page-59-4"></span>表 **7.32** 风扇配置 **1** 寄存器

![](_page_59_Picture_284.jpeg)

![](_page_60_Picture_1.jpeg)

风扇配置 1 寄存器控制 PWM 引脚上使用的基于 RPM 的风扇转速控制算法的一般操作。

Bit 7: EN ALGO——使能基于 RPM 的风扇转速控制算法。根据 RPM/PWM 位的设置, 当 LUT\_LOCK 位置 1 时该位自动置 1 或清零 (见第 7.34 [节 "查找表配置寄存器"\)](#page-68-0)。

- 0 (默认值) ——该控制电路禁止且风扇驱动器输出取决于风扇驱动器设置寄存器。
- 1——控制电路使能且风扇驱动器输出将自动更新以保持按 TACH 目标寄存器指示设定的风扇转速。

Bit 6-5: RANGE[1:0]——调整报告的和设定的转速计读数值的范围。RANGE 位决定所有 TACH 值(包 括有效 TACH 计数、 TACH 目标和 TACH 读数) 的权重, 如表 7.33 ["范围译码"所](#page-60-0)示。

<span id="page-60-0"></span>

| <b>RANGE[1:0]</b> |            | TACH 计数因子 |  |
|-------------------|------------|-----------|--|
|                   | 报告的最小 RPM  |           |  |
|                   | 500        |           |  |
|                   | 1000 (默认值) |           |  |
|                   | 2000       |           |  |
|                   | 4000       |           |  |

表 **7.33** 范围译码

Bit 4-3: EDGES[1:0]——确定在 TACH 信号上必须检测到的最小边沿数以确定单次旋转。对于 2 极风 扇,测得典型风扇为 5 个边沿。为获得更精确的转速计测量,可提高测得的最小边沿数。

根据风扇的极数来提高测得的边沿数将导致TACH读数寄存器所指示的风扇转度高于或低于实际转速。要 使 FSC 算法正常运行, 必须由用户更新 TACH 目标以适应这种转变。表 7.34 ["风扇旋转的最小边沿数"](#page-60-1) 所示的有效 Tach 因子用作应用于实际 RPM 的直接因子项以实现报告的 RPM。仅当测得的边沿数与基于 风扇极数 (对于任何给定的风扇是固定的)所需的边沿数不匹配时,才应应用该因子。

使用极数大于或小于 2 的风扇时, 请联系 Microchip 获取建议的设置。

### 表 **7.34** 风扇旋转的最小边沿数

<span id="page-60-1"></span>![](_page_60_Picture_333.jpeg)

Bit 2-0: UPDATE——确定风扇驱动器更新之间的基准时间。更新时间与风扇步长寄存器结合用于控制 驱动响应的斜率以在所需风扇转速发生更改时提供实际风扇操作的完全转换。更新时间设置如表 [7.35](#page-61-2) 所 示。

![](_page_61_Picture_1.jpeg)

![](_page_61_Picture_262.jpeg)

<span id="page-61-2"></span>![](_page_61_Picture_263.jpeg)

# <span id="page-61-1"></span><span id="page-61-0"></span>**7.25** 风扇配置 **2** 寄存器

#### 表 **7.36** 风扇配置 **2** 寄存器

![](_page_61_Picture_264.jpeg)

风扇配置 2 寄存器控制基于 RPM 风扇转速控制算法的转速计测量和高级功能。

Bit 7: TEMP\_RR——当任何温度超过器对应的上限时,改写 FSC 算法的最大步长控制。

- 0 (默认值) ——对于 FSC 算法, 所有斜率控制电路一直工作或由 EN\_RRC 位确定为手动模式。
- 1——如果任一测得的温度或 PWM 输入占空比达到或超过其相应的上限, 那么将不使用风扇最大步 长寄存器设置且 FSC 算法将按照最大步长设置为 3Fh 运行。器件将继续以该方式运行直至所有温度 (和 PWM 输入占空比)降至低于对应的上限。

Bit 6: EN\_RRC——当风扇驱动器工作在直接设置模式或使用 LUT 的直接设置模式下时,使能斜率控 制。

- 0 (默认值) ——禁止斜率控制。当风扇驱动器工作在直接设置模式或使用 LUT 的直接设置模式下 时, PWM 设置将立即过渡到下一个设定的设置。
- 1——使能斜率控制。当风扇驱动器工作在直接设置模式或使用 LUT 的直接设置模式下时, PWM 设置 将遵循风扇步长和更新时间设置所确定的斜率控制。最大 PWM 步长受风扇步长设置限制,并基[于表](#page-61-2) [7.35](#page-61-2) 所给出的更新时间进行更新。

# Mic ROCHIP

#### 数据手册

Bit 5: GLITCH\_EN——禁止用于除去 TACH 引脚引入上的高频噪声的低通毛刺滤波器。

- 0 ---禁止毛刺滤波器。
- 1 (默认值)——使能毛刺滤波器。

Bit 4-3: DER\_OPT[1:0]——控制影响基于 RPM 的风扇转速控制算法的微分部分的一些高级选项,如[表](#page-62-0) 7.37 ["微分选项"](#page-62-0)所示。

<span id="page-62-0"></span>![](_page_62_Picture_186.jpeg)

### 表 **7.37** 微分选项

Bit 2-1: ERR\_RNG[1:0]——控制影响误差范围的一部分高级选项。当测得的风扇转速处于目标转速的设 定误差范围内时,不更新风扇驱动设置。算法将继续监视风扇转速并根据误差计算所需的驱动设置更改 (尽管会忽略这些更改)。

### 表 **7.38** 误差范围选项

![](_page_62_Picture_187.jpeg)

风扇配置 2 寄存器为软件锁定的。

![](_page_63_Picture_0.jpeg)

# <span id="page-63-0"></span>**7.26** 增益寄存器

![](_page_63_Picture_221.jpeg)

### 表 **7.39** 增益寄存器

增益寄存器存储基于 RPM 的风扇转速控制算法的比例和积分部分使用的增益项。这些项将影响 FSC 闭 环采集、过冲和稳定,和典型 PID 系统中预期的一样。

#### 表 **7.40** 增益译码

![](_page_63_Picture_222.jpeg)

# <span id="page-63-1"></span>**7.27** 风扇预启动配置寄存器

#### 表 **7.41** 风扇预启动配置寄存器

![](_page_63_Picture_223.jpeg)

风扇预启动配置寄存器控制预启动例程的设置。

Bit 7-6:DRIVE\_FAIL\_CNT[1:0] ——确定用于驱动故障检测功能的更新周期数,如表 [7.42](#page-63-2) "[DRIVE\\_FAIL\\_CNT\[1:0\]](#page-63-2) 位译码"所示。该电路确定是否可将风扇驱动到所需的转速计目标。

### 表 **7.42 DRIVE\_FAIL\_CNT[1:0]** 位译码

<span id="page-63-2"></span>![](_page_63_Picture_224.jpeg)

![](_page_64_Picture_1.jpeg)

#### 表 **7.42 DRIVE\_FAIL\_CNT[1:0]** 位译码 (续)

![](_page_64_Picture_215.jpeg)

Bit 5: NOKICK——确定预启动例程以设定级别驱动风扇前是否将风扇驱动为 100% 占空比并保持 1/4 设定的预启动时间。

- 0(默认值)——预启动例程恢复到设定的旋转级别之前将 PWM 驱动为 100% 占空比并保持 1/4 设定 的预启动时间。
- 1——预启动例程不会将 PWM 驱动为 100%。在设定的整个预启动时间内, 它将驱动设置在设定的旋 转级别。

Bit 4-2: SPIN\_LVL[2:0]——确定预启动例程使用的最终驱动级别,如表 7.43 ["旋转级别"](#page-64-0)所示。

<span id="page-64-0"></span>

| 2           |          | 0           | 预启动驱动级别   |  |  |
|-------------|----------|-------------|-----------|--|--|
| 0           | 0        | $\Omega$    | 30%       |  |  |
| 0           | 0        |             | 35%       |  |  |
| $\mathbf 0$ |          | $\mathbf 0$ | 40%       |  |  |
| 0           |          |             | 45%       |  |  |
|             | $\Omega$ | $\Omega$    | 50%       |  |  |
|             | 0        |             | 55%       |  |  |
|             |          | $\Omega$    | 60% (默认值) |  |  |
|             |          |             | 65%       |  |  |

表 **7.43** 旋转级别

Bit 1-0: SPINUP\_TIME[1:0]——确定预启动例程将运行的最大旋转时间(见第 6.8 节 "预启动例程")。 如果在旋转时间结束之前未检测到有效转速计测量,那么将产生中断。当基于 RPM 的风扇转速控制算法 有效时,风扇驱动器将在最后一次预启动尝试结束后立即尝试重启风扇。

旋转时间的设置如表 [7.44](#page-65-2) 所示。

### 表 **7.44** 旋转时间

<span id="page-65-2"></span>![](_page_65_Picture_227.jpeg)

风扇预启动配置寄存器为软件锁定的。

# <span id="page-65-0"></span>**7.28** 风扇步长寄存器

#### 表 **7.45** 风扇步长寄存器

![](_page_65_Picture_228.jpeg)

风扇步长寄存器与更新时间寄存器一起控制风扇驱动器响应的斜率。寄存器的值表示每个风扇驱动器在 更新时间之间可采用的最大步长 (见第 7.24 [节 "风扇配置](#page-59-2) 1 寄存器")。

根据风扇配置 2 寄存器设置,所有工作模式均可选择使用风扇步长寄存器(和更新时间寄存器)进行斜 率控制。风扇转速控制算法将始终使用风扇步长寄存器设置 (但请参见下面的应用注释)。

风扇步长寄存器为软件锁定的。

# <span id="page-65-1"></span>**7.29** 风扇最低驱动寄存器

#### 表 **7.46** 最低风扇驱动寄存器

![](_page_65_Picture_229.jpeg)

风扇最低驱动寄存器存储基于 RPM 的风扇转速控制算法的最低驱动设置。该寄存器在 FSC 未激活时不 可用。基于 RPM 的风扇转速控制算法不会将风扇驱动为低于最低驱动级别,目标 TACH 目标设置为 FFh 时除外。(请参见第 7.32 节 "TACH [目标寄存器"](#page-67-0)。)

在正常工作期间,如果风扇因某种原因(包括低驱动)而停转,那么基于 RPM 的风扇转速控制算法将尝 试重启风扇。将风扇最低驱动寄存器设置为将保持风扇工作的设置是避免可能的风扇摆动 (如控制电路 尝试以无法支持风扇工作的级别驱动风扇时)的有用方法。

风扇最低驱动寄存器为软件锁定的。

![](_page_66_Picture_1.jpeg)

# <span id="page-66-0"></span>**7.30** 有效 **TACH** 计数寄存器

### 表 **7.47** 有效 **TACH** 计数寄存器

![](_page_66_Picture_235.jpeg)

有效 TACH 计数寄存器存储最大 TACH 读数寄存器值以指示风扇在正常旋转。在预启动例程结束时参考 该值以确定风扇是否已启动并决定器件是否需要重试。

请参见[公式](#page-68-1) [5] 了解如何将计数转换为 RPM。

如果 TACH 读数寄存器值超过有效 TACH 计数寄存器 (指示风扇 RPM 低于该计数所设置的阈值), 然 后将检测到停转风扇。在该情况下,算法将自动启动其预启动例程。

应用注释: 仅当使用风扇转速控制算法时才会自动调用预启动例程。如果 FSC 被禁止, 器件将仅在 PWM 设置 从 00h 更改时调用预启动例程。

如果 TACH 目标设置高于有效 TACH 计数设置, 那么将忽略该设置且算法将使用当前风扇驱动设置。

有效 TACH 计数寄存器为软件锁定的。

### <span id="page-66-1"></span>**7.31** 风扇驱动故障带寄存器

![](_page_66_Picture_236.jpeg)

#### 表 **7.48** 风扇驱动故障带寄存器

风扇驱动故障带寄存器存储风扇驱动故障检测电路使用的转速计计数。该电路在风扇驱动设置高字节为FFh 时激活。使能时,实际测得的风扇转速与目标风扇转速作比较。

该电路用于指示全驱动时的目标风扇转速高于风扇实际可到达的转速。如果测得的风扇转速未超过目标 风扇转速与风扇驱动故障带寄存器设置之差的时间段长于 DRIVE\_FAIL\_CNTx[1:0] 位设置的时间, DRIVE\_FAIL 状态位将置 1 并产生中断。

![](_page_67_Picture_0.jpeg)

# <span id="page-67-0"></span>**7.32 TACH** 目标寄存器

### 表 **7.49 TACH** 目标寄存器

![](_page_67_Picture_245.jpeg)

TACH 目标寄存器保存基于 RPM 的风扇转速控制算法所保持的目标转速计值。

TACH 目标寄存器中的值将始终反映最新 TACH 目标值。如果查找表有效且配置为工作在 RPM 模式下, 该寄存器将为只读。写入该寄存器将不会起作用且不会存储数据

使能算法时,将 TACH 目标寄存器设置为 FFh 将禁止风扇驱动器 (将 PWM 占空比设置为 0%)。将 TACH 目标设置为任何其他值 (FFh 以外的设置)将导致算法调用预启动例程,然后才能正常运行。

# <span id="page-67-1"></span>**7.33 TACH** 读数寄存器

### 表 **7.50 TACH** 读数寄存器

![](_page_67_Picture_246.jpeg)

TACH 读数寄存器内容表示风扇的当前转速计读数。默认情况下, 数据表示风扇转速, 即风扇旋转一周产 生的 32 kHz 时钟周期数。

[公式](#page-68-1) [4] 给出了从 TACH 测量 (COUNT) 到 RPM 的详细转换, 而公式 [5] 给出了 TACH 读数寄存器计 数到 RPM 的简化转换, 假设使用 2 极风扇, 测量 5 个边沿且频率为 32.768 kHz。

为了方便使用, AN17.4 RPM to TACH Counts Conversion 中对这些公式进行了求解并制成了表。

![](_page_68_Picture_2.jpeg)

<span id="page-68-2"></span><span id="page-68-1"></span>其中:

# 极数 = 风扇的极数 (典型值为 2) **[4]** n = 测得的边沿数 (典型值为 5)

m = RANGE 位定义的因子

 **[5]** COUNT = TACH 读数寄存器值 (十 进制)

# $\mathsf{RPM} = \frac{1}{\left(\sqrt{K} \mathbb{X}\right)} \times \frac{(n-1)}{\mathsf{CoulM} \mathsf{F}}$  $=\frac{1}{(\cancel{W} \cancel{\mathcal{U}})} \times \frac{(n-1)}{COUNT \times \frac{1}{m}} \times 1,966,080$

$$
RPM = \frac{3,932,160 \times m}{COUNT}
$$

# <span id="page-68-0"></span>**7.34** 查找表配置寄存器

![](_page_68_Picture_378.jpeg)

#### 表 **7.51** 查找表配置寄存器

查找表配置寄存器控制风扇驱动查找表中温度的设置信息。

应用注释: 为了便于使用块写模式进行编程, 在 50h 以及 7Dh 处复制了该寄存器。例如:设置寄存器 50h 以 解锁表,而设置寄存器 7Dh 以锁定表。

外部二极管 2 通道始终用作风扇控制查找表的温度 2 输入。

Bit 7: USE\_DTS\_P1——该位确定送入温度 1 寄存器是否使用 DTS 数据。

- 0 (默认值) ——送入温度 1 寄存器未在使用 DTS 数据。送入温度 1 寄存器的内容为标准温度数据。
- 1——送入温度1寄存器装入DTS数据。先自动从固定值100℃中减去该寄存器的内容,然后得到的值 再与查找表阈值级别作比较。

Bit 6: USE\_DTS\_P2——该位确定送入温度 2 寄存器是否在使用 DTS 数据。

- 0 (默认值) ——送入温度 2 寄存器未在使用 DTS 数据。该寄存器的内容为标准补码温度数据。
- 1——送入温度2寄存器装入DTS数据。先自动从固定值100°C中减去该寄存器的内容,然后得到的值 再与查找表阈值级别作比较。

Bit 5: LUT\_LOCK——该位锁定更新查找表条目并确定是否使用查找表。

 0 (默认值)——可正常更新查找表条目。当查找表条目未解锁时,将不会使用查找表。在该条件期 间,无论温度或转速计如何变化,PWM 输出都不会更改状态。

![](_page_69_Picture_1.jpeg)

■ 1——查找表条目被锁定且无法更新。查找表完全激活并将基于装入值进行使用。 PWM 输出将根据 温度和 / 或 TACH 变化进行更新。

应用注释: 当 LUT\_LOCK 位设置为逻辑 0 时, PWM 驱动设置将设置为基于 RPM 的风扇转速控制算法或查找 表上次所使用的任意值。

Bit 4: RPM / PWM——该位用于选择 LUT 驱动设置的数据格式。

- 0(默认值) ——查找表驱动设置为供基于 RPM 的风扇转速控制算法使用的 RPM TACH 计数值。应 按从最高值到最低值的顺序装入查找表驱动设置 (为了符合 TACH 计数和实际 RPM 之间的倒置关 系)。
- 1——查找表驱动设置为 PWM 占空比值且可直接使用。应按从最低值到最高值的顺序装入驱动设置。

Bit 3: PUSH1 CFG——确定当TEMP1 CFG位置1时是否使用PWM输入占空比代替送入1温度数据。

- 0(默认值)——送入温度 1 寄存器可通过 SMBus 写入且将保存温度值。 不使用 PWM 输入占空 比。
- 1——TEMP1 CFG 或 TEMP3 CFG 位置 1 时, 将使用 PWM 输入占空比。送入温度 1 寄存器可通过 SMBus 写入且将保存温度值但不会被使用。
- 应用注释: 如果送入温度 1 数据配置为保存 PWM 输入占空比且在查找表中使用, 那么查找表阈值级别的设定 格式与 PWM 输入占空比相同——请参见第 [7.5](#page-47-0) 节和第 [7.35](#page-69-0) 节。
	- Bit 2: TEMP1 CFG——确定用于查找表的温度 1 输入的温度通道。
	- 0 (默认值) ——风扇杳找表使用外部二极管 1 通道。
	- 1——风扇查找表是使用写入送入温度 1 寄存器的数据还是 PWM 输入占空比寄存器中的数据, 由 PUSH1\_CFG 位确定。
	- Bit 1: TEMP3 CFG——确定用于查找表的温度 3 输入的温度通道。
	- 0 (默认值) ——风扇查找表使用外部二极管 3 通道 (如果使能)。
	- 1——风扇查找表是使用写入送入温度 1 寄存器的数据还是 PWM 输入占空比寄存器中的数据, 由 PUSH1\_CFG 位确定。

Bit 0: TEMP4 CFG——确定用于查找表的温度 4 输入的温度通道。

- 0 (默认值)——风扇查找表使用内部二极管通道。
- 1 ——风扇杳找表使用写入送入温度 2 寄存器的数据。

# <span id="page-69-0"></span>**7.35** 查找表寄存器

![](_page_69_Picture_397.jpeg)

#### 表 **7.52** 查找表寄存器

![](_page_70_Picture_1.jpeg)

![](_page_70_Picture_397.jpeg)

### 表 **7.52** 查找表寄存器 (续)

查找表寄存器保存 40 个查找表条目,而查找表控制 PWM 的驱动。更新温度通道时,每个通道测得的值 将与查找表中的对应条目作比较,同时将相关的驱动设置装入到内部影子寄存器并进行存储。

温度输入的位权重表示 °C 并与测得的温度数据进行比较。请注意,LUT 条目不包含符号位。查找表不支 持负温度值且不应为温度输入设置最高位。

应用注释: 使用 PWM 输入占空比值时,该位权重表示不对应具体温度值的无量纲阈值。它用于基于驱动 PWM\_IN 引脚的单独单片机已知的外部温度来驱动风扇转速。

> 单 "列"的每个温度通道阈值共用相同的迟滞值;但每个温度输入具有不同的迟滞值。任何通道测得的 温度达到或超出设定的阈值时,将使用与该阈值相关的驱动设置。温度必须先降至低于阈值与迟滞值之 差,驱动设置才能设置为先前的值。

![](_page_71_Picture_1.jpeg)

如果使用基于 RPM 的风扇转速控制算法,每次转换后都会更新 TACH 目标。TACH 目标始终设置为查找 表存储的最小 TACH 目标。 PWM 占空比根据基于 RPM 的风扇转速控制算法配置设置进行更新。

如果未使用基于 RPM 的风扇转速控制算法,每次转换后都会更新输出 PWM 占空比。 PWM 占空比设置 为查找表存储的最大占空比。

如果所有通道上测得的温度读数均小于最低阈值设置于相应迟滞设置之差,那么风扇驱动器将设置为 0% 占空比且将禁止风扇。

# <span id="page-71-0"></span>**7.36** 软件锁定寄存器

### 表 **7.53** 软件锁定

![](_page_71_Picture_266.jpeg)

软件锁定寄存器控制关键寄存器的软件锁定。该寄存器为软件锁定的。

Bit 0: LOCK——该位对所有标示SWL的寄存器起作用。该位置1时,锁定的寄存器变为只读且无法更新。

- 0 (默认值) ——所有 SWL 寄存器均可正常更新。
- 1——所有 SWL 寄存器无法更新且需要硬件复位来解锁这些寄存器。

# <span id="page-71-1"></span>**7.37** 产品功能寄存器

#### 表 **7.54** 产品功能寄存器

![](_page_71_Picture_267.jpeg)

产品功能寄存器指示使能哪个引脚选择功能。

Bit 5-3: [ADDR\\_SEL\[2:0\]](#page-71-2)——指示该地址根据 ADDR\_SEL 引脚译码, 如表 7.55 "ADDR\_SEL[2:0] 编 [码"所](#page-71-2)示。

### 表 **7.55 ADDR\_SEL[2:0]** 编码

<span id="page-71-2"></span>![](_page_71_Picture_268.jpeg)
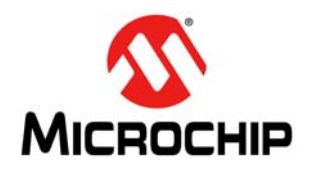

### 表 **7.55 ADDR\_SEL[2:0]** 编码 (续)

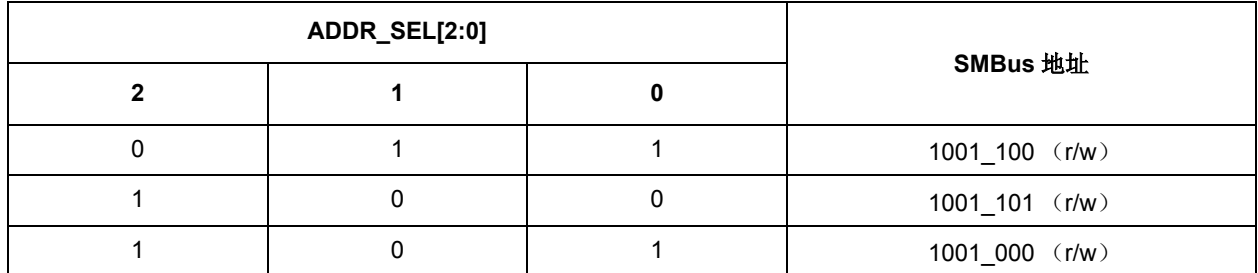

Bit 2-0: [SHDN\\_SEL\[2:0\]](#page-72-0)——指示该功能通过 SHDN\_SEL 引脚使能, 如表 7.56 "SHDN\_SEL[2:0] 编 [码"所](#page-72-0)示。

<span id="page-72-0"></span>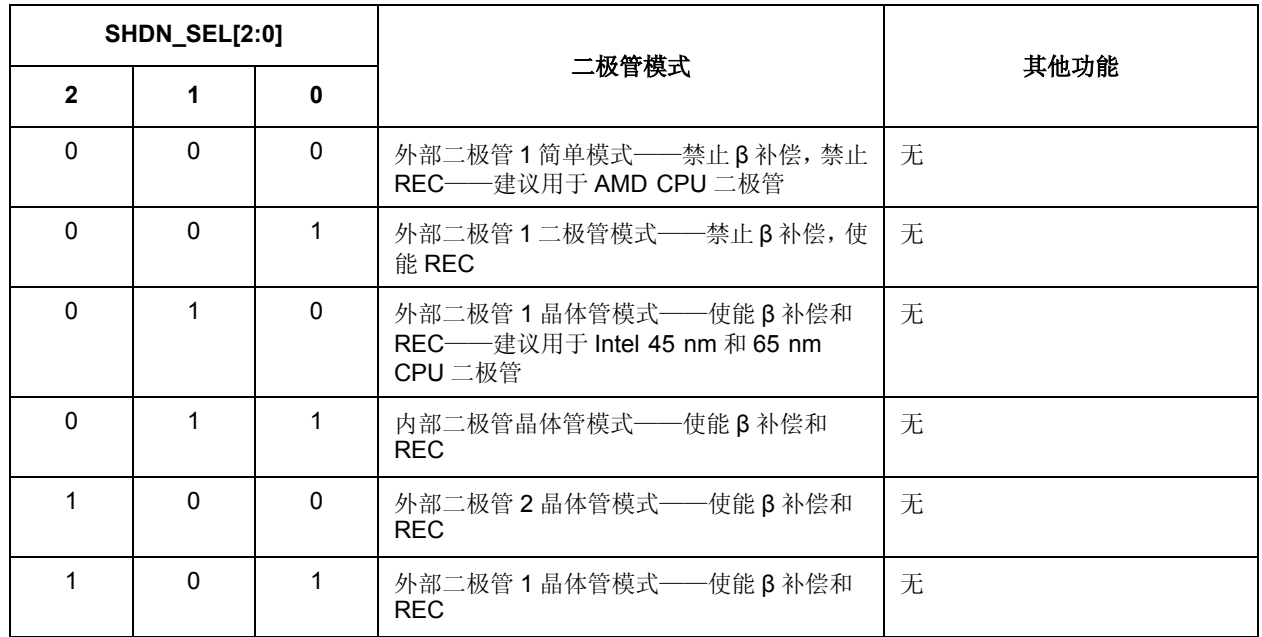

### 表 **7.56 SHDN\_SEL[2:0]** 编码

# **7.38** 产品 **ID** 寄存器

表 **7.57** 产品 **ID** 寄存器

| 地址  | R/W    | 寄存器          | <b>B7</b> | <b>B6</b> | <b>B5</b> | <b>B4</b> | B <sub>3</sub> | <b>B2</b> | <b>B1</b> | B <sub>0</sub> | 默认值 |
|-----|--------|--------------|-----------|-----------|-----------|-----------|----------------|-----------|-----------|----------------|-----|
| FDh | □<br>ĸ | 产品 ID<br>寄存器 | ∼         |           |           | U         | U              |           |           |                | 2Eh |

产品 ID 寄存器包含用于标识该产品的唯一 8 位字。

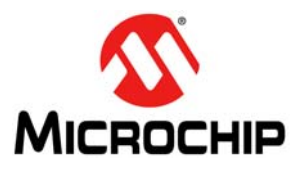

# **7.39** 制造商 **ID** 寄存器

#### 表 **7.58** 制造商 **ID** 寄存器

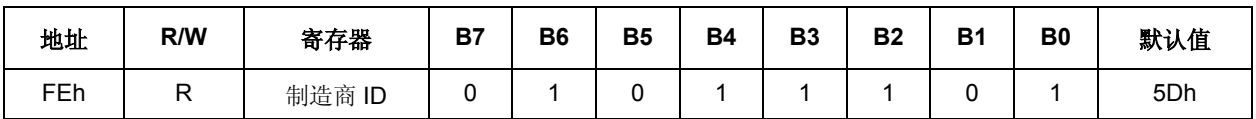

制造商 ID 寄存器包含用于标识 Microchip 的 8 位字。

# **7.40** 版本寄存器

#### 表 **7.59** 版本寄存器

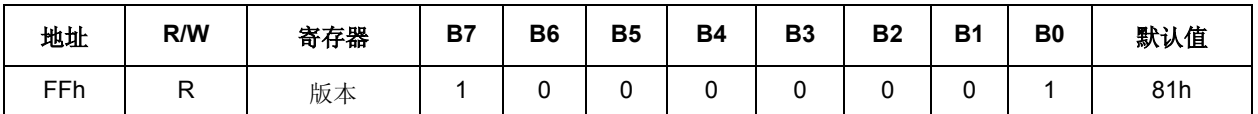

版本寄存器包含用于标识芯片版本的 8 位字。

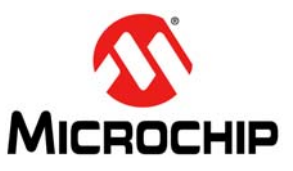

# 第 **8** 章 典型工作曲线

数据手册

包含以下典型工作曲线:

- 供电电流——温度关系
- 供电电流——电源电压关系
- 温度误差——串联电阻关系
- 温度误差——环境温度关系
- 温度误差——电源电压关系
- 风扇 TACH 精度——温度关系
- 风扇 TACH 精度——电源电压关系
- PWM 输出频率——电源电压关系
- PWM 输出频率——温度关系
- FSC 操作
- 查找表操作——PWM/ 直接驱动

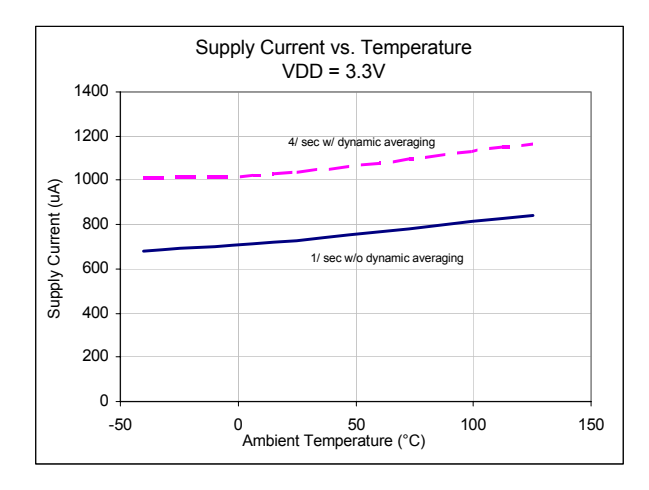

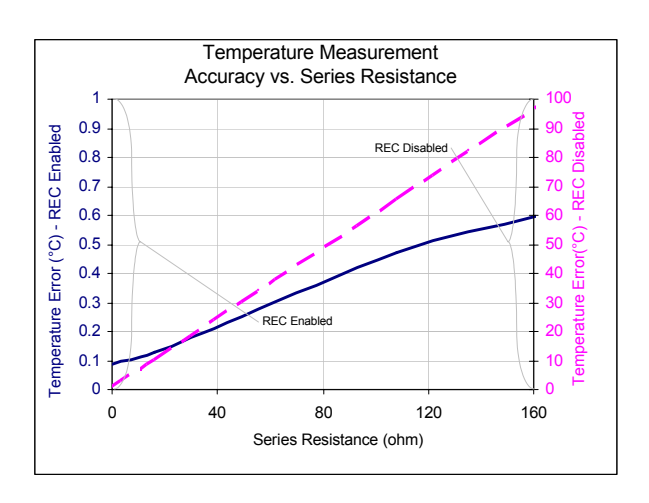

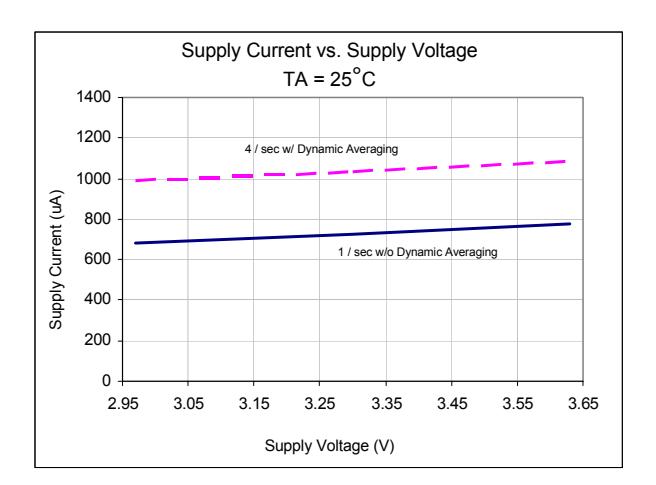

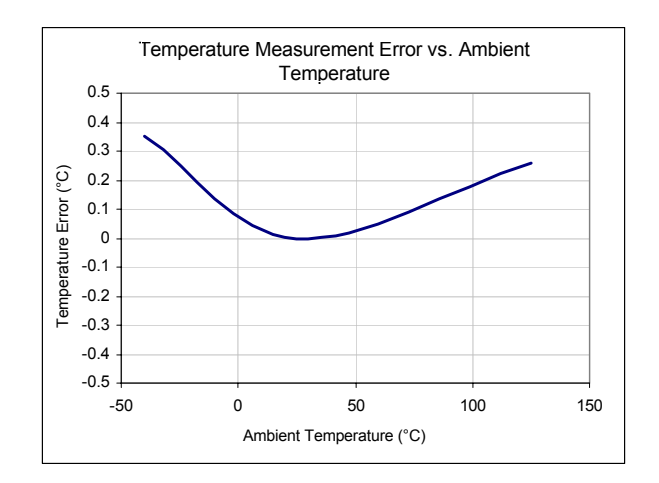

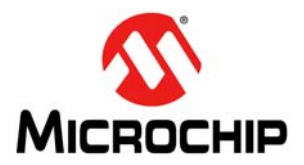

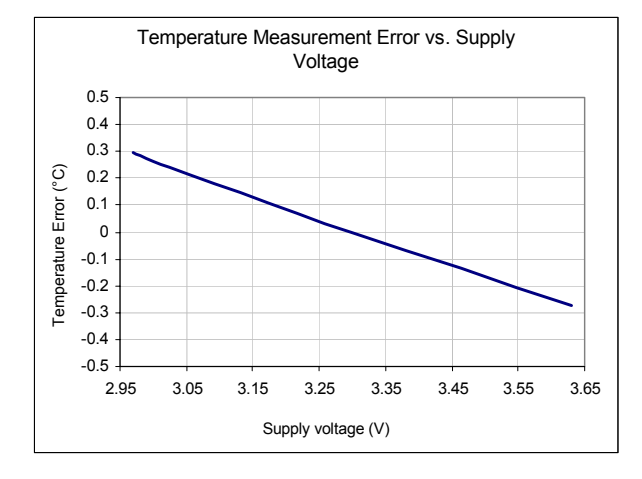

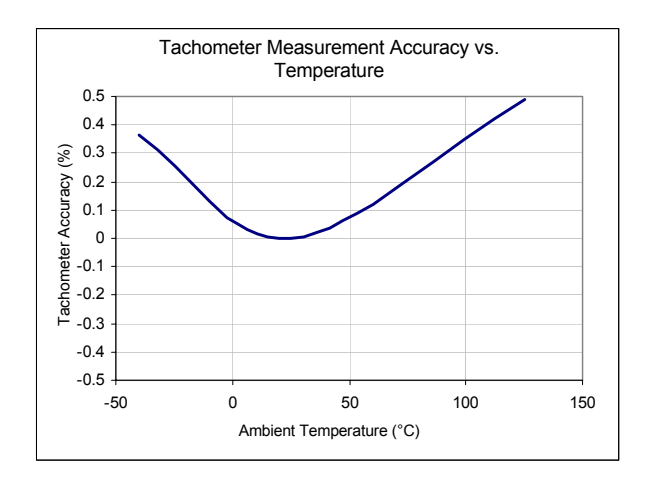

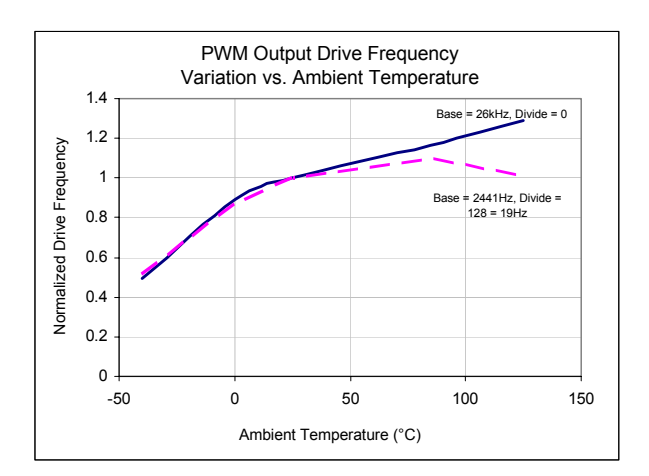

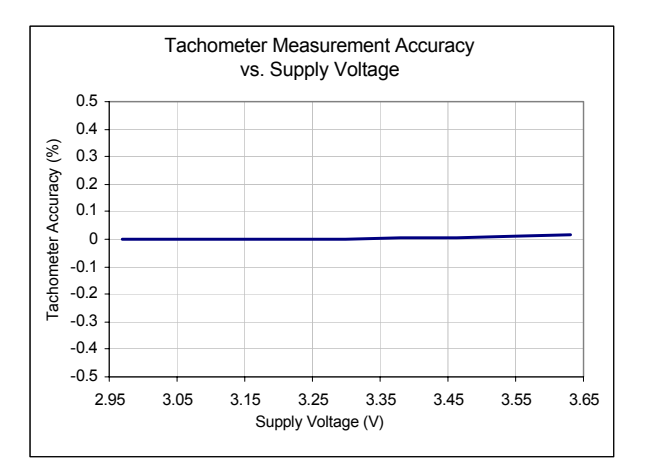

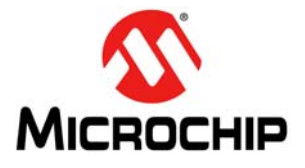

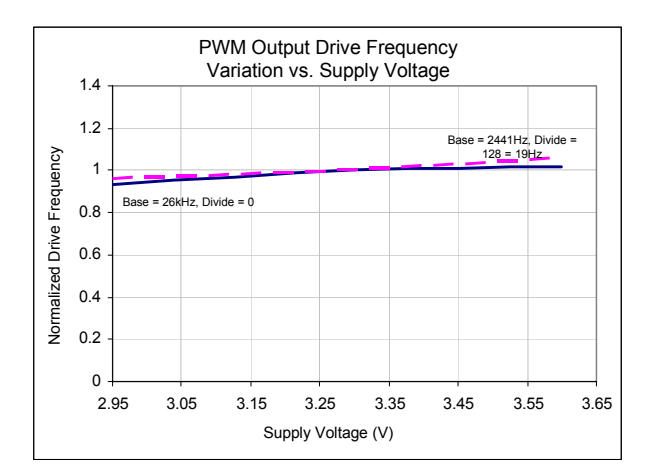

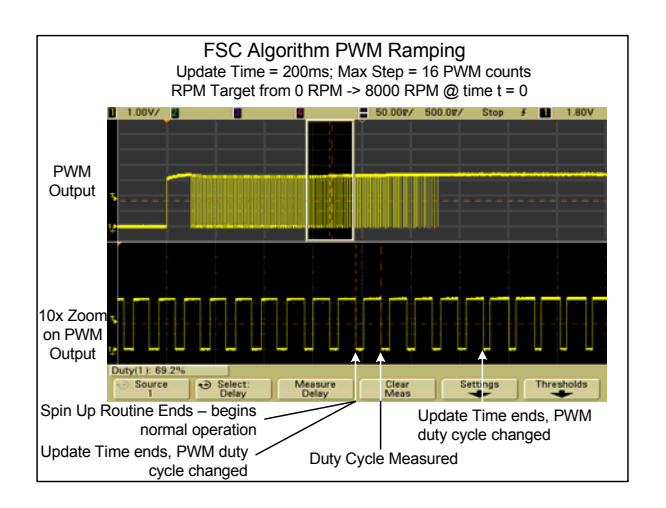

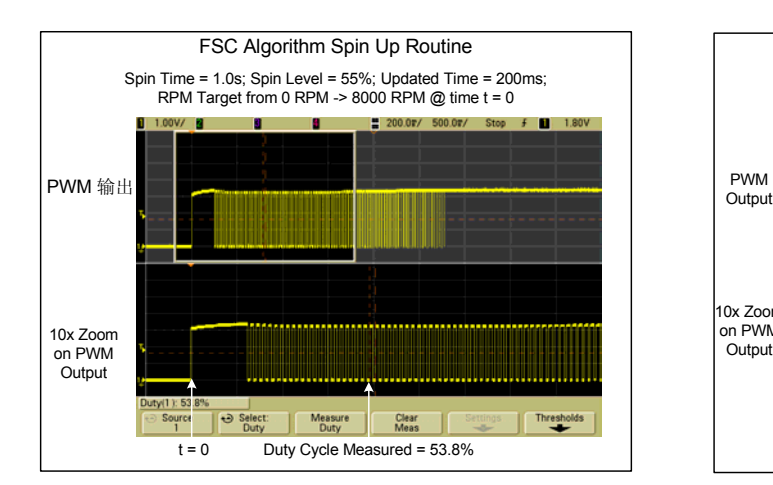

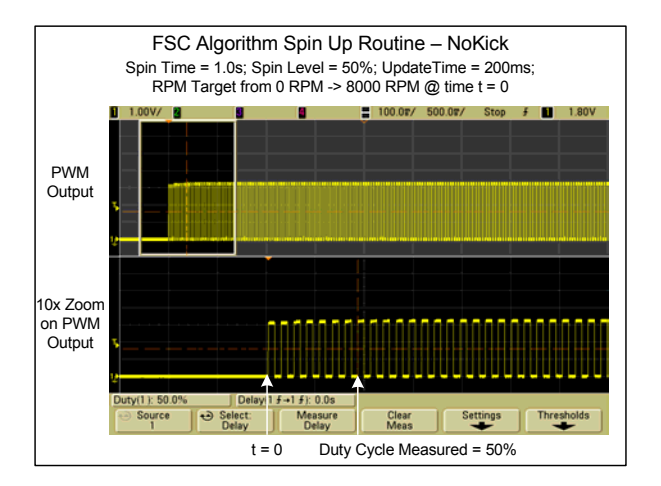

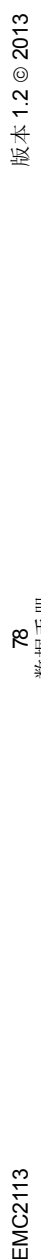

具有多个温度区和硬件热关断功能的基于 RPM 的风扇控制器

具有多个温度区和硬件热关断功能的基于 RPM 的风扇控制器

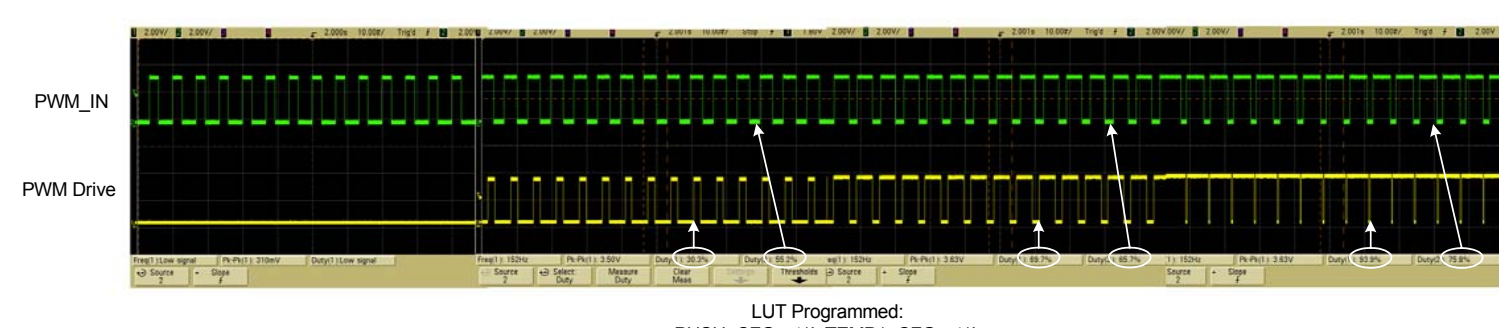

PUSH\_CFG = '1', TEMP1\_CFG = '1'; Temp 1 Threshold 1 = 50%; Temp 2 – 4 Threshold 1 = FFh; Setting 1 = 0% Temp 1 Threshold 2 = 55%; Temp 2 – 4 Threshold 2 = FFh; Setting 2 = 30% Temp 1 Threshold 3 = 65%; Temp 3 – 4 Threshold 3 = FFh; Setting 3 = 70% Temp 1 Threshold  $4 = 75\%$ ; Temp  $3 - 4$  Threshold  $4 = FF$ h; Setting  $4 = 95\%$ Hysteresis = 5

Look Up Table Operation

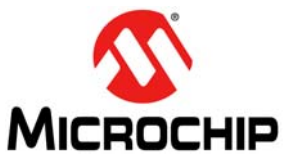

# 第 **9** 章 封装图

数据手册

# **9.1 EMC2113** 封装信息

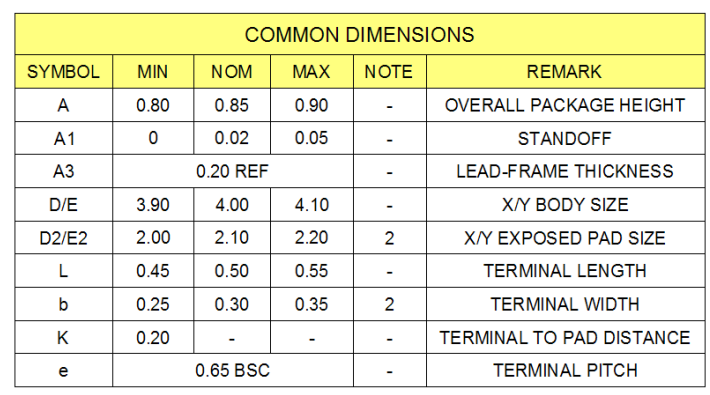

#### **NOTES:**

- 1. ALL DIMENSIONS ARE IN MILLIMETERS.
- 2. POSITION TOLERANCE OF EACH TERMINAL AND EXPOSED PAD IS ± 0.05mm<br>AT MAXIMUM MATERIAL CONDITION. DIMENSIONS "b" APPLIES TO PLATED TERMINALS AND IT IS MEASURED BETWEEN 0.15 AND 0.30 mm FROM THE **TERMINAL TIP.**
- 3. DETAILS OF TERMINAL #1 IDENTIFIER ARE OPTIONAL BUT MUST BE LOCATED WITHIN THE AREA INDICATED.

# 图 **9.1 16** 引脚 **QFN 4 mm x 4 mm** 封装尺寸

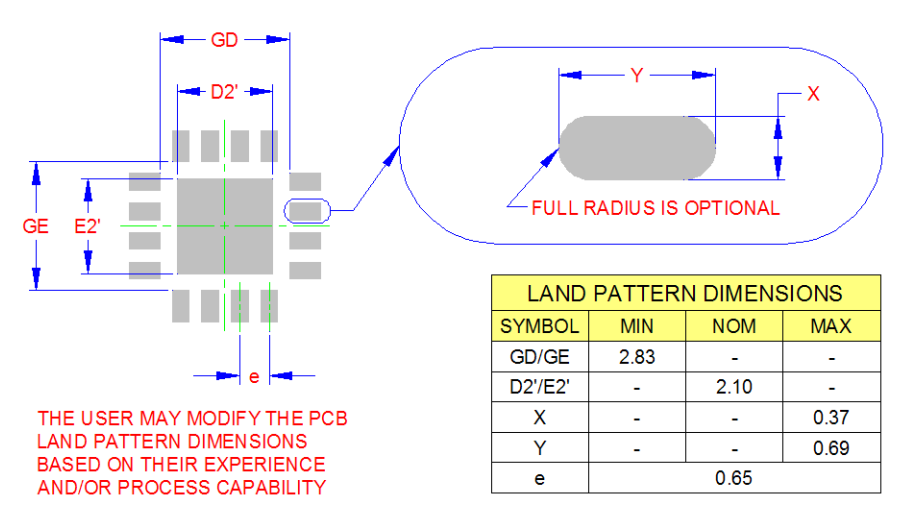

## RECOMMENDED PCB LAND PATTERN

#### 图 **9.2 16** 引脚 **QFN 4 mm x 4 mm PCB** 占位

 $\mathbf{A}$ 

-TERMINAL #1<br>IDENTIFIER AREA<br>(D/2 X E/2)

EXPOSED PAD  $\overline{2}$ 

 $-16X L$ 

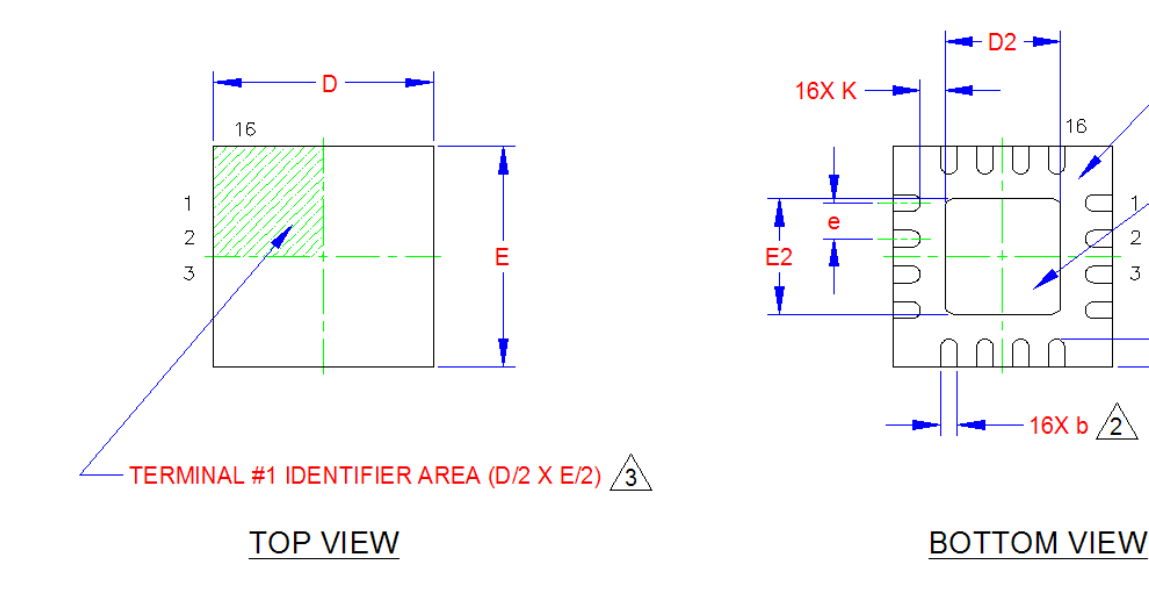

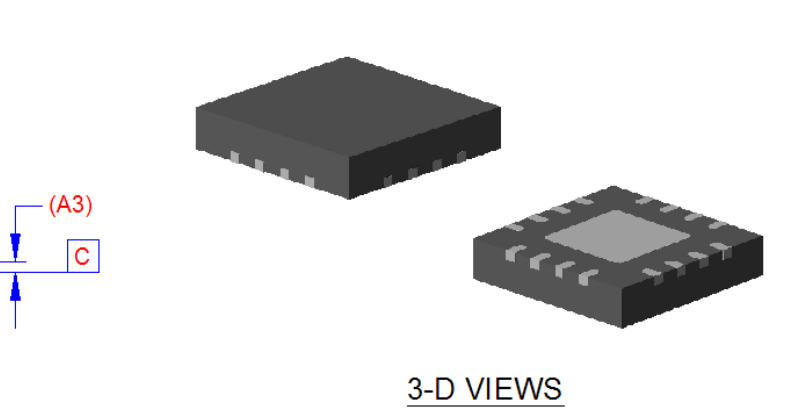

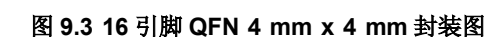

 $\frac{1}{2}$  0.10 C

A

<del>okokoko</del>

**SIDE VIEW** 

 $A1-$ 

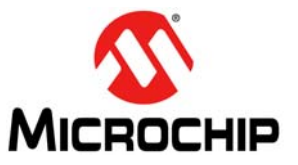

# **9.2** 封装标识

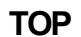

LINE: 1 – SMSC Logo without circled (R) symbol LINE: 2 – Device Number LINE: 3 – Last 7 digits of Lot Number LINE: 4 – Revision and Country Code (RCC)

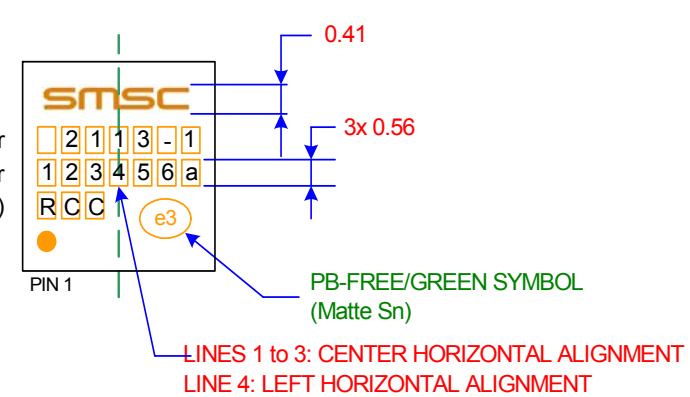

# **BOTTOM BOTTOM MARKING NOT ALLOWED**

图 **9.4 EMC2113** 封装标识

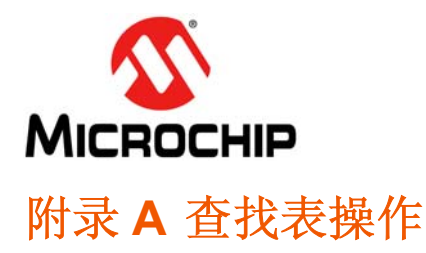

EMC2113 使用查找表将基于测得的温度的用户可编程风扇控制概要文件应用于风扇驱动器。在该查找表 中,允许每个温度通道独立(或联合)控制风扇驱动输出,方法是设定最多 8 对温度和驱动设置条目。

用户根据所需的操作编程查找表。如果要使用基于 RPM 的风扇转速控制算法 (见第[6.6](#page-31-0) 节), 那么用户 必须为每个感兴趣的温度设置设定 RPM 目标。另外, 如果不使用基于 RPM 的风扇转速控制算法, 那么 用户必须为每个感兴趣的温度设置设定驱动设置。

如果在外部二极管通道上测得的温度达到或超过任一通道的温度阈值,风扇输出将自动设置为对应于超 出温度的目标设置。在超过多个温度通道阈值的情况下,将优先采用最高风扇驱动设置。

当测得的温度降至低于较低阈值与迟滞值之差时,风扇输出将设置为相应的较低设置点。

以下章节给出了使用和配置查找表的示例。每个查找表示例都使用如表 [A.1](#page-81-0) 所示的风扇 1 查找表寄存器配 置。

<span id="page-81-0"></span>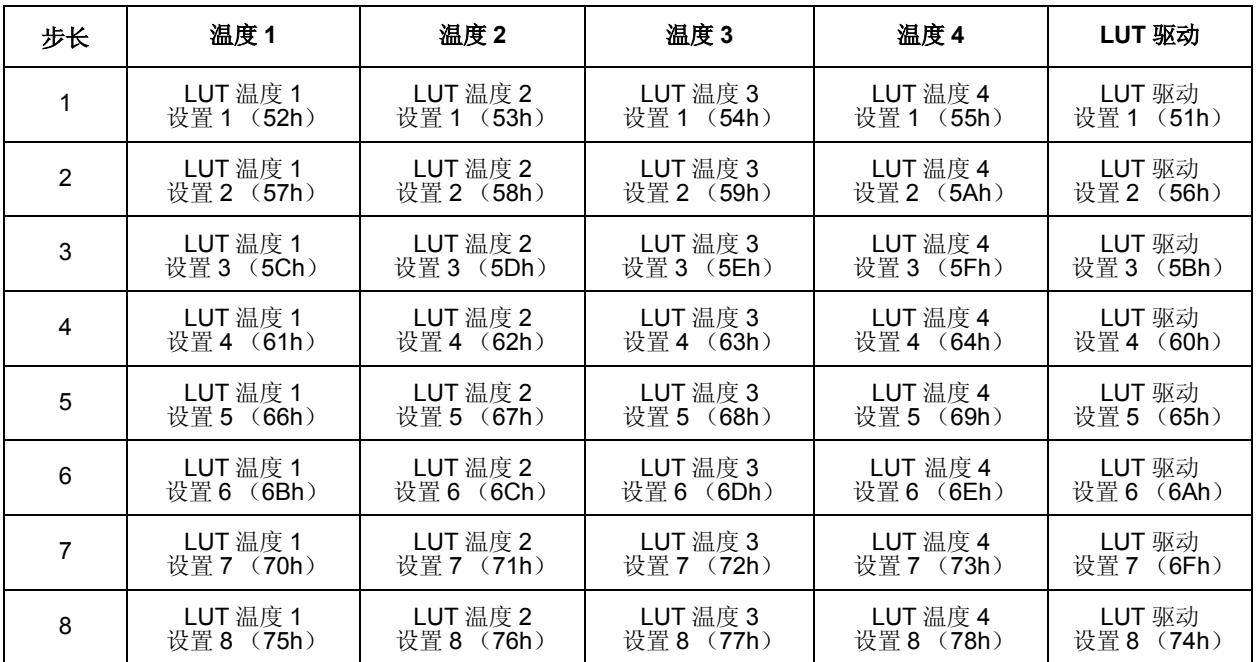

#### 表 **A.1** 查找表格式

# **A.1** 示例 **1**

该示例不使用基于RPM的风扇转速控制算法,而是将查找表配置为根据其测量的四个输入的温度直接设 置 PWM 设置。配置的设置如表 A.2 ["查找表示例](#page-82-0) 1 配置"所示。

配置完成后,按表 A.3 ["风扇转速控制表示例](#page-82-1) 1"所示装载查找表。表 [A.4](#page-83-0) 显示了使用表 [A.3](#page-82-1) 中设置的三 个温度配置和查找表将选择的最终 PWM 输出驱动设置。

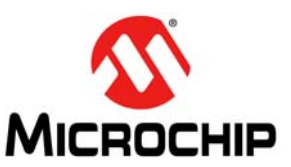

# 表 **A.2** 查找表示例 **1** 配置

<span id="page-82-0"></span>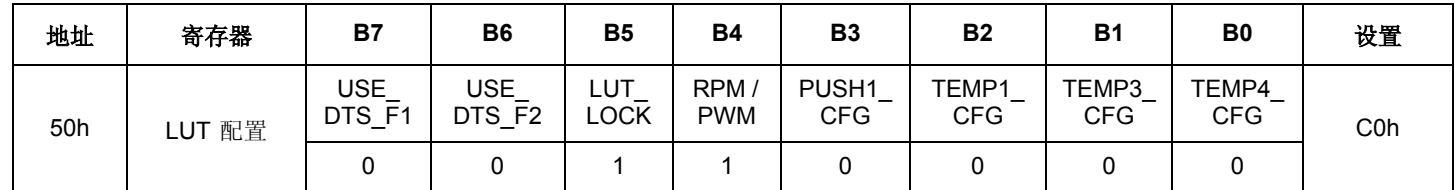

# **A.1.1 LUT** 配置位说明

Bit 7: USE\_DTS\_F1 = 0b 告知电路强制温度 1 寄存器数据不是采用 DTS 格式。

Bit 6: USE\_DTS\_F2 = 0b 告知电路强制温度 2 寄存器数据不是采用 DTS 格式。

Bit 5: LUT\_LOCK = 1b 告知电路 LUT 已编程且有效。该位必须置 1, LUT 才能工作。

Bit 4: RPM / PWM = 1b 告知查找表不使用 FSC 算法并且 LUT 目标值将为 PWM 驱动设置,而不是 TACH 目标设置。

Bit 3: PUSH1 CFG = 0b 告知电路 LUT 应引用强制温度数据而不是 PWM 输入占空比数据。这是默认 设置。

Bit 2: TEMP1 CFG = 0b 告知 LUT 引用外部二极管 1 数据而不是强制温度 1 数据。这是默认设置。

Bit 1: TEMP3\_CFG = 0b 告知 LUT 引用外部二极管 3 数据而不是强制温度 1 数据。这是默认设置。

Bit 0: TEMP4\_CFG = 0b 告知 LUT 引用内部二极管数据而不是强制温度 2 数据。这是默认设置。

<span id="page-82-1"></span>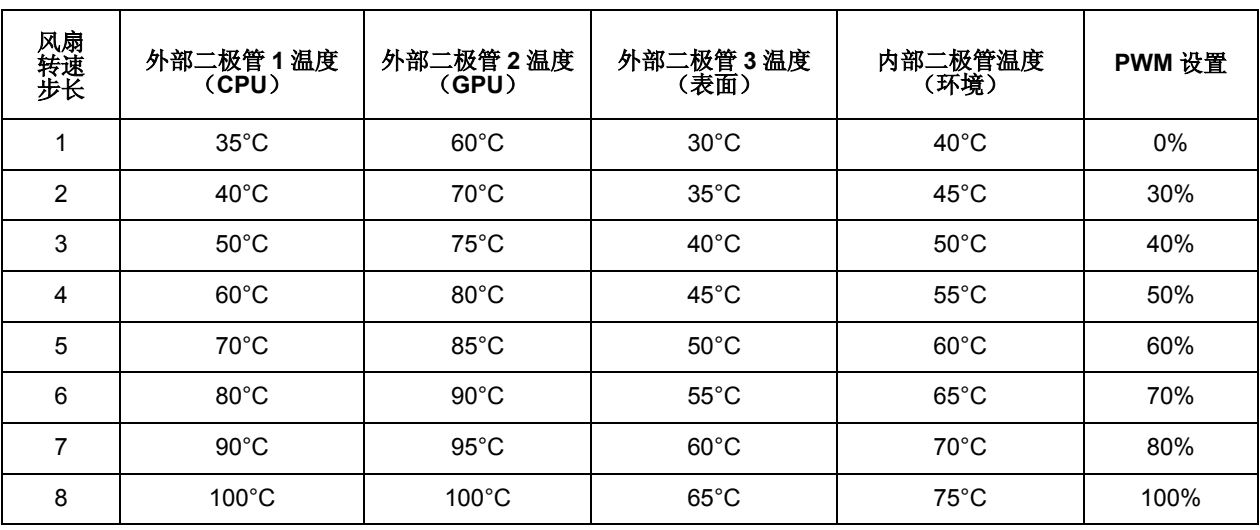

#### 表 **A.3** 风扇转速控制表示例 **1**

注: 表 [A.3](#page-82-1) 所示的值为示例设置。查找表中的所有单元格均可通过 SMBus 编程。

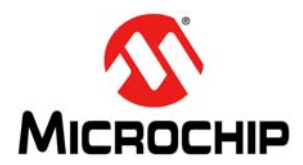

<span id="page-83-0"></span>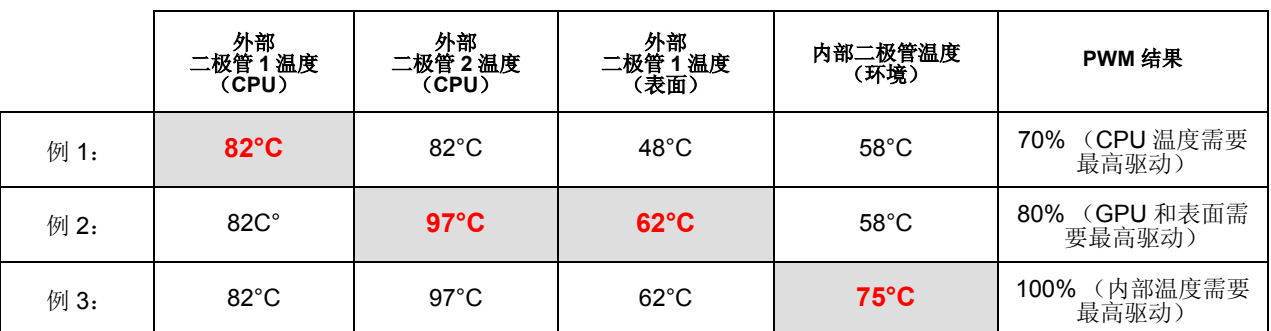

# 表 **A.4** 示例 **1** 的风扇转速确定 (使用表 **[A.3](#page-82-1)** 中的设置)

# **A.2** 示例 **2**

该示例使用基于 RPM 的风扇转速控制算法。对于 1 秒的总旋转时间, 旋转级别(预启动例程所使用)应 更改为 40% 驱动。对于所有其他 RPM 配置设置,使用默认条件。

对于控制输入,该示例通常使用外部二极管 1 通道、外部二极管 2 通道以及 DTS 格式的送入温度寄存器。 配置的设置如表 A.5 ["查找表示例](#page-83-1) 2 配置"所示,而表 A.6 ["风扇转速控制表示例](#page-84-0) 2"显示如何装载表。

请注意,使用 DTS 数据时, USE\_DTS\_F1 和 / 或 USE\_DTS\_F2 位应置 1。送入温度寄存器装入处理器 接收到的标准 DTS 值。当查找表使用 DTS 值时,从固定温度 100°C 减去送入温度寄存器中存储的值。 然后,通常将得到的值与查找表阈值作比较。编程查找表时,应注意该转换,否则可能选择错误的设置。

<span id="page-83-1"></span>

| 地址  | 寄存器         | <b>B7</b>               | <b>B6</b>            | <b>B5</b>          | <b>B4</b>          | <b>B3</b>                       | B <sub>2</sub>      | <b>B1</b>           | B <sub>0</sub>      | 设置              |
|-----|-------------|-------------------------|----------------------|--------------------|--------------------|---------------------------------|---------------------|---------------------|---------------------|-----------------|
| 46h | 风扇预启动<br>配置 | DRIVE_FAIL_CNT<br>[1:0] |                      | <b>NOKICK</b>      |                    | SPIN_LVL[2:0]                   |                     | SPINUP TIME [1:0]   |                     | 0Ah             |
|     |             | 0                       |                      | 0                  | 0                  |                                 | 0                   |                     | 0                   |                 |
| 50h | LUT 配置      | <b>USE</b><br>DTS F1    | <b>USE</b><br>DTS F2 | LUT<br><b>LOCK</b> | RPM/<br><b>PWM</b> | PUSH <sub>1</sub><br><b>CFG</b> | TEMP1<br><b>CFG</b> | TEMP3<br><b>CFG</b> | TEMP4<br><b>CFG</b> | E <sub>5h</sub> |
|     |             |                         |                      |                    | 0                  | 0                               | 0                   |                     |                     |                 |

表 **A.5** 查找表示例 **2** 配置

# **A.2.1** 风扇预启动配置位说明

Bits 7-6: DRIVE FAIL CNT[1:0] = 00b 告知电路驱动故障检测电路未使能。这是默认设置。

Bit 5: NOKICK = 0b 告知电路如果调用预启动例程,它将在 25% 的预启动时间内保持驱动为 100% 占 空比。这是默认设置。

Bits 4-2: SPIN\_LVL[2:0] = 010b 告知电路如果调用预启动例程,它应以 40% 驱动运行。

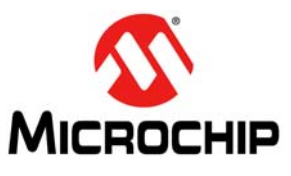

Bits 1-0: SPINUP\_TIME[1:0] = 10b 告知电路如果调用预启动例程, 它将以 100% 占空比运行 250 ms 且 以 40% 占空比运行 750 ms, 总预启动时间为 1 秒。

# **A.2.2 LUT** 配置——位说明

Bit 7: USE DTS F1 = 1b 告知电路送入温度 1 寄存器中的数据采用 DTS 格式,这意味着寄存器中的值 等于 100°C - CPU 温度。

Bit 6: USE DTS F2 = 1b 告知电路送入温度 1 寄存器中的数据采用 DTS 格式,这意味着寄存器中的值 等于 100°C - CPU 温度。

Bit 5: LUT LOCK = 1b 告知电路 LUT 已编程且有效。该位必须置 1, LUT 才能工作。

Bit 4: RPM\_PWM = 0b 告知 LUT 电路 FSC 算法有效且 LUT 值为 TACH 目标设置。这是默认设置。

Bit 3: PUSH1\_CFG = 0b 告诉电路 LUT 应引用强制温度数据而不是 PWM 输入占空比数据。这是默认 设置。

Bit 2: TEMP1 CFG = 0b 告诉 LUT 引用外部二极管 1 数据而不是强制温度 1 数据。

Bit 1: TEMP3\_CFG = 1b 告知查找表引用强制温度 1 数据而不是外部二极管 3 数据。

Bit 0: TEMP4\_CFG = 1b 告知查找表引用强制温度 2 数据而不是内部二极管数据。

<span id="page-84-0"></span>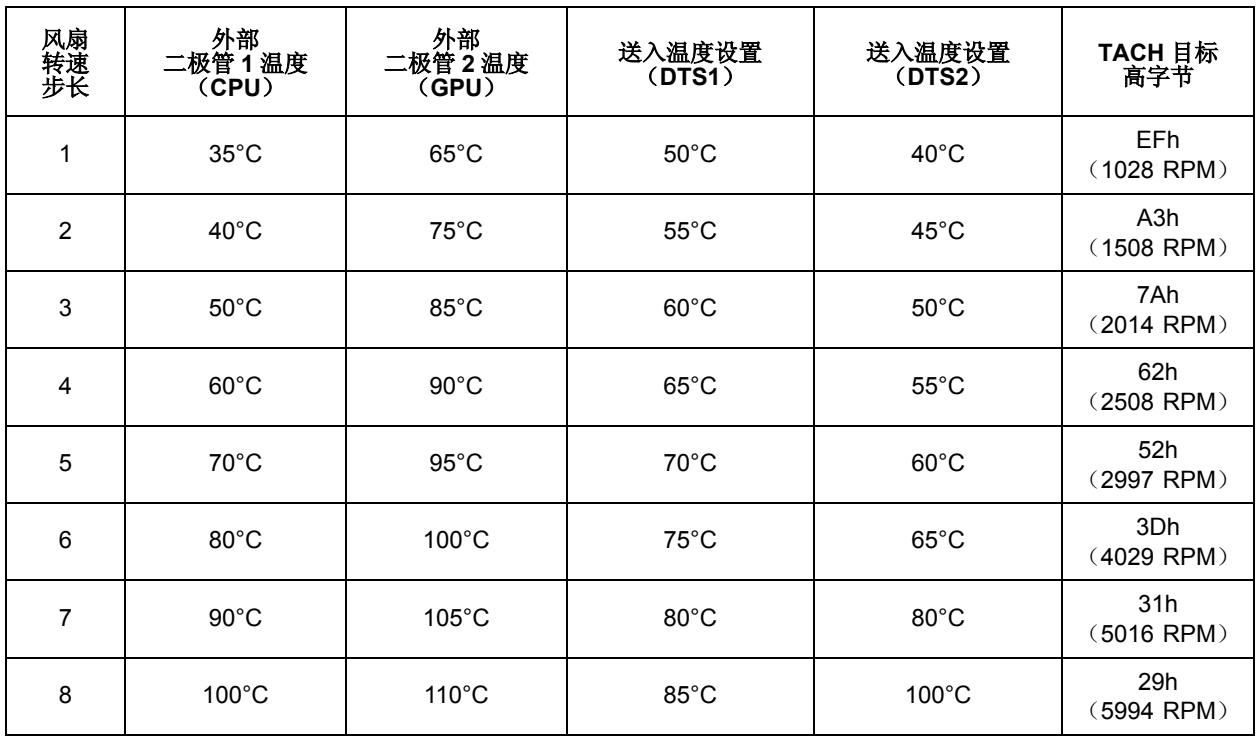

#### 表 **A.6** 风扇转速控制表示例 **2**

注: 表 [A.6](#page-84-0) 所示的值为示例设置。查找表中的所有单元格均可通过 SMBus 编程。

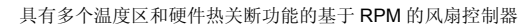

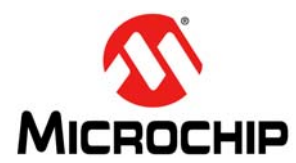

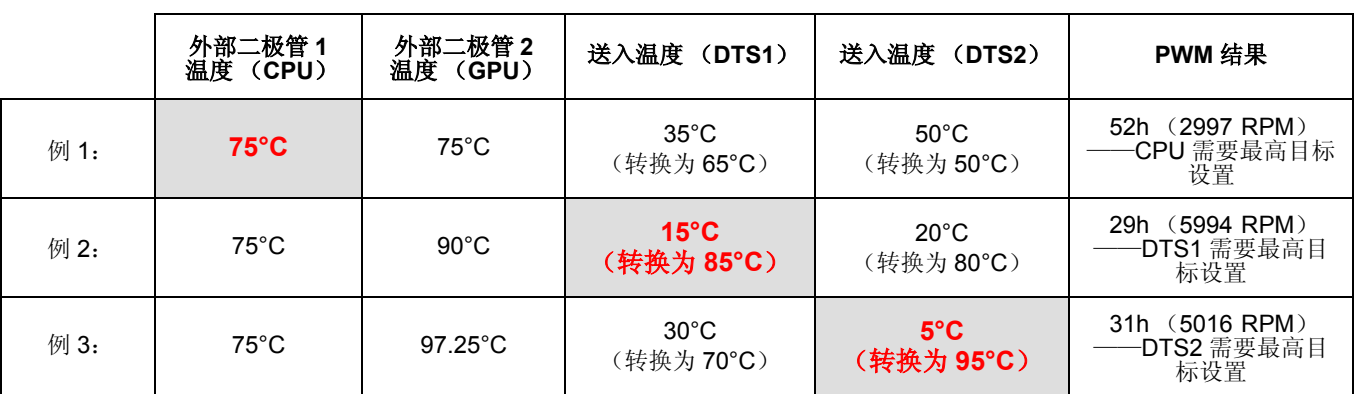

# 表 **A.7** 示例 **2** 的风扇转速确定 (使用表 **[A.6](#page-84-0)** 中的设置)

# **A.3** 示例 **3**

该示例使用具有默认设置的基于 RPM 的风扇转速控制算法。

对于控制输入,该示例通常使用外部二极管 1 通道、外部二极管 2 通道、PWM 输入(而不是外部二极管 3) 和内部二极管。配置的设置如表 [A.8](#page-85-0) 所示, 而表 [A.9](#page-86-0) 显示如何装载表。

### 表 **A.8** 查找表示例 **3** 配置

<span id="page-85-0"></span>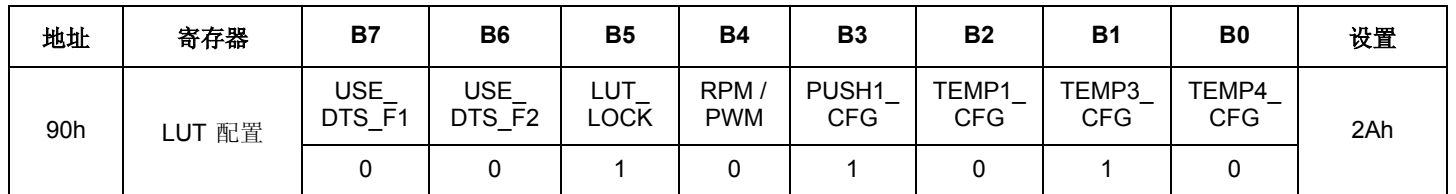

# **A.3.1 LUT** 配置位说明

Bit 7: USE\_DTS\_F1 = 0b 告知电路强制温度 1 寄存器数据不是采用 DTS 格式。

Bit 6: USE\_DTS\_F2 = 0b 告知电路强制温度 2 寄存器数据不是采用 DTS 格式。

Bit 5: LUT\_LOCK = 1b 告知电路 LUT 已编程且有效。该位必须置 1, LUT 才能工作。

Bit 4: RPM\_PWM = 0b 告知 LUT 电路 FSC 算法有效且 LUT 值为 TACH 目标设置。这是默认设置。

Bit 3: PUSH1 CFG = 1b 告知查找表引用 PWM 输入占空比而不是送入温度 1 寄存器。

Bit 2: TEMP1\_CFG = 0b 告知 LUT 引用外部二极管 1 数据而不是强制温度 1 数据。这是默认设置。

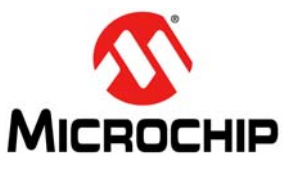

Bit 1: TEMP3\_CFG = 1b 告知查找表引用送入温度 1 而不是外部二极管 3, 除非 PUSH1\_CFG 将逻辑 重定向为引用 PWM 输入占空比寄存器。

Bit 0: TEMP4\_CFG = 0b 告诉 LUT 引用内部二极管数据而不是强制温度 2 数据。这是默认设置。

<span id="page-86-0"></span>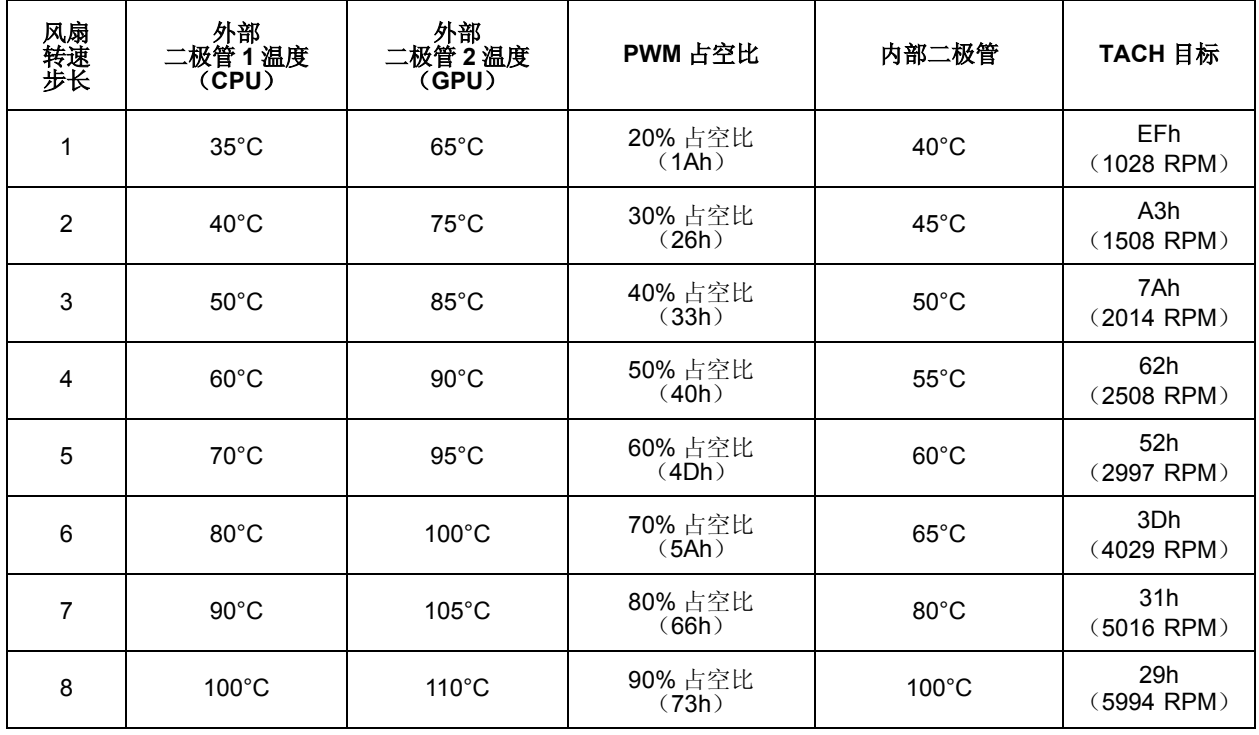

### 表 **A.9** 风扇转速控制表示例 **3**

注: 表 [A.9](#page-86-0) 所示的值为示例设置。查找表中的所有单元格均可通过 SMBus 编程。

# 表 **A.10** 示例 **2** 的风扇转速确定 (使用表 **[A.9](#page-86-0)** 中的设置)

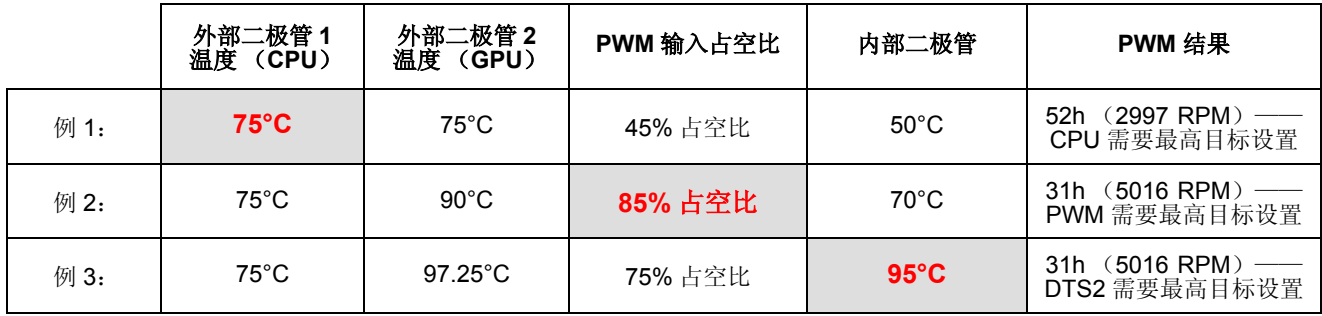